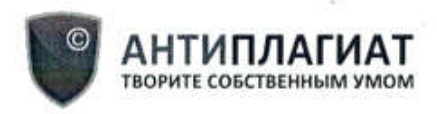

Красноярский государственный педагогический университет им. В.П.Астафьева

# **СПРАВКА**

### о результатах проверки текстового документа на наличие заимствований

#### Проверка выполнена в системе Антиплагиат.ВУЗ

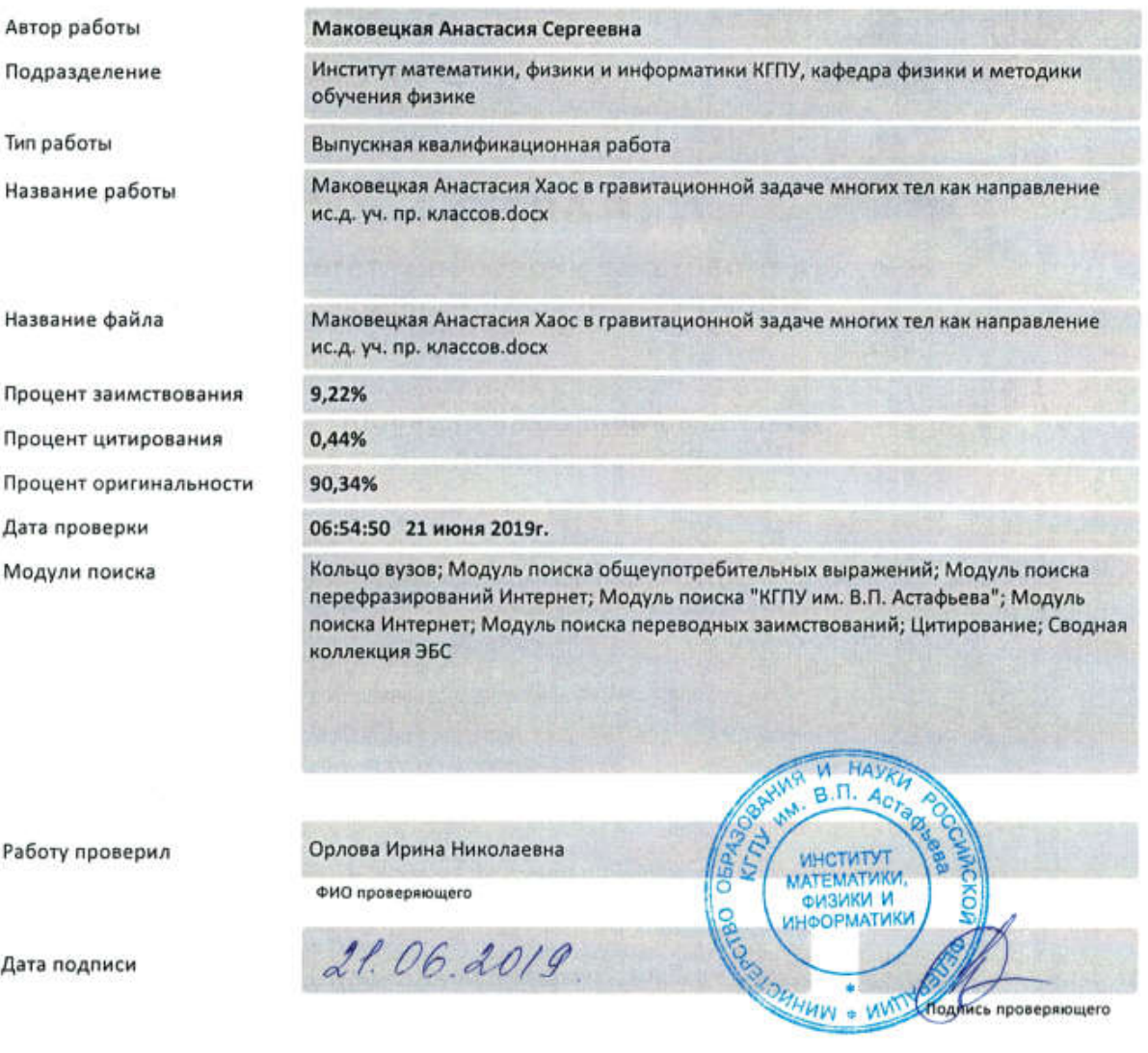

Чтобы убедиться в подлинности справки,<br>используйте QR-код, который<br>содержит ссылку на отчет.

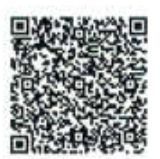

Ответ на вопрос, является ли обнаруженное заимствование корректным, система оставляет на усмотрение проверяющего. Предоставленная информация не подлежит использованию в коммерческих целях.

#### Согласие

на размещение текста выпускной квалификационной работы, научного доклада об основных результатах подготовленной научноквалификационной работы в ЭБС КГПУ им. В.П. АСТАФЬЕВА

Macobergrave Anciennacuse Ceprechio

разрешаю КГПУ ИМ. В.П. Астафьева безвозмездно воспроизводить и размещать (доводить до всеобщего сведения) в полном объеме и по частям написанную мною в рамках выполнения основной профессиональной образовательной программы выпускную квалификационную работу, научный доклад об основных результатах подготовленной научно-квалификационной работы (далее ВКР/НКР)

на тему: Уасс в графетационной зараче иночек теле<br>как направление исслед-об деятельности упасияся продолжиться.

(далее - работа) в ЭБС КГПУ им. В.П.АСТАФЬЕВА, расположенном по адресу http://elib.kspu.ru, таким образом, чтобы любое лицо могло получить доступ к ВКР/НКР из любого места и в любое время по собственному выбору, в течение всего срока действия исключительного права на работу.

Я подтверждаю, что работа написана мною лично, в соответствии с правилами академической этики и не нарушает интеллектуальных прав иных лиц.

 $21.06.2019$ 

Marcy

. 정치

#### Отзыв руководителя

на выпускную квалификационную работу Маковецкой Анастасии Сергеевны

## «Хаос в гравитационной задаче многих тел как направление исследовательской деятельности учащихся профильных классов»,

выполненную на кафедре физики и методики обучения физике Красноярского государственного педагогического университета им. В.П. Астафьева.

Работа Маковецкой Анастасии посвящена изучению возникновения хаоса в гравитационной задаче многих тел с помощью построения карты Пуанкаре разработке И цикла исследовательских занятий для школьников по этой теме.

Работа над темой проводилась планомерно в течение всего учебного года, Анастасия показала высокую степень самостоятельности и критического мышления, одинаково хорошо работала как теоретически с аналитическими выражениями, так и практически - с моделированием, поиском и фильтрацией нужной литературы, с подбором современных средств работы с учащимися при разработке учебного-исследовательского цикла. Ею выведено и набрано на компьютере колоссальное количество формул. разработан тест для осуществления контроля освоения материала. Особо отметим свободное и активное использование Анастасией интернет-ресурсов для создания интерактивных дидактических средств обучения (www.learningaps.org). Результаты исследования (текст, презентация) представляются Анастасией в высокой степени структурированно и оптимально по объему.

встретить B тексте работы можно непринципиальные недочеты, однако они не умаляют общего высокого качества как самого исследования, так и его оформления.

Исследование Маковецкой А.С. проведено на высоком уровне и заслуживает оценки "отлично". **VI HASK** 

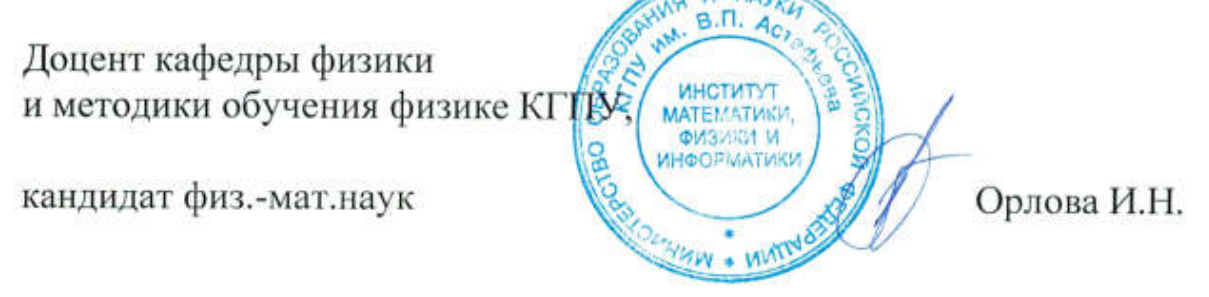

3

МИНИСТЕРСТВО НАУКИ И ВЫСШЕГО ОБРАЗОВАНИЯ РОССИЙСКОЙ ФЕДЕРАЦИИ федеральное государственное бюджетное образовательное учреждение высшего образования «КРАСНОЯРСКИЙ ГОСУДАРСТВЕННЫЙ ПЕДАГОГИЧЕСКИЙ УНИВЕРСИТЕТ им. В. П. АСТАФЬЕВА» (КГПУ им. В.П. Астафьева) Институт математики, физики и информатики Кафедра физики и методики обучения физике

Маковецкая Анастасия Сергеевна

#### ВЫПУСКНАЯ КВАЛИФИКАЦИОННАЯ РАБОТА

Хаос в гравитационной задаче многих тел как направление исследовательской деятельности учащихся профильных классов.

Направление подготовки 44.03.05 Педагогическое образование Направленность (профиль) образовательной программы Физика и информатика

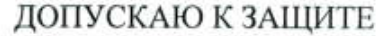

в Заведующий кафедрой индрофессор, доктор педагогических наук Тесленко (дата, подпись) **MN . MNIA** Руководитель кандидат физико-математических наук, 13.05.2019. доцент И.Н. Орлова  $22.06$ Дата защиты Nave Обучающийся rap (фамилия инициалы) 29.04.2019 yaxo (дата, подпись) Оценка ОТТАШНО (прописью)

Красноярск 2019

## Оглавление

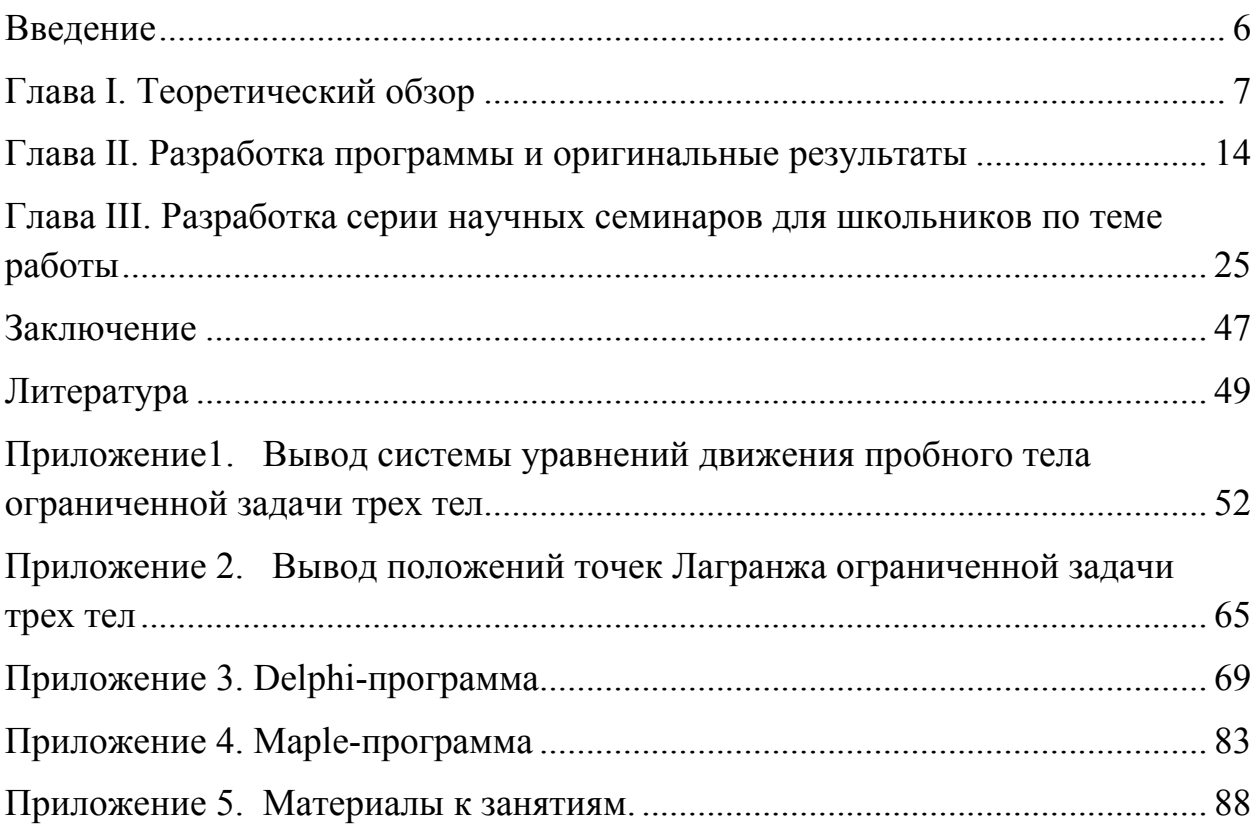

### **Введение**

**Объект исследования:** гравитационная задача N тел.

*Предмет исследования:* хаотические свойства гравитационной задачи при  $N > 2$ .

*Цель:* убедиться в том, что в фазовом пространстве гравитационной задачи Лтел возникают хаотические элементы начиная с  $N = 3$ .

#### *Задачи:*

- 1. Изучить современную литературу по данному вопросу.
- 2. Выяснить, какие параметры откладываются на осях наиболее информативной фазовой диаграммы и разработать соответствующую программу для ее построения.
- 3. Разработать научный семинар для школьников по теме работы.

*Актуальность и новизна:* Вопросы возникновения хаоса в нелинейных системах являются объективно сложными, их изучение в настоящее времени широко представлено в научной литературе. Тем не менее в образовательной деятельности в вузе и тем более в школе, эти проблемы обсуждаются поверхностно. Гравитационная задача многих тел исследуется в вузе в курсе моделирования, где зачастую приходится наблюдать непредсказуемые, различные варианты эволюции таких систем при одних и тех же начальных условиях. При этом в русскоязычной литературе информация о хаотических свойствах этой задачи практически отсутствует. В этой связи изучение данной вопроса представляется актуальным как с исследовательской, так и с методической точки зрения.

*Структура работы:* Работа состоит из введения, трех глав, заключения, списка литературы и приложений.

6

## Глава I. Теоретический обзор

Гравитационная задача N тел волнует человечество уже около 300 лет, аналитически решается только для  $N = 2$  и в некоторых частных случаях для  $N = 3$ . Для  $N \ge 3$  решения в виде конечных аналитических выражений не существует, однако его несуществование также не доказано строго. Попытки найти решения гравитационной задачи дали начало целым разделам математики и физики. Задачу N тел можно решать численно, однако наблюдение за эволюцией таких систем свидетельствует о наличии в них непредсказуемых последствий при одних и тех же начальных условиях, то есть хаотического поведения. Причем известно, что хаос в таких задачах возникает уже в системах с  $N = 3$ . Инструментами отслеживания хаоса являются построение карты Пуанкаре, вычисление показателей Ляпунова, исследование спектра величин. Целью настоящей работы являлась фиксация хаотического поведения в системе N гравитирующих тел с помощью отображения Пуанкаре и разработка адаптированных материалов для знакомства школьников с данной научной проблемой.

Учитывая объективную сложность, мы начали изучение с максимально простой системы с  $N = 3$ , в которой должно присутствовать хаотическое поведение – с ограниченной задачи трех тел [16,18].

#### Фазовое пространство

Эволюция динамических систем наблюдается в пространстве состояний системы или, как его еще называют, фазовом пространстве [2].

Фазовое пространство - пространство, где каждая точка, так называемая «изображающей» («представляющей»), соответствует только одному состоянию из множества всех возможных состояний. Динамики системы можно сопоставить лвижение этой «изображающей» точки: это лвижение называется *фазовой* траекторией, а скорость этой точки – фазовая скорость. Совокупность фазовых траекторий для всевозможных начальных условий называется  $\boldsymbol{d}$ азовым портретом системы.

#### Отображение Пуанкаре

Французский математик А. Пуанкаре предложил процедуру, которая сопоставляет динамике в рамках дифференциальных уравнений некоторое отображение. Идея состоит в следующем: в фазовом пространстве строится

некоторая поверхность, и изучается поведение точек пересечения фазовой траектории и секущей.

На рис. 1 показан – метод сечение Пуанкаре 4-хоборотного предельного цикла. В таком сечении изображающая точка будет последовательно занимать положения, отмеченные цифрами 1, 2, 3 и 4. Таким образом, можно сказать, что реализуется цикл периода 4. При перестройки предельного цикла приведут и к перестройке в сечении Пуанкаре [7].

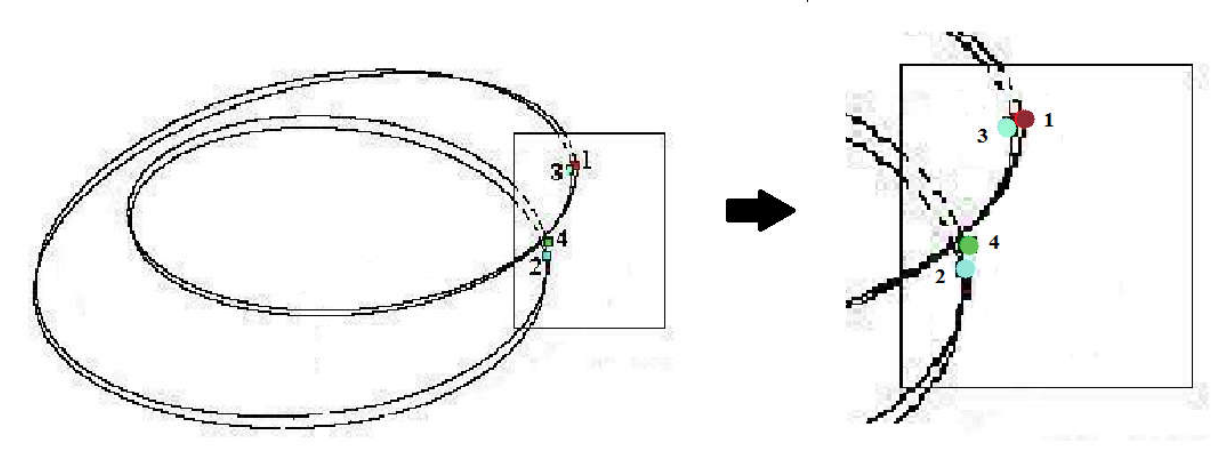

*Рис. 1. Сечение Пуанкаре 4-х оборотного предельного цикла*

Вывод положений точек Лагранжа см. в Приложении 1.

## Вид потенциальной энергии центробежной силы инерции (во вращающейся системе отсчета)

Определение потенциальной энергии выглядит следующим образом:  $A_{\text{no},\text{ra}}^{\text{CH},\text{ra}} \stackrel{\text{def}}{=} -\Delta U,$ 

*- потенциальная энергия – это та часть полной механической энергии, за счет которой совершается работа в потенциальном поле.*

Во вращающейся системе отсчета появляется центробежная сила инерции, направленная от центра.

Рассмотрим переход из точки 1 в точку 2 (рис. 2) по произвольной траектории.

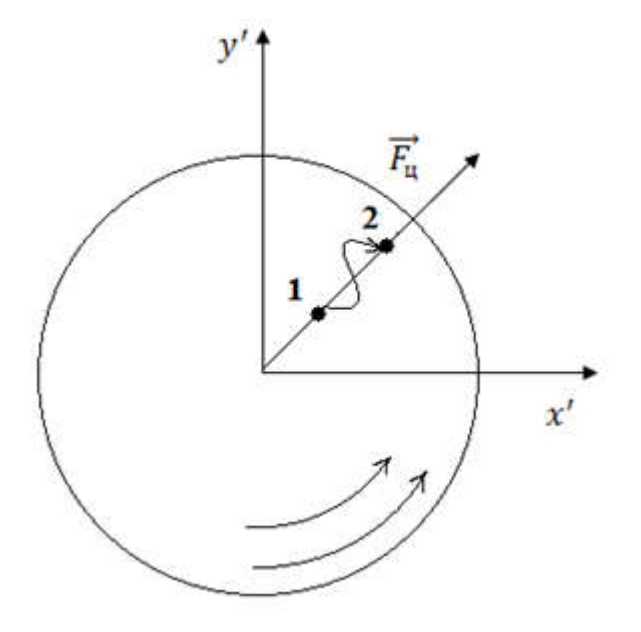

*Рис.2 Произвольная траектория перехода тела из точки 1 в точку 2*

$$
A_{12} = -\Delta U_{12} = -(U_2 - U_1) = U_1 - U_2
$$

- 1) В потенциальном поле работа  $A_{12}$  не должна зависит от формы траектории, а только от конечной и начальной точек;
- 2) Потенциальная энергия точки *r* в таком поле называется работа по перемещению из данной точки в точку условно принятую за ноль потенциальной энергии.

При условии независимости  $A_{12}$  от пути перехода пусть  $\Pi(r_2) \equiv 0$  – точка ноль потенциальной энергии.

$$
A_{r \to 0} = U_1 - U_2 = U(r) - 0 = U(r)
$$

$$
U(r) = A_{r \to 0}
$$

$$
A_{12} = \int_{1}^{2} \delta A = \int_{1}^{2} \vec{F} d\vec{l}
$$

Рассмотрим ближе траекторию движения из точки 1 в точку 2, изображенную на рис. 2. (рис. 3),

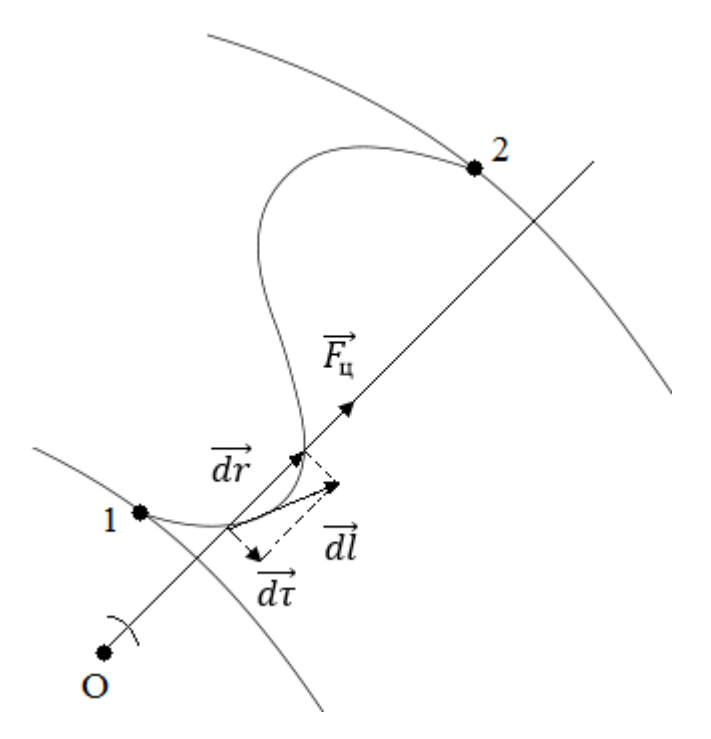

*Рис.3. Тоже, что на рис. 2, только в приближении*

тогда

 $d\vec{l} = d\vec{r} + d\vec{\tau}$  $\delta A = \vec{F} d\vec{l} = \vec{F} (d\vec{r} + d\vec{\tau}) = \vec{F} d\vec{r} + \vec{F} d\vec{\tau} = F dr \cos 0^{\circ} + F d\tau \cos 90^{\circ} = F dr$  $\delta A = F dr$ 

Для работы в этом поле имеет значение только перемещение вдоль силовой линии.

$$
A_{12}^{\text{IOJIS}} = \int_{1}^{2} \vec{F} d\vec{l} = \int_{1}^{2} F dr = \int_{1}^{2} m\omega^{2} r dr = m\omega^{2} \frac{r^{2}}{2} |_{1}^{2} = \frac{m\omega^{2} r_{2}^{2}}{2} - \frac{m\omega^{2} r_{1}^{2}}{2}
$$

$$
A_{12} = \frac{m\omega^{2} r_{2}^{2}}{2} - \frac{m\omega^{2} r_{1}^{2}}{2} = U(r) - 0
$$

Отсюда

$$
U(r)=-\frac{m\omega^2r^2}{2}+C
$$

Таким образом, работа  $A_{12}$  не зависит от формы траектории (пути перехода из точки 1 в точку 2), а зависит только от начальной и конечной точек  $(r_1 \, u \, r_2)$ , поэтому поле центробежной силы является потенциальным.

Методы интегрирования дифференциальных уравнений численного динамических систем

#### Метод Эйлера

Рассмотрим дифференциальное уравнение

$$
y'=f(x,y)(1)
$$

с начальным условием

$$
y(x_0) = y_0.
$$

Подставив  $x_0$ ,  $y_0$ в уравнение (1), получим производную в точке  $x_0$ :

$$
y' = f(x_0, y_0).
$$

При малом Дхимеем:

$$
y(x_0 + \Delta x) = y(x_1) = y_0 + \Delta y = y_0 + y' \cdot \Delta x = y_0 + f(x_0, y_0) \cdot \Delta x
$$

Обозначив  $f(x_0, y_0) = f_0$ , последнее равенство примет вид:

$$
y_1 = y_0 + f_0 \cdot \Delta x.
$$

Принимая  $(x_1, y_1)$  за новую исходную точку, получим:

$$
y_2 = y_1 + f_1 \cdot \Delta x.
$$

В общем виде:

$$
y_{i+1} = y_i + f_i \cdot \Delta x,
$$

где  $\Delta x$  – шаг интегрирования.

Пользуясь методом Эйлера, получаем приближенные значения у, так как производная  $y'$ - не постоянная на промежутке длиной  $\Delta x$ . Поэтому чем больше Дх, тем большую ошибку получаем в определении функции у. Метод Эйлера является простейшим методом численного интегрирования дифференциальных уравнений и систем. Его недостатки - малая точность и систематическое накопление ошибок [8].

## Метод Рунге-Кутта

Рассмотрим снова дифференциальное уравнение [12]

$$
y'=f(x,y)
$$

с начальным условием

$$
y(x_0) = y_0
$$

Метод Рунге-Кутта 4-ого порядка описывается системой пяти равенств:

$$
y_{i+1} = y_m + \frac{h}{6}(k_1 + 2k_2 + 2k_3 + k_4),
$$

где

$$
k_1 = f(x_i, y_i),
$$
  
\n
$$
k_2 = f\left(x_i + \frac{h}{2}, y_i + \frac{hk_1}{2}\right),
$$
  
\n
$$
k_3 = f\left(x_i + \frac{h}{2}, y_i + \frac{hk_2}{2}\right),
$$
  
\n
$$
k_4 = f(x_i + h, y_i + hk_3).
$$

Метод Рунге-Кутте простой и обеспечивает высокую точность.

Метод Рунге-Кутта 2-ого порядка описывается

$$
x_{k+1} = x_k + h f(x_k + \frac{h}{2} f(x_k, t_k), t_k + \frac{h}{2}),
$$
 (2)

С помощью метода Эйлера происходит перемещение на пол шага к моменту времени  $t_k + \frac{h}{2}$ .

$$
\tilde{x} = x_k + h f(x_k + \frac{h}{2} f(x_k, t_k)(3)
$$

Подставив (2) в (3), получим

$$
x_{k+1} = x_k + h f(\tilde{x}, t_k + \frac{h}{2}).
$$

Этот алгоритм использует значение векторного поля в средней точке между  $x_k$  и  $x_{k+1}$ .

#### Метод Верле

Верле Алгоритм используется вычисления ДЛЯ следующего местоположения точки текущему  $\mathbf{M}$ прошлому, без  $\Pi$ O использования скорости [Сыромятников, ]. Формула получается с помощью разложения в ряд Тейлора вектора  $\vec{x}(t)$  местоположение точки в момент времени  $(t + \Delta t)$ и  $(t - \Delta t)$ 

$$
\vec{x}(t + \Delta t) = \vec{x}(t) + \vec{v}(t)\Delta t + \frac{\vec{a}(t)\Delta t^2}{2} + \frac{\vec{b}(t)\Delta t^3}{6} + O(\Delta t^4)
$$

$$
\vec{x}(t - \Delta t) = \vec{x}(t) - \vec{v}(t)\Delta t + \frac{\vec{a}(t)\Delta t^2}{2} - \frac{\vec{b}(t)\Delta t^3}{6} + O(\Delta t^4)
$$

 $(4)$ 

где  $\vec{x}$  – координаты точки,  $\vec{v}$  – скорость,  $\vec{a}$  – ускорение,  $\vec{b}$  – рывок (производная ускорения по времени).

Сложив уравнения (4) и выразим  $\vec{x}(t + \Delta t)$ , получим:

$$
\vec{x}(t + \Delta t) = 2\vec{x}(t) - \vec{x}(t - \Delta t) + \vec{a}(t)\Delta t^2 + O(\Delta t^4)
$$

Так значение радиус-вектора точки можно вычислить без знания скорости.

#### Метод Дорманда-Принса

Этот метод относится к семейству методов Рунге-Кутта и является методом решения обыкновенных дифференциальных уравнений. Метод Дорманда-Принса использует шесть функций оценки для расчета точных решений четвертого и пятого порядков. Разница между этими решениями принимается за ошибку решения четвертого порядка. Для этого метода существуют коэффициенты, для минимализации ошибки решения.

Среди современных методов наилучшие результаты показывает метод Дорманда-Принса 8(7). Он обладает наименьшей погрешностью среди всех схем порядка 8 [9,11].

## Глава II. Разработка программы и оригинальные результаты

Учитывая объективную сложность, мы начали изучение с максимально простой системы с  $N = 3$ , в которой должно присутствовать хаотическое поведение - с ограниченной задачи трех тел [17]. Для этого нами были разработаны соответствующие программы для анализа в среде Maple и в среде Delphi.

Ограниченная задача трех тел. Ограниченная задача трех тел заключается в следующем. Имеются три тела: два массивных тела  $m_1$  и  $m_2$ , и третье тело исчезающей массы  $m_3 \ll m_1, m_2$ . Массивные тела движутся по окружностям вокруг общего центра масс, третье тело движется в той же плоскости в потенциале, создаваемом массивными телами, в силу своей исчезающей массы практически не оказывает влияние на потенциал, на движение первых двух тел. Примером такой системы является Земля, Луна и малое тело, например, искусственный спутник. Орбиты и массы двух массивных тел известны, и задача состоит в том, чтобы определить возможные движения третьего тела, если в некоторый момент времени заданы его координаты и скорость. Заметим, что ограниченная задача трех тел в этой постановке двумерна.

Ограниченная задача имеет пять частных решений - так называемых точек Лагранжа, - находясь в которых пробное тело  $m_3$  покоится относительно первых двух тел, то есть, будет вращаться вместе с ними с той же самой угловой скоростью (т.н. среднее вращение). Координаты точек Лагранжа следующие. Вывод точек Лагранжа см. в Приложении 2:

$$
\xi_1 = 1 - \left(\frac{\mu}{3}\right)^{1/3} + \frac{1}{3} \left(\frac{\mu}{3}\right)^{2/3} - \frac{26}{9} \left(\frac{\mu}{3}\right)^{3/3} + \cdots, \quad r_1 = R \left(1 - \sqrt[3]{\frac{\alpha}{3}}, 0\right),
$$
  

$$
\xi_2 = 1 + \left(\frac{\mu}{3}\right)^{1/3} + \frac{1}{3} \left(\frac{\mu}{3}\right)^{2/3} - \frac{28}{9} \left(\frac{\mu}{3}\right)^{\frac{3}{3}} + \cdots, \quad r_2 = R \left(1 + \sqrt[3]{\frac{\alpha}{3}}, 0\right),
$$
  

$$
\xi_3 = -1 - \frac{5}{12} \mu - \cdots, \qquad r_3 = -R \left(1 + \frac{5}{12} \alpha, 0\right),
$$
  

$$
r_4 = R \left(\frac{\beta}{2}, \frac{\sqrt{3}}{2}\right),
$$
  

$$
r_5 = R \left(\frac{\beta}{2}, -\frac{\sqrt{3}}{2}\right)
$$

Здесь начало координат находится в центре масс системы,  $R$  - расстояние между массивными телами,  $\mu = \frac{m_1}{m_1 + m_2}$  -относительная масса первого тела (большего),  $\alpha = 1 - \mu$ ,  $\beta = \mu - \alpha$ .

Решение ограниченной задачи упрощается при переходе в систему отсчета, вращающуюся вместе с массивными телами  $m_1$  и  $m_2$ , начало которой помещено в центр масс системы. В этой системе тяжелые тела покоятся, их положения не меняются, создаваемое ими гравитационное поле стационарно в отличие от лабораторной системы отсчета. Более того, во вращающейся таким образом системе отсчета вместо задачи трех тел возникает задача одного тела. Это обстоятельство значительно облегчает построение карты Пуанкаре.

Точки Лагранжа  $L_1 \dots L_5$ , в которых пробное тело может покоиться во вращающейся системе отсчета. являются положениями равновесия и соответствуют экстремумам потенциального поля. Важно отметить, что при этом в лабораторной системе пробное тело не покоится, указанные точки не соответствуют равновесию. Гравитационное поле в лабораторной системе отсчета действительно не имеет локальных экстремумов помимо положений массивных тел. B<sub>0</sub> вращающейся системе отсчета

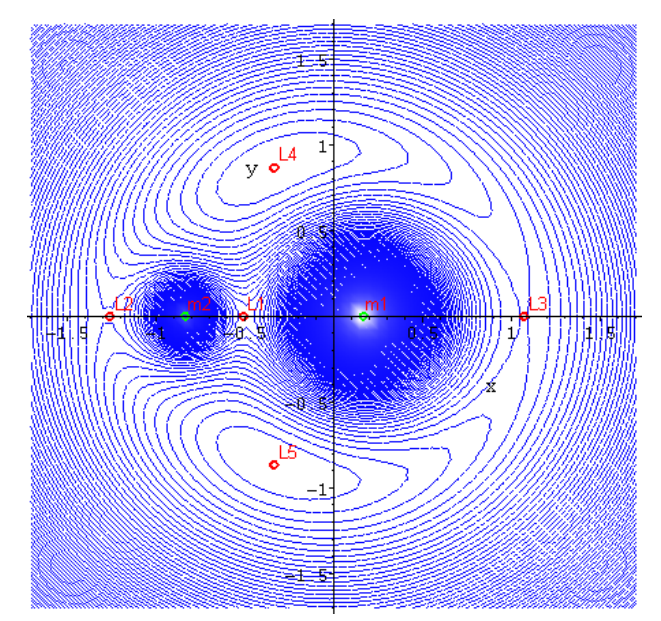

Рис.4. Линии уровня полной потеницальной энергии во вращающейся системе отсчета (с учетом центробежной) и точки Лагранжа *npu*  $m_1 = 5m_2$ .

добавляется центробежная сила инерции  $F_u = m\omega^2 r$ , которая также является потенциальной, и именно результирующее потенциальное поле с учетом гравитационной и центробежной составляющих:

$$
U = -Gm\left(\frac{m_1}{r_1} + \frac{m_2}{r_2}\right) - m\frac{\omega^2 r^2}{2}
$$

имеет экстремумы в отмеченных точках. На рисунке 4 показаны линии уровня полной потенциальной энергии с учетом центробежной с указанием положений массивных тел и точек Лагранжа в системе с  $m_1 = 5m_2$ . Точки  $L_1, L_2, L_3$  являются седловыми,  $L_4$ ,  $L_5$  - точками локального максимума.

На рисунке 5 показано сечение полной потенциальной энергии плоскостью  $y = 0$ . Видно, что в зависимости от уровня полной энергии возникают те или иные разрешенные области для движения пробного тела –

так называемые области Хилла, - области, в которых < *полн*. Как следует из рисунка, это может быть несколько несвязанных друг с другом областей (если уровень полной энергии «отрезает» верхушки холмов поля), в случае, когда уровень *полн* касается вершины центрального холма, прилегающие области соединяются в одной точке и т. д.

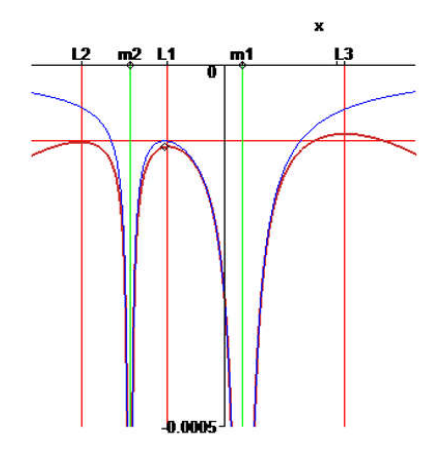

Области Хилла. Кривая Хилла – геометрическое место точек, в которых скорость пробного тела обращается в ноль, что равносильно *Рис.5. Сечение полной потенциальной энергии плоскостью*  $y = 0$ *npu*  $m_1 = 5m_2$ .

равенству  $E_{n o n} = U(x, y)$ , определяющему кривую неявно. Кривая Хилла – это точки остановки и поворота пробной частицы, они ограничивают область локализации траектории пробного тела. Таким образом, любая траектория пробного тела будет целиком лежать внутри области Хилла. Такие области можно определить как в лабораторной системе отсчета, так и во вращающейся. Несмотря на то, что, очевидно, как кинетические, так и потенциальные энергии в этих системах отсчета различны, нам удалось доказать, что их сумма, то есть полная энергия, будут одинаковыми:  $U' \neq U, K' \neq K$ , однако  $E'_{nonn} = E_{nonn}$ . Поэтому области Хилла в лабораторной и во вращающейся системах различны, однако близки в силу близости гравитационной и полной потенциальной энергии. В лабораторной системе эта граница не так важна, поскольку она вращается вместе с полем и плохо визуализирует ограниченность траектории.

Мы проанализировали динамику областей Хилла в обеих системах при различных соотношениях масс тяжелых тел (реализовано в Maple). Важнейшие для построения карты Пуанкаре данной задачи случаи  $E_{n o n H} = U_{n o n H}(L_1)$  для  $m_1 = 5 m_2$  и для  $m_1 = m_2$  представлены на рисунках 6 и 7.

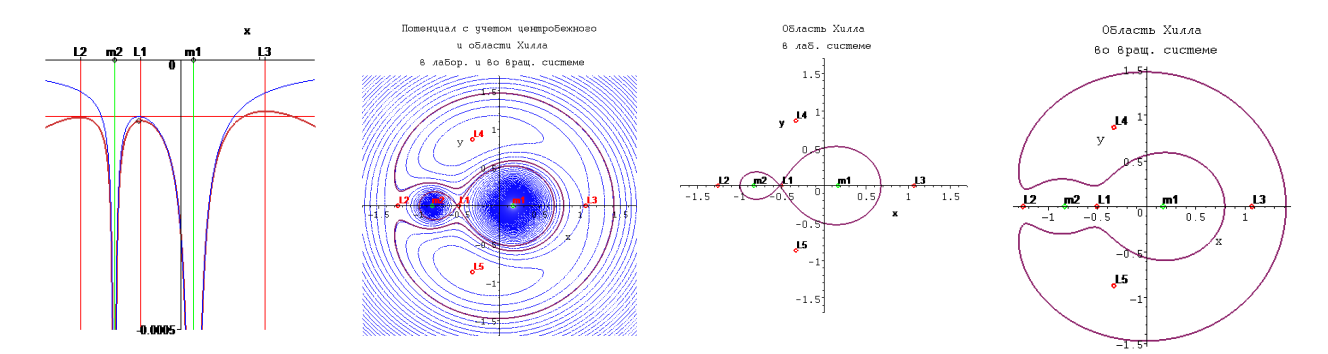

*Рис.* 6. Слева-направо для  $m_1 = 5m_2$ : сечение поверхности полной потенциальной энергии *плоскостью*  = 0 *с уровнем полной энергии; линии уровня полной потенциальной энергии и области Хилла; область Хилла в лабораторной системе отсчета; область Хилла во вращающейся системе отсчета.*

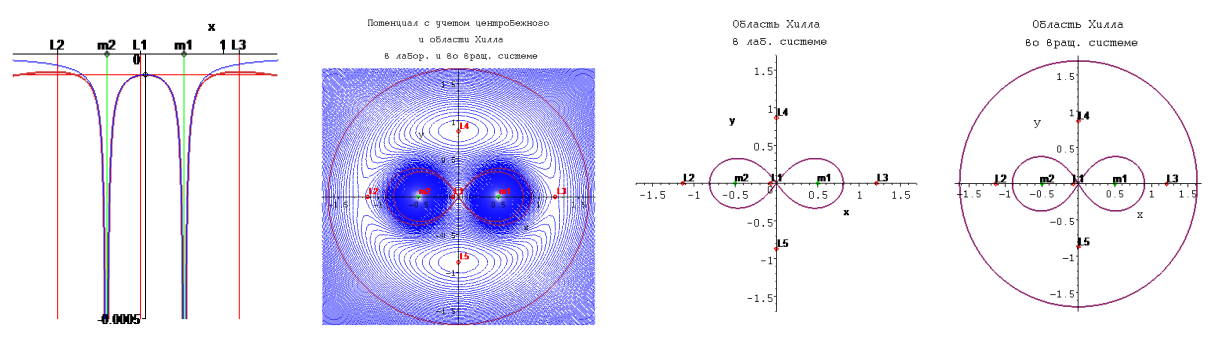

*Рис. 7. То же, что на рис.3, для случая*  $m_1 = m_2$ .

Для симметричного случая равных масс  $m_1 = m_2$  динамика областей Хилла во вращающейся системе при изменении полной энергии представлена на рис. 8, 9. Можно обратить внимание, что в случае равных масс существенным образом сказывается приближенное вычисление положений точек Лагранжа с помощью рядов: даже с использованием разложения до трех членов ряда точки  $L_1$  и  $L_2$ оказываются не в предполагаемых точках экстремума полной потенциальной энергии во вращающейся системе отсчета.

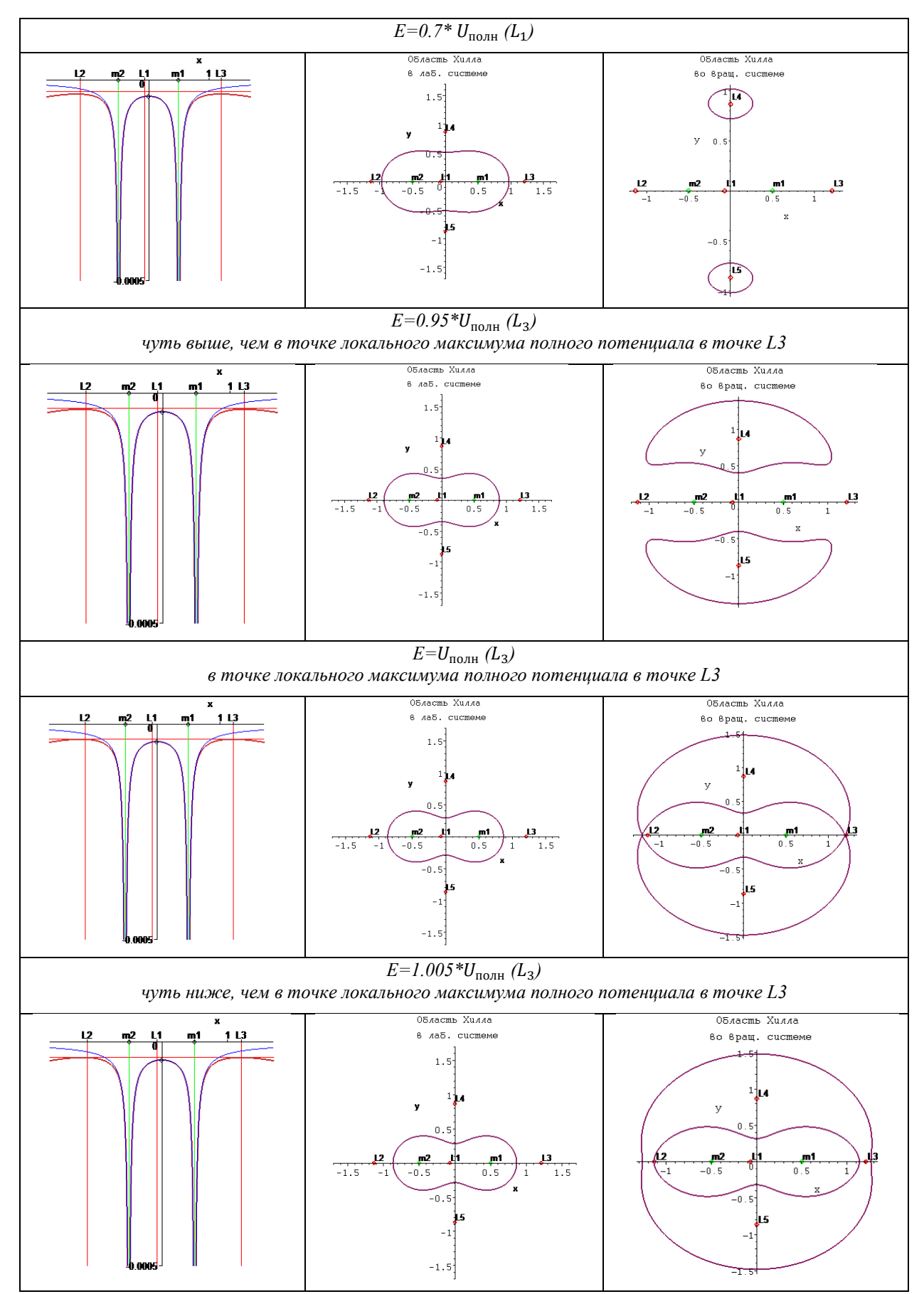

*Рис. 8. Динамика областей Хилла во вращающейся системе при изменении полной энергии.*

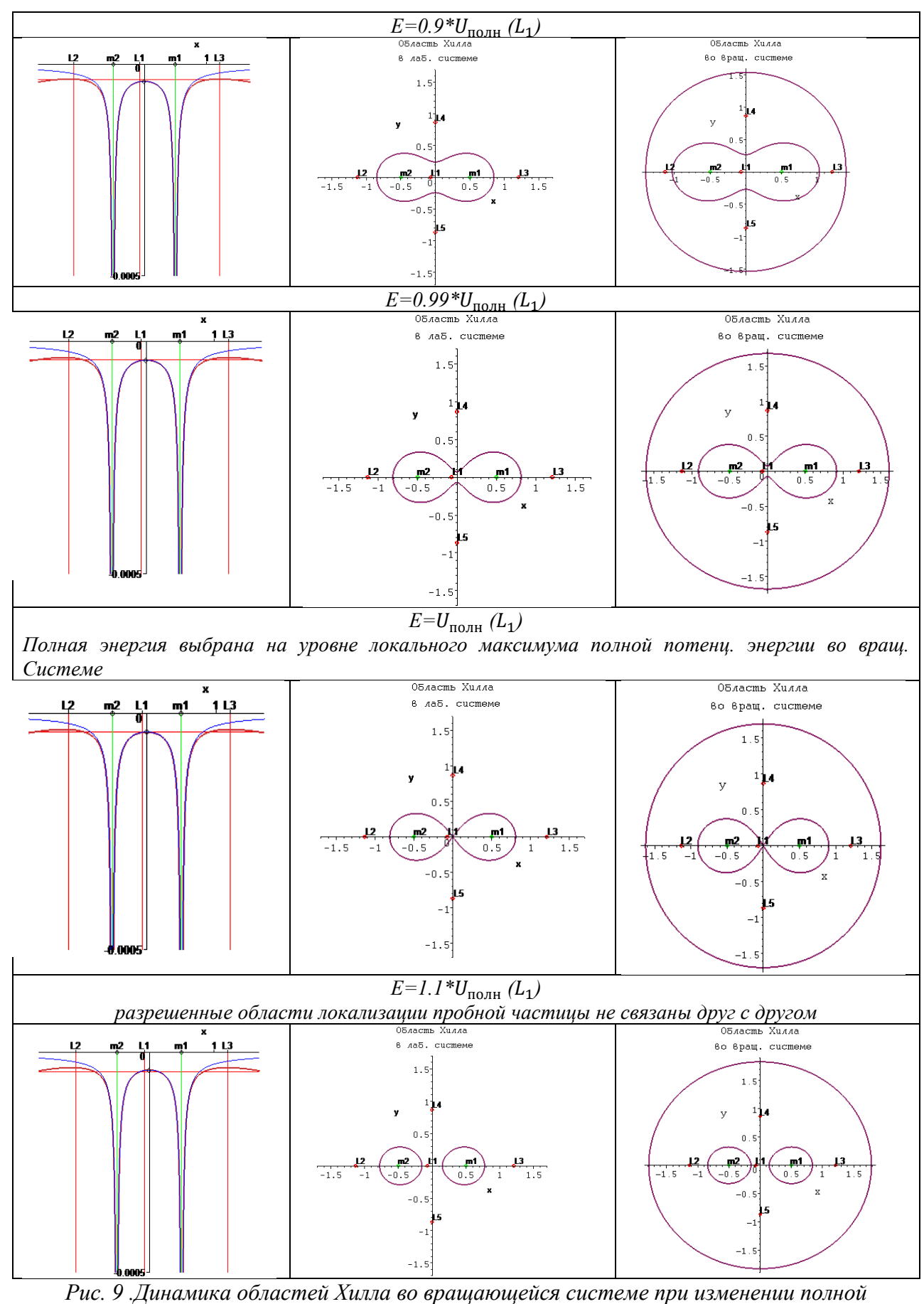

*энергии.*

Карта Пуанкаре. Отображение (карта) Пуанкаре (к. П.) – инструмент исследования квазипериодических процессов. Поясним кратко принцип построения. Любое периодическое движение в фазовом пространстве обобщенных координат и импульсов будет выглядеть как замкнутая кривая. Если производить сечение такой кривой некоторой фиксированной плоскостью (или поверхностью), то такая строго периодическая траектория будет оставлять на этой плоскости след в виде единственной точки или нескольких точек. Квазипериодическое движение через период этого движения будет возвращаться не в ту же самую точку, а в той или иной степени рядом (отсюда название – карта возврата Пуанкаре). Поэтому такая квазипериодическая фазовая траектория будет оставлять на выбранной плоскости след в виде череды точек – вид этой дискретной траектории определяется характером движения, его регулярностью и степенью отклонения от периодичности. Изучая такие «следы» фазовой траектории, можно восстанавливать картину движения в фазовом пространстве в целом. По этим причинам карту Пуанкаре называют фазовой диаграммой с дискретным временем, обычное фазовое пространство – пространством с непрерывным временем. К. П. понижает размерность изучаемого фазового пространства на единицу (например: от пространственной кривой – к плоскому дискретному следу).

Фазовое пространство ограниченной задачи трех тел четырехмерно – это переменные  $x, \dot{x}, y, \dot{y}$ . Если учесть, что в данной задаче энергия  $\cos\theta$  сохраняется $K(\dot{x}, \dot{y}) + U(x, y) = const$ , останется три независимых переменных. Таким образом, в фазовом пространстве система движется по трехмерной фазовой кривой. Согласно работам [21,22], в данной задаче на карте Пуанкаре отображается фазовое многообразие, соответствующее фиксированной энергии. Вслед за работой [2]мы выбрали энергию на уровне  $E \cong U_{\text{nom}}(L_1)$ , а именно  $E = 0.999 U_{\text{nom}}(L_1)$ . При таком выборе полной энергии разрешенная область Хилла состоит из двух лепестков, соединенных узким каналом. Пробное тело движется в той или иной части области, попадая в соседнюю часть через этот канал хаотическим образом. Моделирование осуществлено в среде Delphi с использованием различных интеграционных схем. Результат построения,

выполненный с помощью интеграционного алгоритма Верле второго порядка, показан на рисунке 10. Несмотря на симплектичность алгоритма Верле (стремление к сохранению энергии), стабильность энергии в данном алгоритме, по-крайней мере в рамках данной задачи, неудовлетворительна. Рядом показана та же карта, полученная в [22] методом Дорманда-Принса восьмого порядка. Наше исследование продолжается.

Отображение Пуанкаре демонстрирует два основных типа движения: регулярное (в виде островов на карте) и хаотическое (в виде случайных точек).

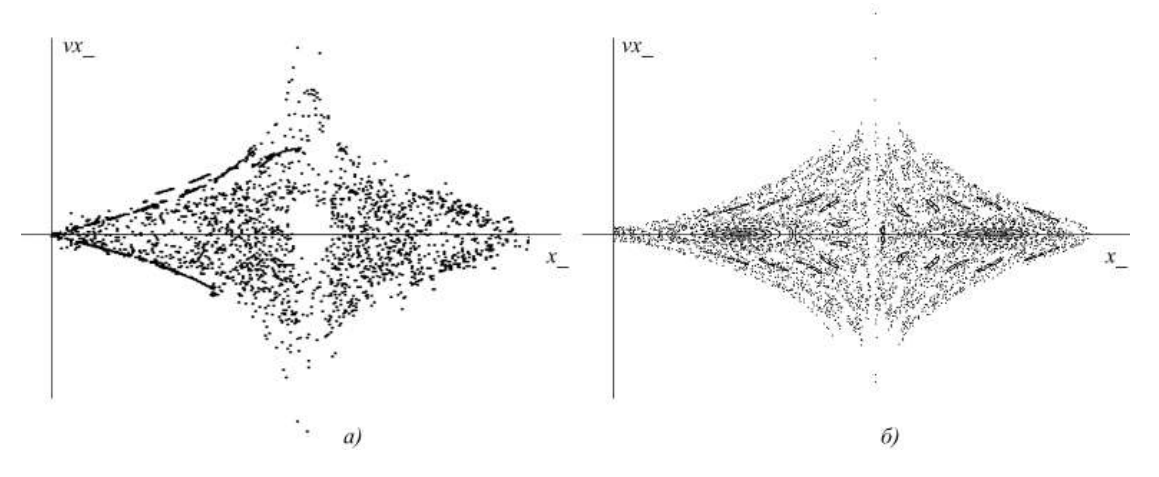

*Рис.10. Карта Пуанкаре ограниченной задачи 3 тел (в плоскости x − v<sub>r</sub> во вращающейся системе отсчета): а) – моделирование с помощью алгоритма Верле 2 порядка точности; б) - моделирование с помощью алгоритма Дорманда-Принса 8 порядка точности*

#### Сравнение методов интегрирования

Карта возврата Пуанкаре построена с использованием различных интеграционных алгоритмов (симплектические алгоритмы Эйлера 1 порядка, Верле 2 порядка, Рунге-Кутты 2 и 4 порядков. Изучение и сравнение возможностей этих методов в том числе в вопросе сохранения энергии (локализации траектории внутри области Хилла) показало неудовлетворительность всех, за исключением метода Дорманда-Принса-8. Результаты представлены в Таблице 1 и Таблице 2.

21

Таблица 1.

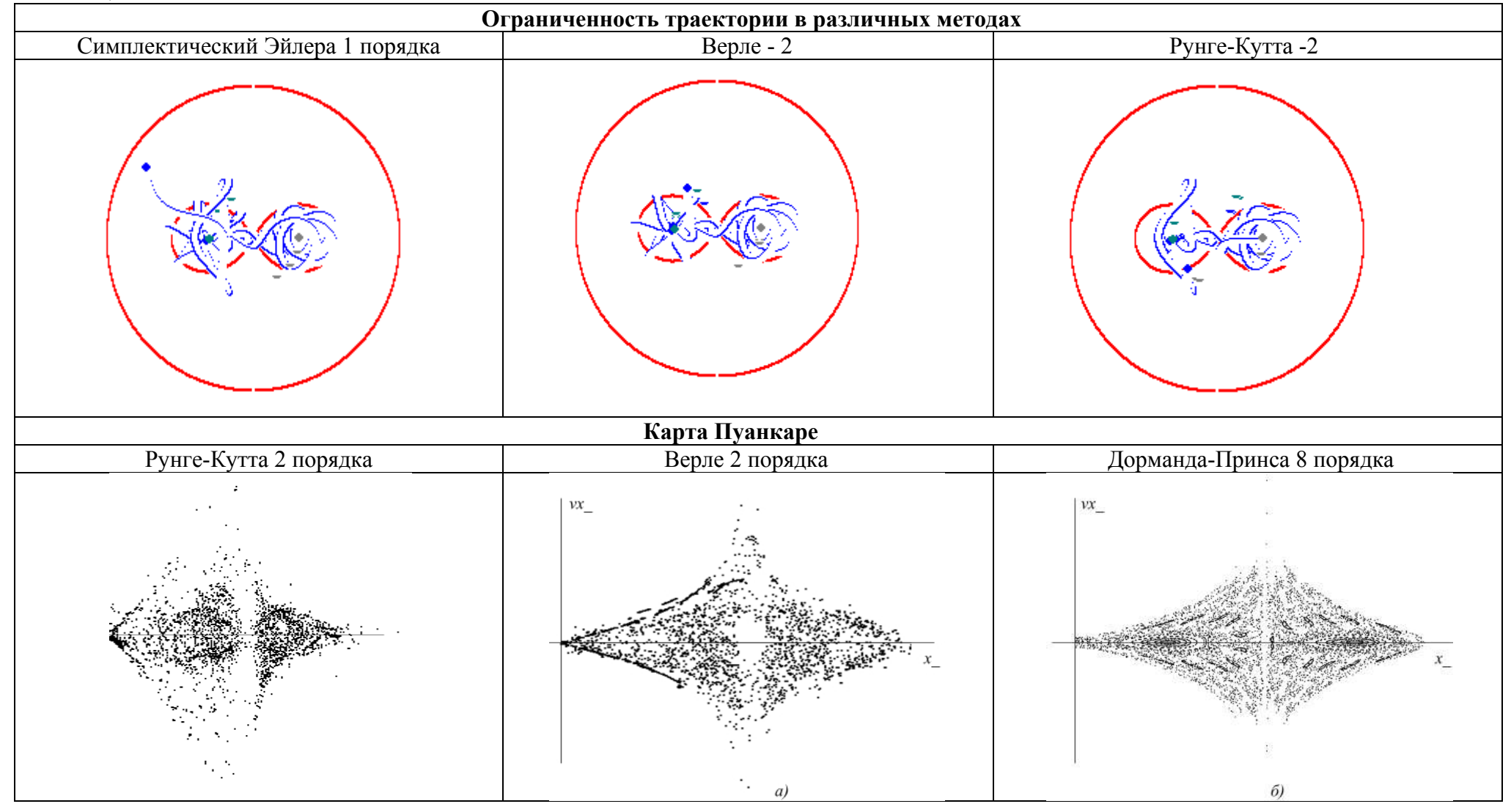

Таблица 2

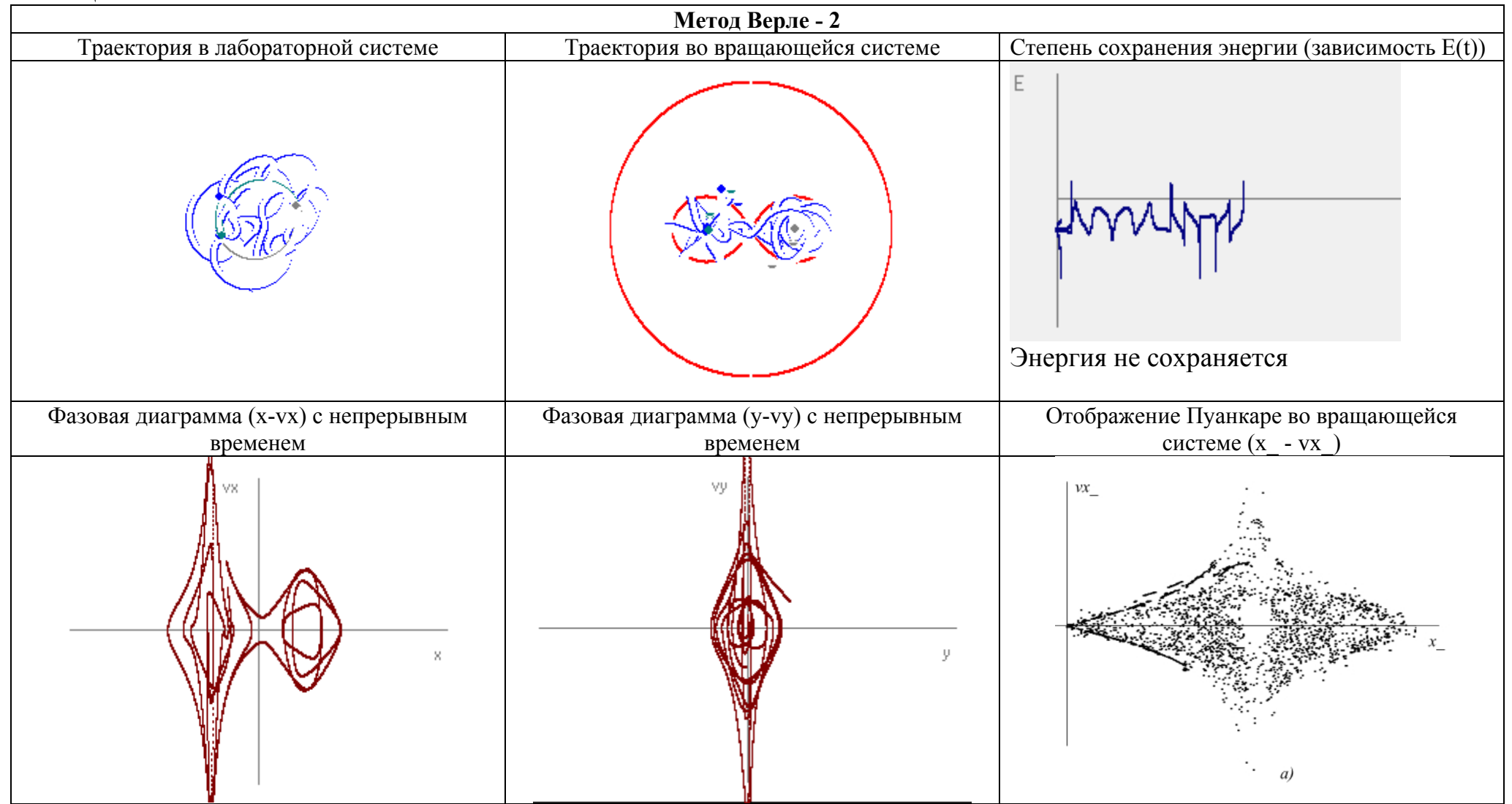

## **Глава III. Разработка серии научных семинаров для школьников по теме работы**

#### Методическое введение:

1. *Рабочие программы для 10-11 классов (профильный уровень)*

Рабочая программа по физике разрабатывается на основе Примерной программы среднего (полного) общего образования физики (профильный уровень) и авторской программы. Такой учебно-методический комплект предназначен для преподавания физики в 10-11 классах с углубленным изучением предмета. Программа разрабатывается таким образом, чтобы обучающиеся приобрели достаточно глубокие знания физики и в дальнейшем могли применить свои знания для успешной сдачи ЕГЭ, а также достижения цели по выбранной специальности в вузе. Примерная программа предусматривает формирование у обучающихся общеучебных умений и навыков, универсальных способов деятельности.

Например, авторская программа Л. Э. Генденштейна на курс физики для углубленного изучения отводит в 10-11 классах 350 часов из расчета 5 учебных часов в неделю. Так же представлен широкий выбор учебно-методической литературы (учебник, тетрадь для лабораторных занятий, методические материалы, сборник заданий и самостоятельных работ, задачник, и пр.).

Программой для 10 класса (175 часов – 5 часов в неделю) в этой авторской программе предусмотрено изучение разделов: кинематика (24 ч), динамика (25ч), законы сохранения в механике (19 ч), статика и гидростатика (6 ч), молекулярная физика и тепловые явления (32 ч), электростатика (15 ч), постоянный электрический ток (14 ч), обобщающее повторение (6 ч), физический практикум (20 ч), резерв учебного времени (14 ч) [5].

Для 11 класса программой (175 часов – 5 часов в неделю) предусмотрено изучение разделов: электродинамика (19 ч), колебания и волны (35 ч), оптика (26 ч), элементы теории относительности (5 ч), квантовая физика (36 ч), астрономия и астрофизика (15 ч), обобщающее повторение (10 ч), физический практикум (20 ч), резерв учебного времени (9 ч) [6].

Таким образом, в авторской программе Генденштейна предусмотрен резерв учебного времени в 10-11 классах (14 и 9 часов соответственно) для реализации авторских подходов. Здесь можно реализовать разработанный ряд семинарских занятий по теме дипломной работы «Хаос в гравитационной задаче многих тел».

#### *2. Исследовательская деятельность.*

Исследовательская деятельность (ИД) – один из важнейших путей формирования исследовательских умений обучающихся.

Выделяют виды ИД: научно-исследовательская, учебно-исследовательская и проектная. *Научно-исследовательская деятельность* – особая форма процесса познания, где идет систематическое и целенаправленное изучение объектов, с использованием различных средств и методов. Завершается этот процесс формированием знаний об исследуемом объекте. *Учебно-исследовательская деятельность* – организованная педагогом деятельность, которая направлена на поиск объяснения и доказательств связей и отношений между объектами, различных фактов, явлений и процессов. Эти доказательства можно получить из экспериментальных наблюдений либо при анализе теории. Здесь преобладает самостоятельность обучающихся, что ведет к таким результатам, как овладение знаниями и развитие исследовательских способностей и умений. Главное отличие учебно-исследовательской деятельности от научно-исследовательской в том, что первая способствует развитию личности обучающихся, а не получению новых результатов [3].

Цель ИД – приобретение навыков исследования, как способа освоения действительности, развитие способности исследовательского типа мышления. Знания, получаемые обучающимися, являются новыми и значимыми для них самих. Исследование подразумевает выдвижение гипотез и теорий с целью экспериментальной и теоретической проверки. Этапы исследования: формирование проблемы, выдвижение гипотезы, постановка цели и задач, определение объекта и предмета исследования, выбор методов исследования, описание процесса исследования, обсуждение результатов, выводы и оценка полученных результатов. Продуктом ИД являются новые знания.

ИД может быть организована на уроках, курсах по выбору, во внеурочной работе. ИД позволяет работать над получением предметных, личностных и метапредметных результатов образования. Для организации любой деятельности необходимо учитывать возрастные особенности обучающихся.

## *3. Психологический портрет и средства обучения для обучающихся 10-11 классов.*

Юность – это период самоопределения в социальной, личностной и профессиональной деятельности. И в основе самоопределения лежит выбор будущей профессиональной деятельности. Обучающиеся в таком возрасте проявляют большую избирательность к учебным предметам. Изменяется интерес к отметкам, для них становится важно то, что полученные знания они могут применить в будущем.

Обучение в 10 классе предполагает: выбор предметов для профессионального обучения из предложенных предметов, выполнение различных групповых проектов, участие в Олимпиадах.

26

Обучение в 11 классе предполагает дальнейшее обучение по программам, выбранным в 10 классе.

Средства обучения должны соответствовать возрастным особенностям и уровню подготовки обучающихся.

На уроках в 10-11 классах для привлечения внимания обучающихся можно воспользоваться:

- Наглядными материалами, которые помогают для активизации внимания обучающихся, помогают вызвать интерес и сосредоточение на объекте, явлении, результате (презентация, раздаточный материал, рабочие тетради, учебники, электронные образовательные ресурсы, и пр.)
- Современными технологиями, которые позволяет совершенствовать учебно-воспитательный процесс (интерактивная доска, проектор, экран, и пр.).

## *4. Описание цикла семинаров.*

Разработан цикл занятий для обучающихся 10-11 классов профильного уровня. Целью данных занятий является: знакомство обучающихся с хаотическим поведением в гравитационной задаче многих тел, а также с инструментами отслеживания хаоса (карта Пуанкаре, вычисление спектра величин, показатели Ляпунова).

Разработано 6 семинаров: 1. «Порядок и хаос» (1 ч.). 2. «Порядок и хаос. Фазовое пространство» (1 ч.). 3. «Ограниченная задача трех тел» (1 ч.). 4. «Область Хилла» (1 ч.). 5. «Отображение Пуанкаре» (1 ч.). 6. «В мире хаоса» (2 ч.). В ходе каждого занятия новые термины и понятия отрабатываются с помощью контрольных вопросов и заданий, работы с прикладными программами.

Завершающим контрольным мероприятием выбрано выполнение учащимися группового исследования, разделение на группы происходит после первого занятия. Защита проектов осуществляется в виде небольшой конференции физбоя с присуждением призовых мест. Такая форма контроля, на наш взгляд, максимально соответствует запросам данного возраста, поскольку может наиболее полно раскрыть интеллектуальный и творческий потенциал детей. Темами мини-исследований могут быть: отображение Фейгенбаума (численность популяций в системе «хищник-жертва»), отображения Пуанкаре различных динамических систем, цепь Чуа, либо свой вариант задачи. Работа выполняется поэтапно (этапы были описанные ранее). В завершение ИД обучающиеся представляют результаты в виде презентации, ментальной карты, компьютерной программы или другой форме. Творческий подход, изготовление наглядных моделей, собственного звукового и видео- ряда приветствуется. Учитываются количество и качество заданных вопросов. Критерии оценивания и правила игры известны участникам заранее, организуется жюри, оценивающее группы по каждому соревнованию.

Основные сведения о занятиях (тип занятий, оборудование, термины и пр.) представлены в таблице 3.

## Таблица 3.

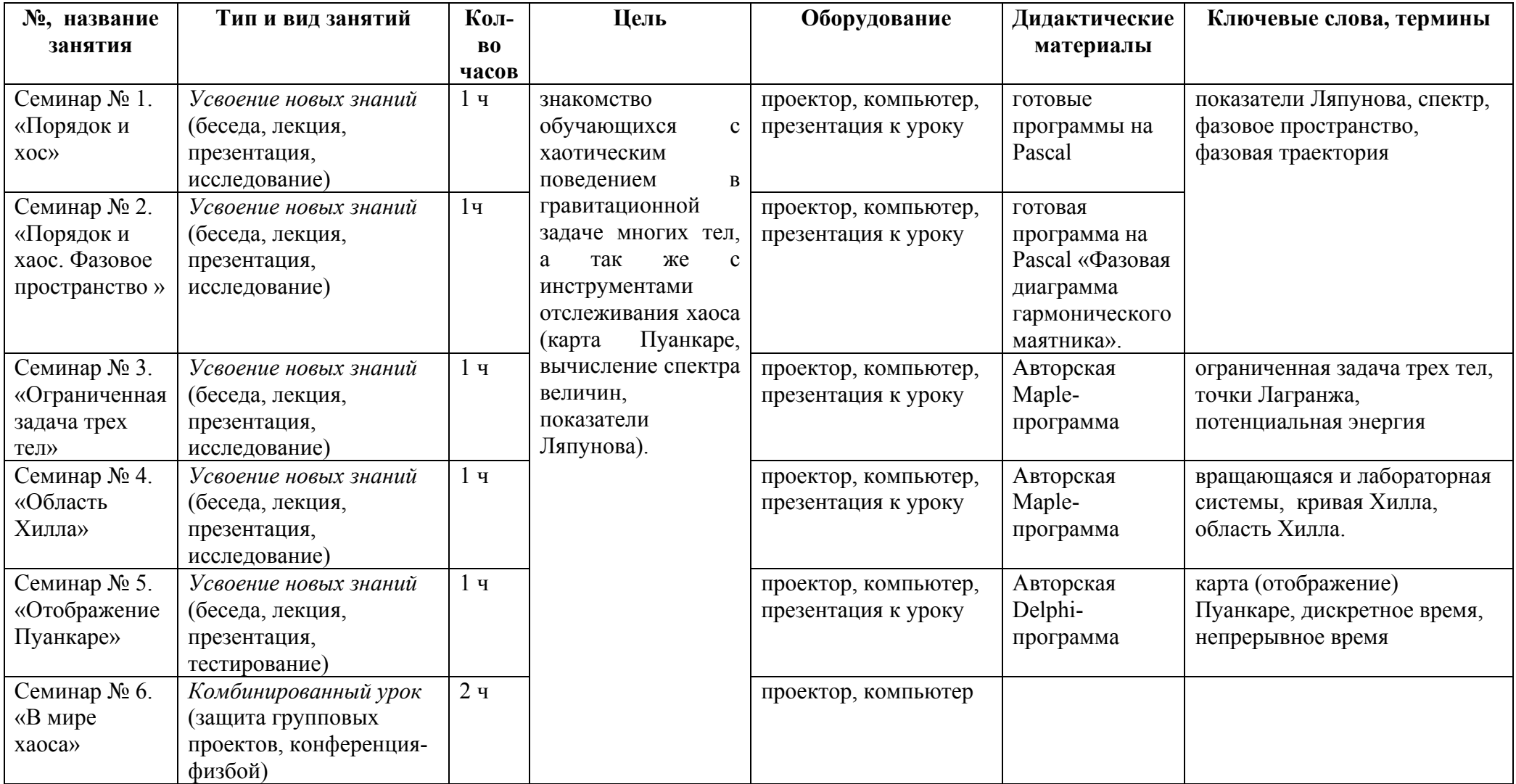

## Программа семинарских занятий

## Семинар № 1.

*Тема:* «Порядок и хаос» *Класс:* 10-11 (профильный уровень) *Тип занятия:* усвоение новых знаний *Задачи:* 

- *Образовательные:* дать определения понятий упорядоченного и хаотического движения, флуктуация, на примерах показать в чем отличия хаоса и порядка в физике;
- *Воспитательные:* создать условия для повышения интереса к изученному материалу и предмету, а также научному творчеству в целом;
- *Развивающие:* способствовать: применению полученных знаний для ответов на поставленные вопросы и выполнения упражнений;

*Оборудование:* проектор, компьютер, презентация к уроку, готовые программы на Pascal.

*Термины:* показатели Ляпунова, спектр, фазовое пространство, фазовая траектория

### План занятия:

- 1. Порядок и хаос две крайности в нашем мире. Определения порядка и хаоса. Примеры порядка – движение планет, вращение Земли, и др. Примеры хаоса – гравитационная задача многих тел, броуновское движение частиц, работа холодильника (мотор выделяет тепло в атмосферу, тем самым увеличивая хаос движения молекул), и др. Определение фрактала. Определение флуктуации.
- 2. Упорядоченное и хаотическое движение на примере течения жидкости (регулируя скорость воды, например, при помощи плотины, наблюдаем переход от упорядоченного движения к хаотическому. То есть при малых скоростях жидкости, движение – стационарно, при росте скорости – возникают вихри (движение все еще стационарно). Еще растет скорость, вихри увлекаются

потоком – возникает нестационарное движение). Трудности в описании (предсказании) хаотического движения на большом отрезке времени.

- 3. Математические индикаторы хаоса, способы его идентификации: *построение карты Пуанкаре, вычисление спектра показателей Ляпунова, расчет спектров физических параметров.*
- 4. Пример программы «Столкновение двух Галактик» (наблюдение при неоднократном запускании программы). Так же пример хаоса – «восьмерка Симо» (4 тела).

*Вопросы для закрепления изученного материала:*

- 1. Что такое хаос и порядок. Примеры хаоса и порядка?
- 2. Может ли система перейти из стационарного состояния в хаотическое. Если да, то как и почему это происходит? Приведите примеры.
- 3. В чем заключаются трудности описания (предсказания) хаотического движения тел на большом отрезке времени?
- 4. Что такое фрактал? Приведите примеры фрактальной геометрии в природе. *Задания для закрепления изученного материала:*
- 1. Выполните упражнения, используя ресурс www. learningapps.org (рис. 11, 12):

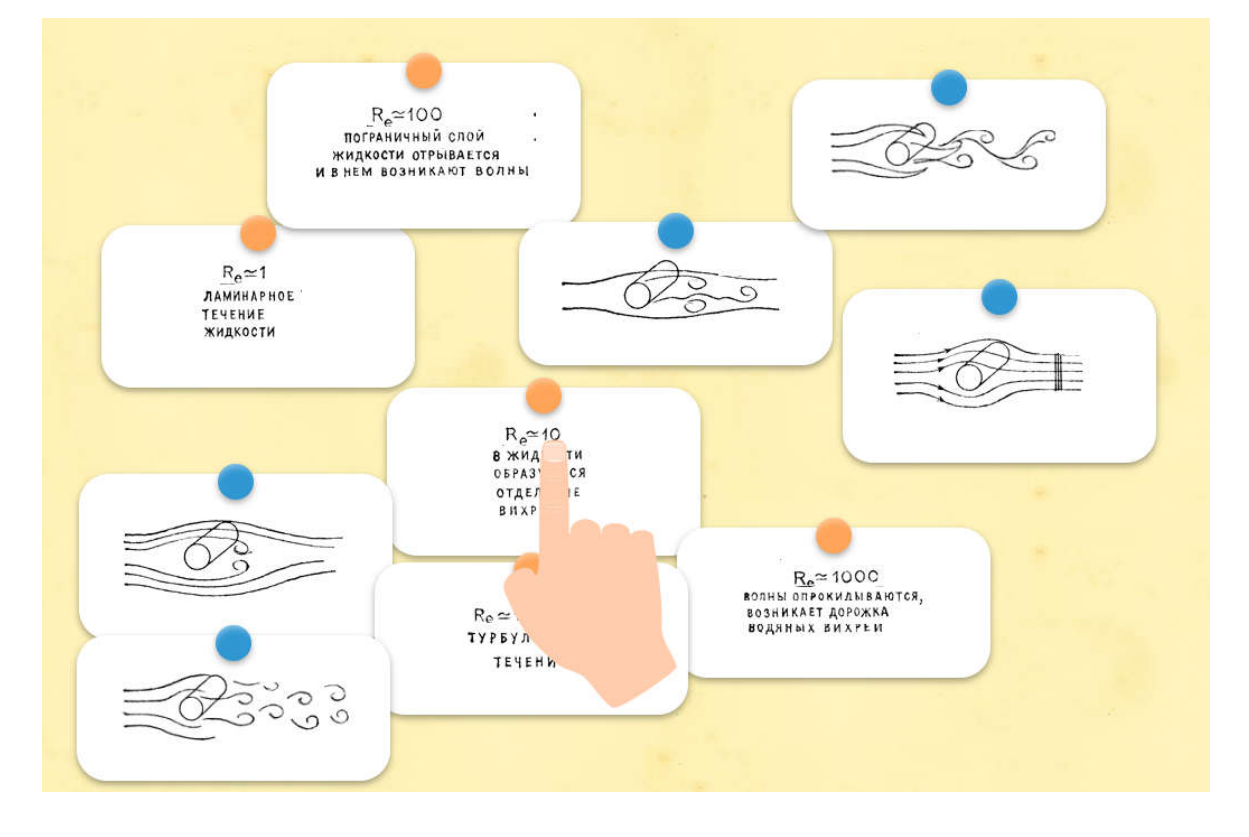

*Рис. 11. Необходимо установить соответствие между параметром Re и изображением (*https://learningapps.org/watch?v=pms4jdwqn19*)*

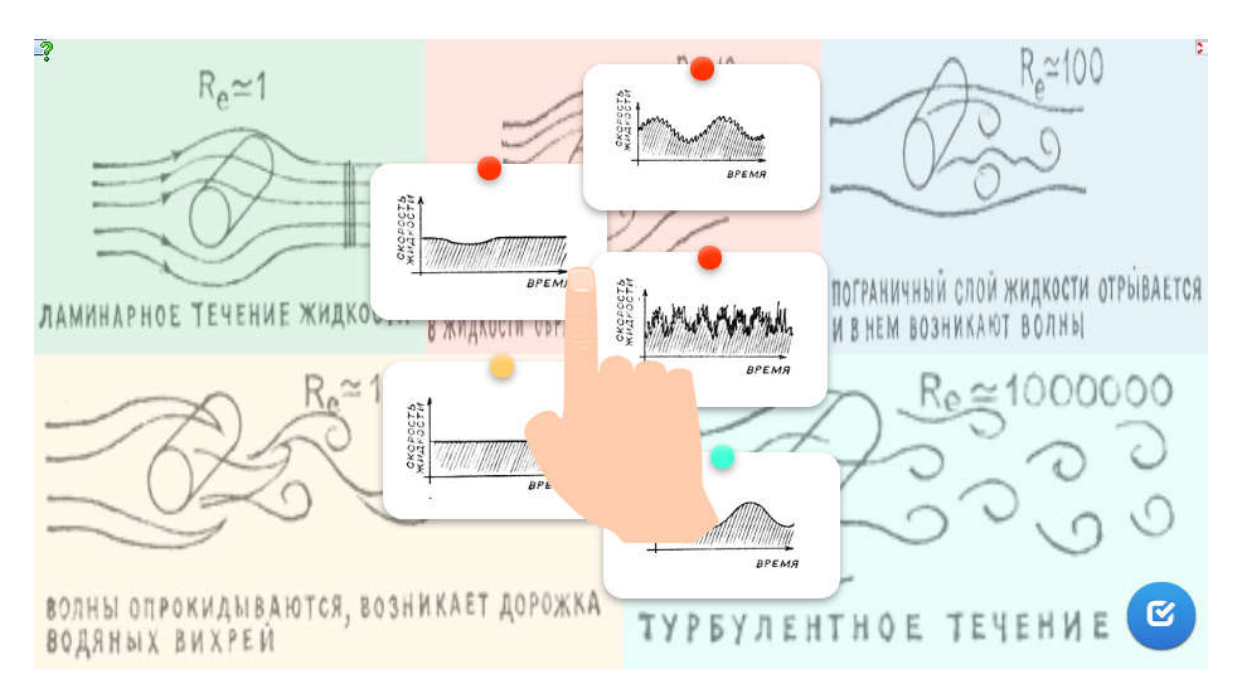

*Рис. 12. Необходимо соотнести график зависимости (времени от скорости жидкости) с движением жидкости (* https://learningapps.org/watch?v=pdxf7d9xc19)

2. Подготовить доклад. Для этого необходимо взять одну из задач, где наблюдается хаос (например, отображение Фейгенбаума, связь с биологией (численность популяций в системе «хищник-жертва»), столкновение двух Галактик, цепь Чуа и т.д). Разобраться с проблемой задачи и представить результат в виде презентации, или другой форме.

## Семинар №2

*Тема:* «Порядок и хаос. Фазовые диаграммы» *Класс:* 10-11 (профильный уровень) *Тип занятия:* усвоение новых знаний

- *Задачи:* 
	- *Образовательные:* дать определения понятий фазовая диаграмма, фаза, какие бывают фазовые диаграммы и на примере готовой программы продемонстрировать фазовую диаграмму.
	- *Воспитательные:* создать условия для повышения интереса к изученному материалу и предмету, а также научному творчеству в целом;
	- *Развивающие:* способствовать: применению полученных знаний для ответов на поставленные вопросы;

*Оборудование:* проектор, компьютер, презентация к уроку, готовая программа на Pascal «Фазовая диаграмма гармонического маятника».

*Термины:* показатели Ляпунова, спектр, фазовое пространство, фазовая траектория

### План занятия:

- 1. Определение фазовой диаграммы (диаграммы состояний). Оси классической фазовой плоскости. Фазы на фазовой диаграмме. Однокомпонентные и многокомпонентные фазовые диаграммы. Расшифровка диаграмм. Где применяются фазовые диаграммы (медицина, металлургия и пр.).
- 2. Определение фазового пространства и фазовой траектории. Фазовый портрет системы. Фазовое пространство в системах разного типа (механическая, термодинамика и статистическая механика, динамические системы, несколько систем).
- 3. Примеры фазового пространства:
	- Гармонический осциллятор (фазовая траектория задается в виде семейства подобных эллипсов, при этом через каждую точку фазового пространства проходит только один эллипс);
- Квантовый осциллятор (фазовое пространство позволяет описать квантовый шум);
- 4. Теория хаоса (аттрактор Лоренца, рост населения (то есть логистическое отображение)).
- 5. Наглядный пример программы на Pascal «Фазовая диаграмма гармонического маятника».

## *Вопросы для закрепления изученного материала:*

- 1. Дайте определение фазовой диаграмме. Какие фазовые диаграммы есть и в чем их отличия?
- 2. Приведите примеры применения фазовых диаграмм?
- 3. Дайте определение фазовому пространству и фазовой траектории.

## Семинар №3

*Тема:* «Ограниченная задача трех тел» *Класс:* 10-11 (профильный уровень) *Тип занятия:* усвоение нового материала *Задачи:* 

- *Образовательные:* сформулировать ограниченную задачу трех тел, осуществить знакомство с потенциальной энергией во вращающейся системе отсчета, обнаружить существование разрешенных областей локализации пробного тела в зависимости от соотношения между уровнем полной энергии и функцией потенциальной энергии.
- *Воспитательные:* создать условия для повышения интереса к изученному материалу и предмету, а также научному творчеству в целом;
- *Развивающие:* способствовать: применению полученных знаний для ответов на поставленные вопросы;

*Оборудование:* проектор, компьютер, презентация к уроку.

*Дидактические материалы:* авторская Maple-программа.

*Термины:* ограниченная задача трех тел, точки Лагранжа, потенциальная энергия

#### План занятия:

- 1. Формулировка ограниченной задачи трех тел.
- 2. Вращающаяся и лабораторная системы. Задача трех тел во вращающейся и лабораторной системе (отличия). Потенциальная энергия во вращающейся и лабораторной системах отсчета (определения, формулы).
- 3. Пять частных решений ограниченной задачи точки Лагранжа (точки либрации). Как ведет себя пробное тело, помещенное в эти точки.
- 4. Потенциальная энергия пробного тела во вращающейся системе отсчета. Добавка, обусловленная центробежной силой инерции (вывод).
- 5. Экстремумы гравитационного поля в лабораторной и вращающейся системах отсчета. Демонстрация и анализ Maple-изображений поверхности полной потенциальной энергии и ее линий уровня с нанесенными точками Лагранжа.
- 6. Графики сечений полной потенциальной энергии пробного тела (в лабораторной и вращающейся системах) плоскостью y=0 с уровнем полной энергии. Обнаружение разрешенных областей движения пробного тела (т.н. областей Хилла). Знакомство с понятием «область Хилла».
- 7. Равенство полной механической энергии пробного тела в лабораторной и во вращающейся системах отсчета (доказательство).

#### *Вопросы для закрепления изученного материала:*

- 1. Что вы можете сказать о пробном теле, помещенном в точки Лагранжа, в лабораторной и вращающейся системах отсчета?
- 2. Почему решение ограниченной задачи упрощается при переходе в систему отсчета, вращающейся вместе с массивными телами  $m_1$ и  $m_2$ , начало которой помещено в центр масс системы?
- 3. Чему равна полная потенциальная энергия во вращающейся системе отсчета?
- 4. Как выглядит область Хилла, в случае когда уровень Е<sub>полн</sub>касается вершины центрального холма?
- 5. При одном и том же значении полной механической энергии область Хилла в лабораторной и вращающейся системах отсчета выглядит одинаково?
## Семинар №4

*Тема:* «Области Хилла» *Класс:* 10-11 (профильный уровень) *Тип занятия:* усвоение нового материала *Задачи:* 

- *Образовательные:* дать определения понятий область и кривая Хилла, токи Лагранжа; рассмотреть задачу трех тел для ознакомления с вращающейся и лабораторной системами;
- *Воспитательные:* создать условия для повышения интереса к изученному материалу и предмету, а также научному творчеству в целом;
- *Развивающие:* формирование представлений о наличии в любой задаче разрешенных областей в зависимости от соотношения постоянного значения полной механической энергии и функции потенциальной энергии. Способствовать применению полученных знаний для ответов на поставленные вопросы и задания;

*Оборудование:* проектор, компьютер, презентация к уроку.

*Дидактические материалы:* авторская Maple-программа.

*Термины:* вращающаяся и лабораторная системы, кривая Хилла, область Хилла.

## План занятия:

- 1. Определение кривой Хилла. Определение области Хилла. Связь области Хилла и точек Лагранжа.
- 2. Динамика областей Хилла при изменении полной энергии.
- 3. Анализ динамики областей Хилла в двух системах отсчета при различных соотношениях масс тяжести тел (Maple). Вариант области Хилла для построения карты Пуанкаре. Анализ отображения Пуанкаре: два основных типа движения – регулярное (в виде островов) и хаотическое (в виде случайных точек).

*Вопросы для закрепления изученного материала:*

- 1. Чем вращающаяся система отсчета отличается от лабораторной?
- 2. Дайте определение кривой Хилла и области Хилла.
- 3. Используя предложенную Maple-программу, выполните построение нескольких областей Хилла при различных значениях полной энергии пробного тела. Для полученных кривых Хилла указывайте область локализации траектории (внутреннюю или внешнюю для кривой), сверяясь с сечением потенциальной энергии плоскостью y=0.

Примечание: наиболее важные случаи соответствуют полной энергии, равной или близкой к полной потенциальной энергии с учетом центробежной в точках Лагранжа.

### *Задания для закрепления изученного материала:*

1. Выполните упражнения, используя ресурс www. learningapps.org (рис. 13,14, 15) [16]:

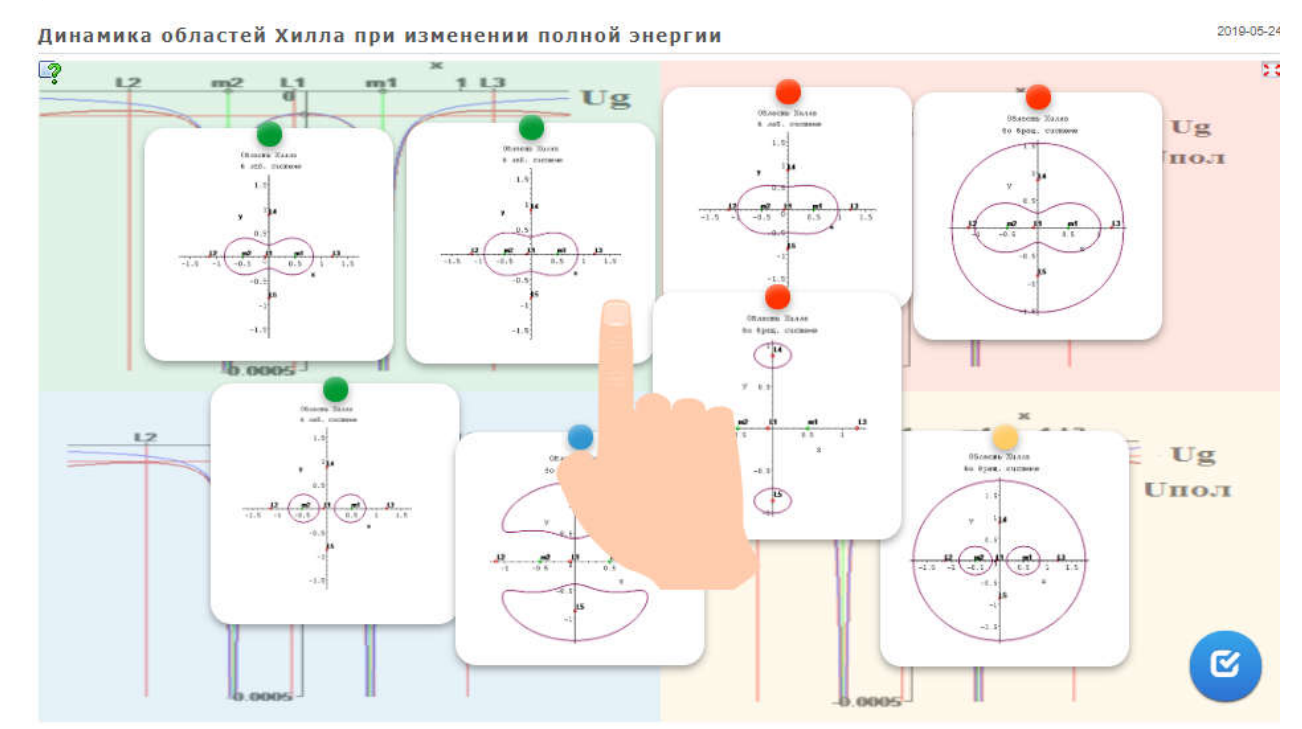

*Рис. 13.Необходимо соотнести области Хилла в лабораторной и вращающейся системе с графиками изменения полной энергии (*https://learningapps.org/watch?v=pd7vetzmn19*)*

#### Область Хилла

2019-05-2

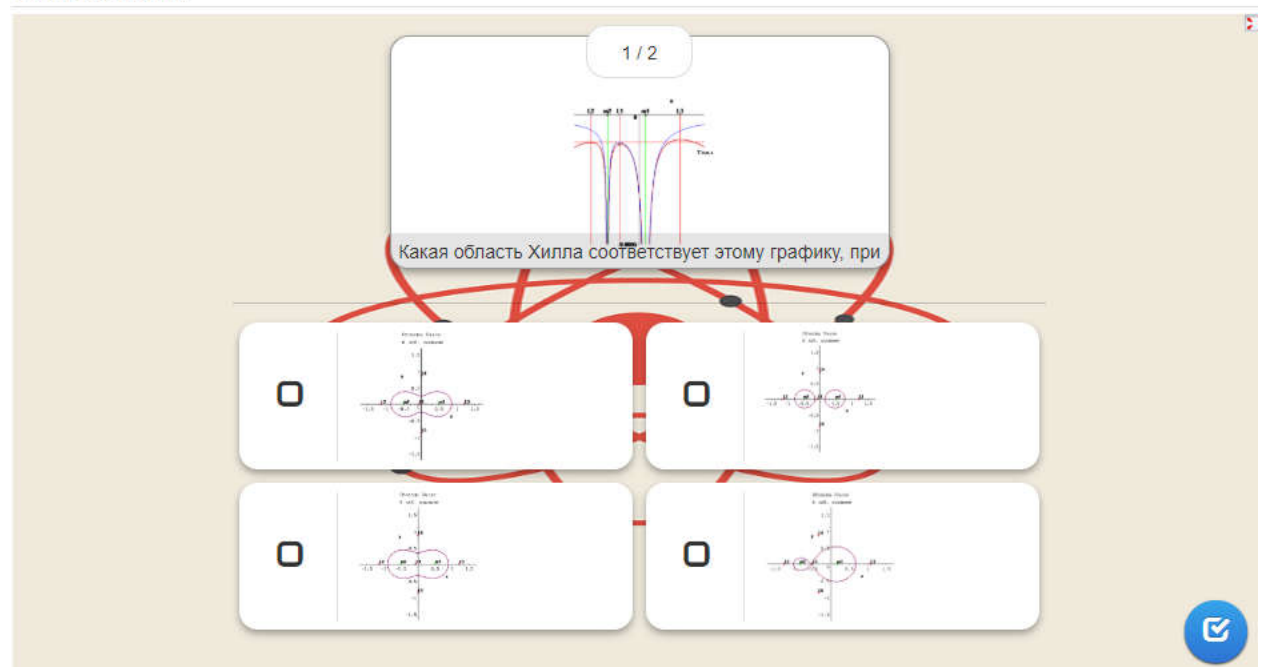

*Рис. 14. Необходимо выполнить тестирование* https://learningapps.org/watch?v=ptkqg4rt319*)*

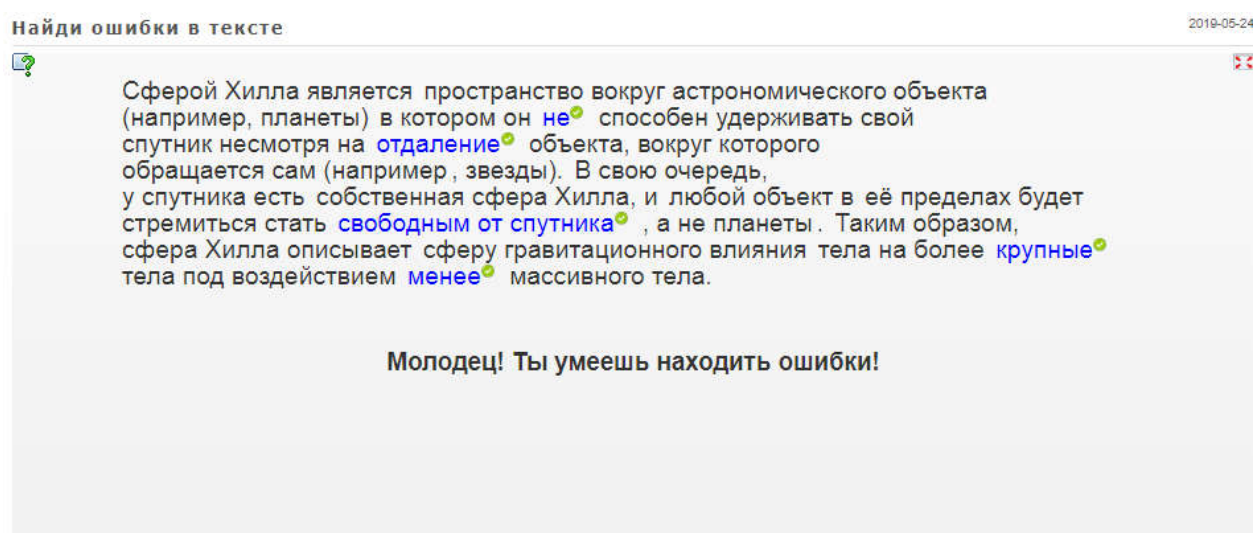

*Рис. 15. Необходимо найти ошибки в предложенном тексте (*https://learningapps.org/watch ?v=p0gtasnqc19)

## Семинар №5

*Тема:* «Отображение Пуанкаре» *Класс:* 10-11 (профильный уровень) *Тип занятия:* усвоение нового материала *Задачи:* 

- *Образовательные:* дать определения понятий непрерывное и дискретное время, динамическая система, отображение Пуанкаре. Рассмотреть готовые примеры отображения Пуанкаре.
- *Воспитательные:* создать условия для повышения интереса к изученному материалу и предмету, а также научному творчеству в целом;
- *Развивающие:* способствовать: применению полученных знаний для ответов на поставленные вопросы;

*Оборудование:* проектор, компьютер, презентация к уроку.

*Дидактические материалы:* авторская Delphi-программа.

*Термины:* карта (отображение) Пуанкаре, дискретное время, непрерывное время

## План занятия:

- 1. Непрерывное и дискретное время. Разница дискретного и непрерывного времени. Определение динамической системы. Динамические системы с дискретным временем и системы с непрерывным временем. Основное содержание теории динамических систем.
- 2. Определение понятия отображение Пуанкаре. Суть отображения Пуанкаре.
- 3. Экспериментальные отображение Пуанкаре (отображение Пуанкаре: для изогнутого стержня при разных фазах возбуждающего сигнала; для движения, состоящих из двух гармонических колебаний с разными частотами; для движения динамической системы третьего порядка; для хаотического режима нелинейного ротора; для электрической цепи с нелинейной индуктивностью).
- 4. Тестирование по всему курсу.

*Вопросы для закрепления изученного материала:*

- 1. В чем разница дискретного и непрерывного времени?
- 2. Чем отличается фазовый портрет с дискретным временем от портрета с непрерывным временем?
- 3. В чем преимущество сечения Пуанкаре?
- 4. Какой вариант выбирают для построения карты Пуанкаре ограниченной задачи трех тел: диапазон энергий или фиксированную энергию?
- 5. Как выглядит регулярное и хаотическое движение на отображении Пуанкаре?
- 6. Пронаблюдайте построение карты Пуанкаре с помощью предложенной Delphiпрограммы. Попробуйте повлиять на эволюцию изменением параметров. *Задания для закрепления изученного материала:*
- 1. Выполните упражнения, используя ресурс www. learningapps.org (рис. 16):

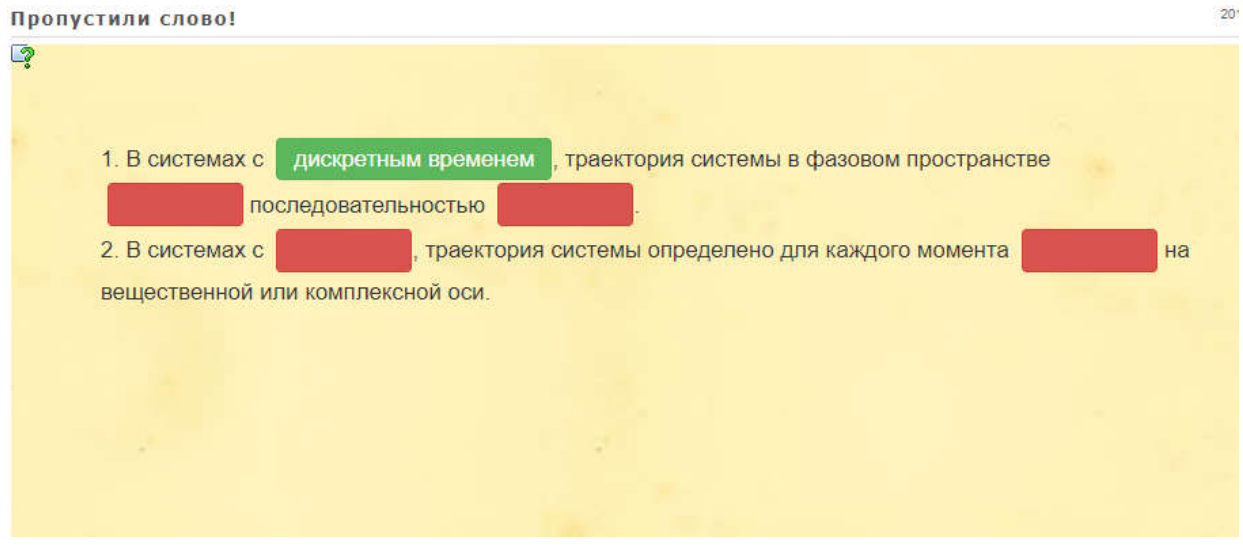

Рис. 16. Необходимо выбрать из предложенного списка слов и заполнить пропуски в *тексте (*https://learningapps.org/watch?v=ph1ppgsrn19)

2. Выполните тест:

1. Выберите правильный вид области Хилла во вращающейся системе, при значении полной энергии как на рис. 1.

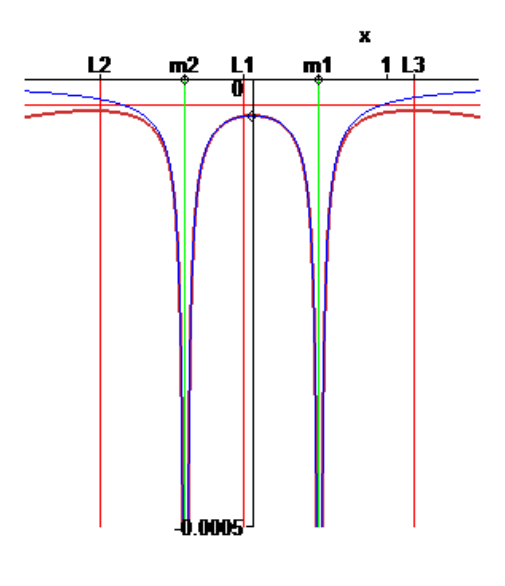

 $Puc.$  1

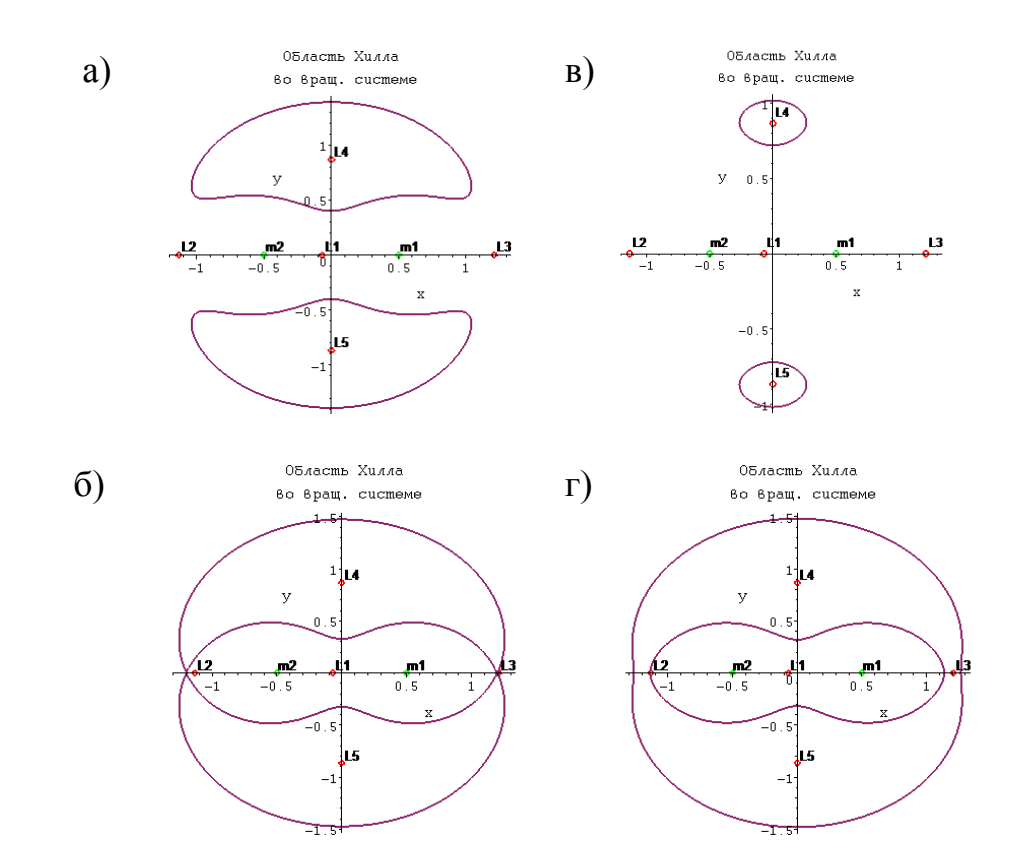

2. Выберите правильный вид области Хилла в лабораторной системе, при значении полной энергии как на рис. 2.

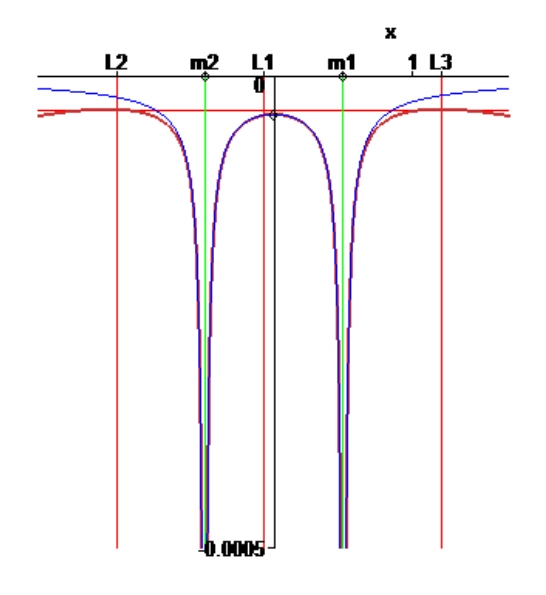

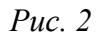

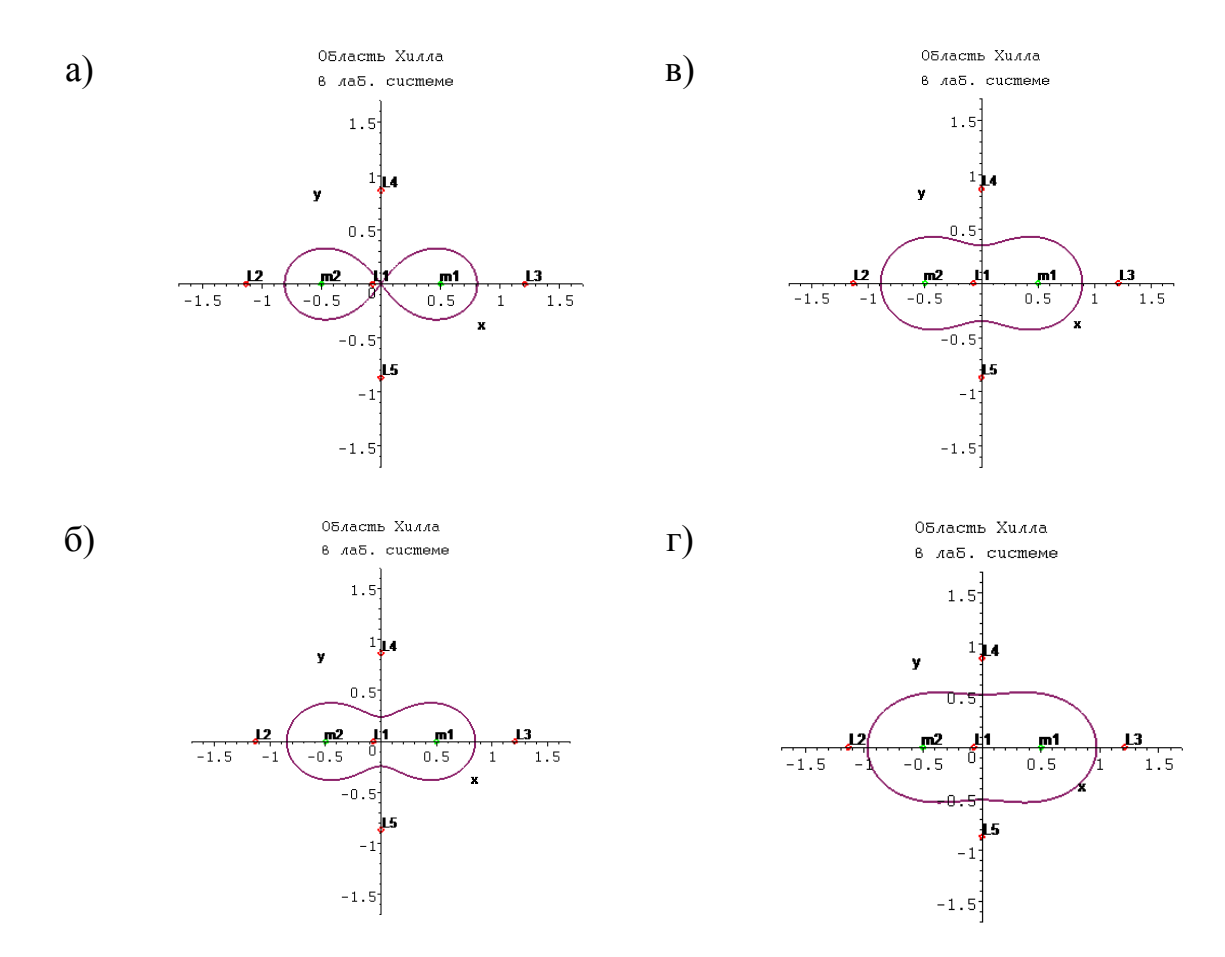

3. Выберите из списка карту Пуанкаре, не соответствующего периодическому движению:

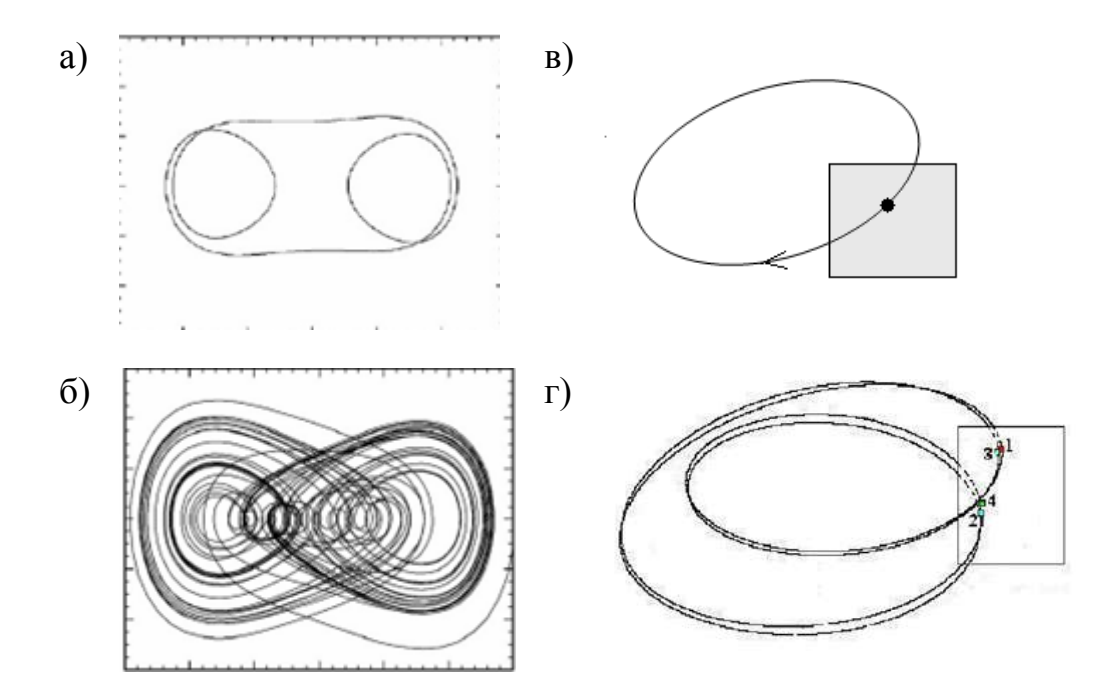

4. Укажите верную траекторию движения пробного тела:

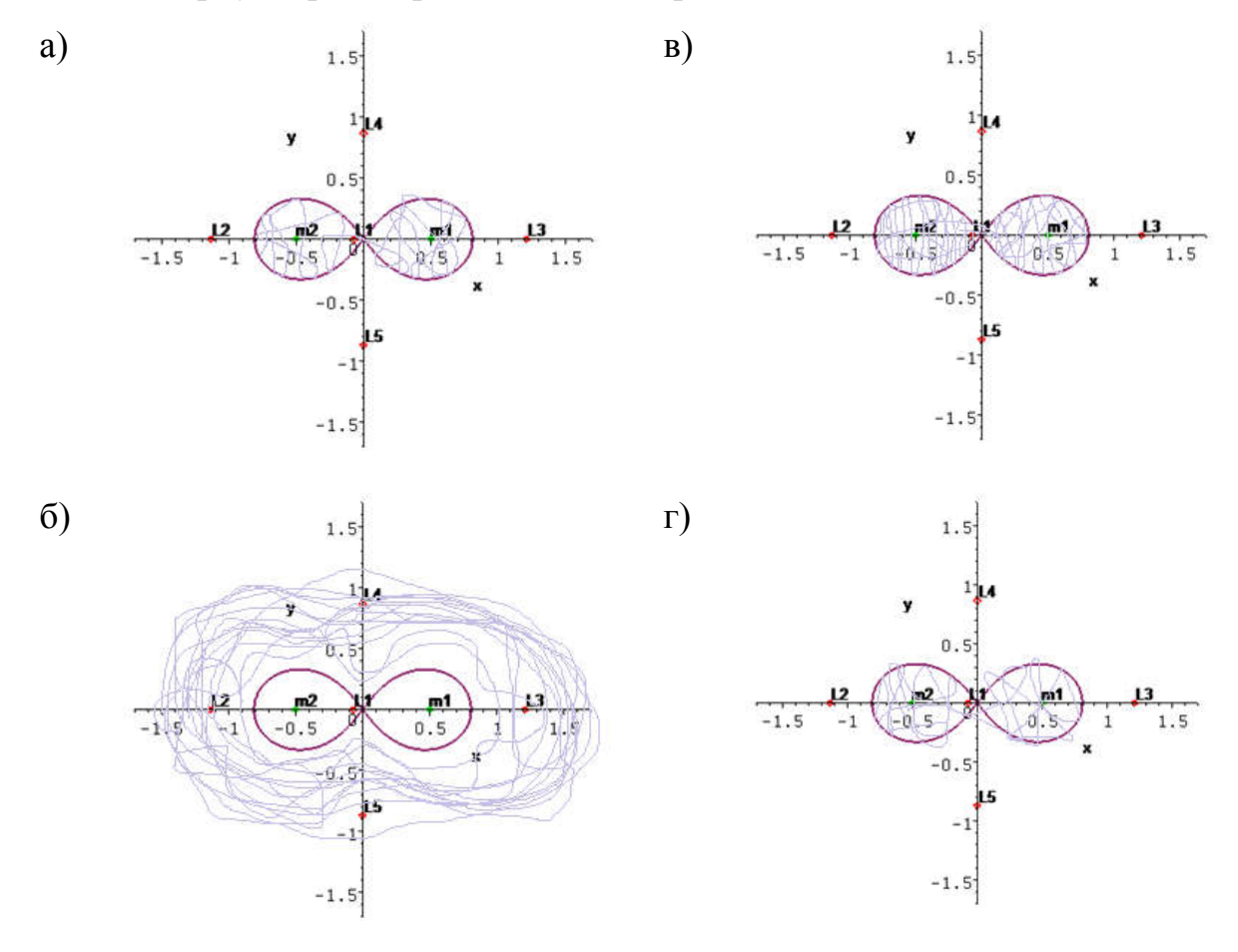

5. Выберете правильное продолжение фразы: «Дополнительная энергия, связанная с центробежной силы инерции, возникающая во вращающейся системе отсчета, имеет вид: ...»

- а)  $E_n = mgh$  в)  $E_n = \frac{kx^2}{2}$
- 6)  $E_p = \frac{m\omega^2 r^2}{2}$ г) нет неверного варианта
- 6. Выберете неправильный вариант определения потенциальной энергии: а)  $A_{\text{no}}^{\text{CHJ}} \stackrel{\text{def}}{=} -\Delta U$ ,

б) потенциальная энергия – это та часть полной механической энергии, за счет которой совершается работа в потенциальном поле

B) 
$$
U = \frac{mv^2}{2}
$$

- г) нет неверного варианта
- 7. Дайте формулировку ограниченной задачи трех тел. В чем отличие от общей задачи трех тел?
- 8. Выберете неверное утверждение:

а) Если пробное тело ограниченной задачи трех тел находится в точках либрации, то оно покоится относительно первых двух тел, т.е. будет вращаться вместе с ними с той же угловой скоростью.

б) Точки Лагранжа  $L_1, L_2, L_3$  называют треугольными, а точки  $L_4, L_5$  – коллинеарными.

в) Точки Лагранжа – точки в системе из двух массивных тел, в которых третье тело с массой много меньше массы двух тел, не испытывающее воздействие никаких других сил, кроме гравитационных, со стороны двух первых сил может оставаться неподвижным относительно этих тел.

г) все варианты верные

## Семинар №6

*Тема:* «В мире хаоса»

*Класс:* 10-11 (профильный уровень)

*Тип занятия:* комбинированный урок (конференция-физбой)

*Задачи:* 

- *Образовательные:* повторить ранее изученные понятия, расширить и углубить знания по данной теме;
- *Воспитательные:* создать условия для повышения интереса к изученному материалу и предмету, а также научному творчеству в целом;
- *Развивающие:* способствовать: применению полученных знаний для ответов на поставленные вопросы и задания;

*Оборудование:* проектор, компьютер.

## План занятия:

1. Завершавшее мероприятие: защита группового исследования. Защита исследования осуществляется в виде небольшой конференции - физбоя с присуждением призовых мест. Результаты представляются в свободной форме (творческий подход детей). Работа жюри по критериям и присуждение призовых мест (критерии оценивания и правила игры были известны участникам заранее).

## Заключение

#### Результаты и выводы:

- 1. Изучены современные подходы проблемы отслеживания и визуализации хаотических признаков гравитационной задачи многих тел.
- 2. Разработаны 2 программы (Maple-, Delphi-) для анализа и моделирования эволюции в ограниченной задаче трех тел.
- 3. С использованием разработанных программ построены и проанализированы сечения полной потенциальной энергии пробного тела, области Хилла при различных значениях полной энергии, и на их основе выбраны оптимальные параметры построения отображения Пуанкаре ДЛЯ ограниченной задачи трех тел.
- 4. Теоретически доказано, что полная механическая энергия в лабораторной и во вращающейся системах отсчета одинакова.
- 5. Карта возврата Пуанкаре построена с использованием различных интеграционных алгоритмов (симплектические алгоритмы Эйлера -1 порядка, Верле 2 порядка, Рунге-Кутты 2 и 4 порядков. Изучение и сравнение возможностей этих методов в том числе в вопросе сохранения энергии (локализации траектории внутри области Хилла) показало неудовлетворительность всех, за исключением метода Дорманда-Принса-8.
- 6. Установлено, что построение карты Пуанкаре в общей постановке для произвольного N невозможно, по-крайней мере, на современном этапе.
- 7. Разработан цикл научных семинаров для школьников профильного уровня по теме работы в соответствии с Примерной программой среднего (полного) общего образования по физике профильного уровня (6 занятий, в т.ч. тестирование, игра-викторина с защитой групповых проектов и присуждением призовых мест).

47

8. Методы работы с указанной категорией учащихся выбраны с учетом их возрастных особенностей, отвечают целям раскрытия их потенциала и максимального эффективного вовлечения в процесс научного творчества.

## *Апробация работы:*

Результаты работы были представлены на конференции «Молодежь и наука XXI века», где были удостоены диплома лауреата II степени.

## **Литература**

- 1. Андронов А.А., Витт А.А., Хайкин С.Э. Теория колебаний. 2-е изд., перераб. и испр. - М.: Наука, 1981.
- 2. Анищенко А. С. Динамические системы // Соросовский образовательный журнал, № 11, 1997.
- 3. Асбаув Г. Р, Исследовательская деятельность школьников. // ВКР, рук. Липухин Д. Н., Екатеринбург, 2018.
- 4. Гольтяпин В.В, Шовин В.А, Метод Верле для аппроксимации набора точек упругой картой // Математические структуры и моделирования № 3(35), 2015.
- 5. Генденштейн Л. Э., Кошкина А. В.: Физика 10 класс.Рабочие программы с методическими рекомендациями (базовый и углубленный уровени) – М.:Мнемозина, Москва, 2015.
- 6. Генденштейн Л. Э, Кошкина А. В: Физика. 11 класс. Рабочие программы с методическими рекомендациями (базовый и углубленный уровни) - М.: Мнемозина, Москва, 2015.
- 7. Даутов Р.З. Практикум по куру численные методы. Решение задачи Коши для системы ОДУ, Учебное пособие, Казань, 2014.
- 8. Дубошин Г.Н., Небесная механика. Основные Задачи и Методы, М.: Наука. Глав. ред. физ.-мат. лит., 1968.
- 9. Кондратьев А. С., Ляпцев А. В., Сечение Пуанкаре при описании поведения нелинейных систем // Компьютерные инструменты в образовании №1, 2012.
- 10.Корягин С. В., Яковлев А. А., Сравнительный анализ методов интегрирования с плавающим шагом, Московский технологический университет МИРЭА 119571, Москва, 2016
- 11.Коэффициенты интерполяции метода Дорманда-Принса, [электронный ресурс], URL:

https://studme.org/224285/matematika\_himiya\_fizik/metody\_runge\_kutty , свободный доступ .

- 12.Липин А. Б., Липин В. А. Фазовые диаграммы: учеб. пособие.- СПб.: СПбГТУРП, 2015.
- 13.Маркеев А.П., Точки либрации в небесной механики и космодинамики, М.: Наука.Глав. ред. физ.-мат. лит., Москва,1978.
- 14.Метод Дорманда-Принса [Электронный ресурс ], URL: https://en.wikipedia.org/wiki/Dormand%E2%80%93Prince\_method , свободный доступ.
- 15.Метод Рунге-Кутты [Электронный ресурс] URL: http://www.simumath.net/library/book.html?code=Dif\_Ur\_method\_RK, свободный доступ.
- 16.Мун Ф. Хаотические колебания: Вводный курс для научных работников и инженеров, М.: Мир, Москва, 1990.
- 17.Новиков Е. А Алгоритм переменного порядка на основе стадий метода Дорманда-Принса, научный руководитель чл.-кор. РАН Шайдуров В.В. СФУ.
- 18. Новиков А. Е., Новиков Е. А., Алгоритм переменного порядка и шага на основе стадий метода Дорманда-Принса восьмого порядка точности, Выч. мет. программирование, 2007, том 8, выпуск 4.
- 19.Приложением Web 2.0 для поддержки обучения и процесса преподавания с помощью интерактивных модулей [Электронный ресурс] URL: https://learningapps.org/, свободный доступ.
- 20.Себехей В. «Теория орбит: ограниченная задача трех тел»М.: Наука. Глав. ред. физ.-мат. лит., 1982.
- 21.Соколов Л.Л., Холшевников К. В., Задача N тел и проблема интегрируемости // Научная конференция «Физика космоса», Коуровка, 2005.
- 22.Сыромятников А.Г. Исследование взаимодействия атомов 3d металлов на вицинальной поверхности меди. // Дипломная работа, рук. Клавсюк А.Л., МГУ, Москва, 2015.
- 23.Табор М. Хаос и интегрируемость в нелинейной динамике. «Едиториал УРСС», 2001 г.
- 24.Точки Либрации [Электронный ресурс] URL: https://aboutspacejornal.net /, свободный доступ.
- 25.Douglas Heggi, Piet Hut. The gravitational Million-Body problem. Cambridge University Press, 2003.
- 26.Gidea M. «Phase space reconstruction in the restricted three-body problem», 2007.
- 27.Gidea M., Burgos M. Chaotic transfers in three- and four-body systems, Physica A 328 (2003)
- 28.Sprott J.C., Chaos and Time-Series Analysis, Oxford University Press, 2003.
- 29.Taylor, J. R., Classical Mechanics. University Science Books, 2005.
- 30.Vasiliev E., N-body simulations tutorial ,Version of May 7, 2013.

# Приложение1. Вывод системы уравнений движения пробного тела ограниченной задачи трех тел

Постановка задачи и уравнения движения в сидерической системе координат.

Ограниченная задача трех тел состоит в том, чтобы описать движение третьего тела.

Два основных тела (тела или точки конечной массы, а третье тело - тело или точка «нулевой массы»), масса этих тел m<sub>1</sub>и m<sub>2</sub> произвольны, но распределение масс в этих телах таково, что их можно принять за точечные массы. m<sub>3</sub> намного меньше масс m<sub>1</sub> и  $m<sub>2</sub>$ , так как не влияет на их движение[17].

$$
\mu = \frac{m_1}{m_1 + m_2} \; ; \; l - \mu = \frac{m_2}{m_1 + m_2} \; .
$$

Начальные координаты тел: (-µ; 0) и (1-µ; 0).

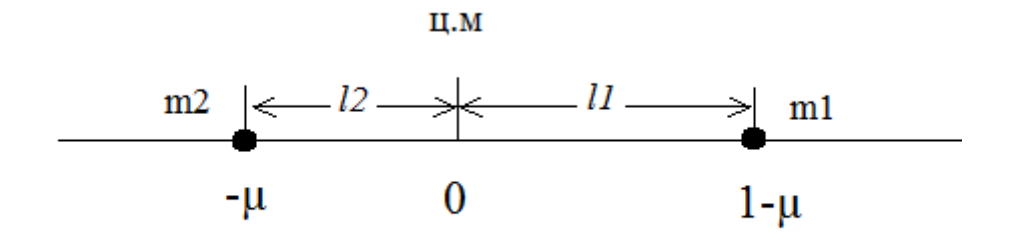

Система уравнений:

$$
\begin{aligned}\n\begin{cases}\nm_1 l_1 &= m_2 l_2 \left( m_1 l_1 = m_2 (l - l_1) \right. \\
l_1 + l_2 &= l \left( l_2 = l - l_1 \right.\n\end{cases} \\
\begin{cases}\nm_1 l_1 &= m_2 (l - l_1) \right. \\
m_1 l_1 &= m_2 l - m_2 l_1 \end{cases} \\
\begin{cases}\nm_1 l_1 + m_2 l_1 &= m_2 l \end{cases} \\
l_1 &= \frac{m_2}{m_1 + m_2} l, \text{ rad } 1 - \mu = \frac{m_2}{m_1 + m_2} \\
l_2 &= \frac{m_1}{m_1 + m_2} l, \text{ rad } 1 - \mu = \frac{m_1}{m_1 + m_2}\n\end{aligned}
$$

Если  $l_1 + l_2 = l \equiv 1$ , (одна астрономическая единица), то

$$
l_1 = 1 - \mu, l_2 = \mu.
$$

В инерциальной системе это значит: центростремительное ускорение обусловлено силой тяготения  $F_{\text{rarrow}}$ 

Во вращательной системе (m<sub>1</sub> и m<sub>2</sub> покоятся) это значит: центробежная сила  $F_{\text{H}e\text{HTDO6}e\text{m}}$ . уравновешена силой тяготения  $F_{\text{rarr}}$ 

(Равновесие гравитационной и центробежной сил требует, чтобы)

$$
m_1 a_1 = G \frac{m_1 m_2}{l^2} = m_2 a_2, a = \frac{v^2}{R} = \omega^2 R
$$
  

$$
a_1 = G \frac{m_2}{l^2}; \qquad a_2 = G \frac{m_1}{l^2}
$$
  

$$
\omega^2 l_1 = G \frac{m_2}{l^2}; \qquad \omega^2 l_2 = G \frac{m_1}{l^2};
$$
  

$$
Gm_2 = \omega^2 l^2 l_1; \qquad Gm_1 = \omega^2 l^2 l_2
$$

G - гравитационная постоянная,  $\omega$  - (общая) угловая скорость m<sub>1</sub>и m<sub>2</sub>, l - расстояние между массами  $m_1$ и  $m_2$ .

Тела m<sub>1</sub>и m<sub>2</sub> могут вращаться по окружностям вокруг их общего центра масс, с одной и той же угловой скоростью  $\omega$ .

$$
G(m_1 + m_2) = \omega^2 l^2 (l_1 + l_2) \text{, rate } l_1 + l_2 = l
$$

Отсюда получаем:  $G(m_1 + m_2) = \omega^2 l^3$ .

Последнее уравнение выражает третий закон Кеплера.

Уравнения движения массы  $m_3$  в инерциальной (неподвижной) системе координат Х, Үзаписывается следующим образом:

$$
\frac{d^2X}{dt^2} = \frac{\partial F}{\partial X}, \quad \frac{d^2Y}{dt^2} = \frac{\partial F}{\partial Y}.
$$

$$
\frac{d^2X}{dt^2} = a_3^X = \frac{F_3^X}{m_3}, \quad F_X = -\frac{\partial U}{\partial X}
$$

$$
a_3^X = \frac{F_3^X}{m_3}, \quad (1)
$$

$$
F_3^X = -\frac{\partial U_3}{\partial X}, \quad \text{r,qe } U_3 = -G\frac{m_3m_1}{r_{13}} \pm G\frac{m_3m_2}{r_{23}}(2)
$$

Потенциальная энергия:  $U = -\sum_i G \frac{m m_i}{r_i}$ ,  $U = -G \frac{m_3 m_1}{R_{13}} \pm G \frac{m_3 m_2}{R_{23}}$ 

Подставив, в уравнение (1) уравнение (2) и сократив  $m_3$ , получим:

$$
a_3^x = \frac{F_3^x}{m_3} = \frac{1}{m_3} \left( -\frac{\partial}{\partial X} \left( -G \frac{m_3 m_1}{R_{13}} + G \frac{m_3 m_2}{R_{23}} \right) \right)
$$
  

$$
a_3^x = +\frac{\partial}{\partial X} \left( G \frac{m_1}{R_{13}} + G \frac{m_2}{R_{23}} \right)
$$
  

$$
a_3^y = +\frac{\partial}{\partial Y} \left( G \frac{m_1}{R_{13}} + G \frac{m_2}{R_{23}} \right)
$$

Инерциальную систему координат Х, Ү, показанную на рис.17, называют сидерической системой.

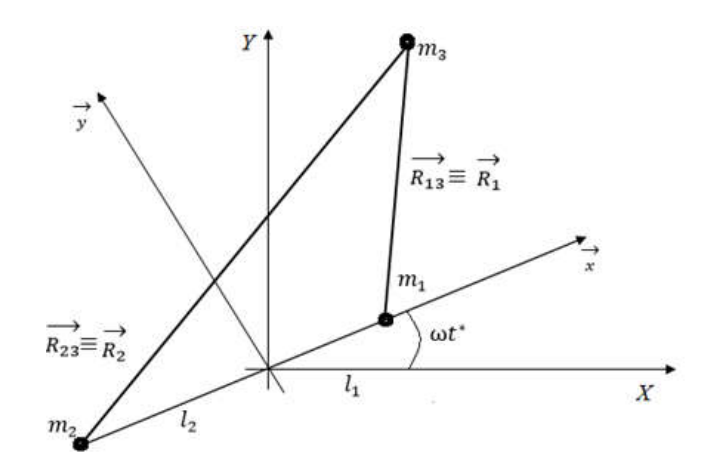

Рис. 17. Неподвижная (сидерическая) и вращающаяся

(синодическая) система координат  $m_1 > m_2$ 

$$
F \equiv G\left(\frac{m_1}{R_{13}} + \frac{m_2}{R_{23}}\right) \equiv \varphi(3)
$$

Выражение (3) называется силовой функцией.

Расстояние  $R_{13}$  и  $R_{23}$  выражается следующим образом:

$$
R_{13} = \sqrt{(X - X_1)^2 + (Y - Y_1)^2}
$$
  

$$
R_{23} = \sqrt{(X - X_2)^2 + (Y - Y_2)^2}
$$

где  $X_1$ ,  $Y_1$  и  $X_2$ ,  $Y_2$  – зависящие от времени координаты масс  $m_1$  и  $m_2$ .

Зависимость координат масс  $m_1$  и  $m_2$  от времени приводит к тому, что уравнения движения содержат время явным образом, так как массы  $m_1$  и  $m_2$  движутся в неподвижной системе координат.

Доказательство того, что время входит в уравнения:

$$
a_3^x = \frac{d^2x}{dt^2}, \quad a_3^x = \frac{d^2y}{dt^2}
$$

#### Инвариантное соотношение и полная энергия системы.

В потенциальных полях полная механическая энергия остается неизменной.

Однако здесь полная механическая энергия не равна константе, так как приняты допущения.

 $m_3 = 0$ : не влияет на движение масс  $m_1$  и  $m_2$ , однако если  $m_3 \neq 0$ , то траектории  $m_1$  и  $m_2$  не будут являться окружностями. А отсюда следует, что тогда полная энергия будет сохраняться. А пока мы считаем, что в задаче три тела, но два движутся по окружностям, энергия не может оставаться постоянной. Значит нужно вывести инвариантное соотношение, соответствующее сохранению энергии динамической системы.

$$
a_x = \frac{d^2x}{dt^{*2}} = -\frac{\partial \varphi}{\partial x} = \frac{F^3}{m_3} \quad (4)
$$

$$
a_y = \frac{d^2y}{dt^{*2}} = -\frac{\partial \varphi}{\partial y} = \frac{F^3}{m_3} (5)
$$

Умножаем уравнение (4) и на  $\frac{u}{dt^*}$ :  $a_x \frac{u}{dt^*} = -\frac{v}{\partial x} \frac{u}{dt^*} = \frac{v}{\partial x} \frac{u}{dt^*}$ 

Умножаем уравнение (5) и на  $\frac{dY}{dt^*}$ :  $a_y \frac{dY}{dt^*} = -\frac{\partial \varphi}{\partial y} \frac{dY}{dt^*} = \frac{\partial F}{\partial y} \frac{dY}{dt^*}$ 

Полученные уравнения складываем и интегрируем по времени, получаем:

$$
\int \left( a_x \frac{dx}{dt^*} + a_y \frac{dY}{dt^*} \right) dt^* = \int_{t_0^*}^{t^*} \left( \frac{\partial F}{\partial x} \frac{dx}{dt^*} + \frac{\partial F}{\partial y} \frac{dY}{dt^*} \right) dt^*(6)
$$
  

$$
a_x \frac{dV_x}{dt^*}, \qquad a_x \frac{dX}{dt^*} = \frac{dV_x}{dt^*} \frac{dX}{dt^*} = V_x \frac{dV_x}{dt^*}
$$
  

$$
a_y \frac{dV_y}{dt^*}, \qquad a_y \frac{dY}{dt^*} = \frac{dV_y}{dt^*} \frac{dY}{dt^*} = V_y \frac{dV_y}{dt^*}
$$
 (7)

Подставив уравнения (7) в (6), получим:

$$
\int \left( V_x \frac{dV_x}{dt^*} + V_y \frac{dV_y}{dt^*} \right) dt^* = \int_{t_0^*}^{t^*} \left( \frac{\partial F}{\partial X} \frac{dX}{dt^*} + \frac{\partial F}{\partial Y} \frac{dY}{dt^*} \right) dt^*
$$

Рассмотрим правую часть уравнения, сократив  $dt^*$ , получим:

$$
\int \left( V_x \frac{dV_x}{dt^*} + V_y \frac{dV_y}{dt^*} \right) dt^* = \frac{V_x^2}{2} + \frac{V_y^2}{2} = \frac{1}{2} V^2
$$

где V – скорость массы  $m_3$ .

$$
\frac{1}{2}V^2 = \int_{t_0^*}^{t^*} \left(\frac{\partial F}{\partial X}\frac{dX}{dt^*} + \frac{\partial F}{\partial Y}\frac{dY}{dt^*}\right)dt^*
$$

$$
F = G\left(\frac{m_1}{R_{13}} + \frac{m_2}{R_{23}}\right) = G\left(\frac{m_1}{\sqrt{(X - X_1)^2 + (Y - Y_1)^2}} + \frac{m_2}{\sqrt{(X - X_2)^2 + (Y - Y_2)^2}}\right)
$$

где

$$
X_1 = l_1 \cos(\omega t^*) X_2 = -l_2 \cos(\omega t^*)
$$
\n
$$
(8)
$$

 $Y_1 = l_1 \sin(\omega t^*) X_2 = -l_2 \sin(\omega t^*)$ 

Поэтому  $F=F(X, Y, t^*)$ 

Можно взять производные в выражениях:

$$
a_x = \frac{\partial F}{\partial X} = \frac{\partial}{\partial X} \left( \frac{Gm_1}{R_{13}} + \frac{Gm_2}{R_{23}} \right)
$$

Движение третьего тела в такой задаче полностью определено. [18]

$$
a_x = -\frac{Gm_1}{R_{13}^2} \frac{2(X - X_1)}{2R_{13}} - \frac{Gm_2}{R_{23}^2} \frac{2(X - X_2)}{2R_{23}}
$$

$$
a_y = -\frac{Gm_1}{R_{13}^2} \frac{2(Y - Y_1)}{2R_{13}} - \frac{Gm_2}{R_{23}^2} \frac{2(Y - Y_2)}{2R_{23}}
$$

$$
a_x = \frac{Gm_1(X - l_1\cos(\omega t^*))}{R_{13}^3} - \frac{Gm_1(X + l_2\cos(\omega t^*))}{R_{23}^3}
$$

$$
a_y = \frac{Gm_1(Y - l_1\sin(\omega t^*))}{R_{13}^3} - \frac{Gm_1(Y + l_2\sin(\omega t^*))}{R_{23}^3}
$$

Так как  $F = F(X, Y, t^*)$ , то:

$$
dF = \frac{\partial F}{\partial X} dX + \frac{\partial F}{\partial Y} dY + \frac{\partial F}{\partial t^*} dt^*
$$

Поэтому под интегралом стоит выражение:

$$
\left(\frac{\partial F}{\partial X}dX + \frac{\partial F}{\partial Y}dY\right) = dF - \frac{\partial F}{\partial t^*} dt^*
$$

Отсюда:

$$
\int \left(\frac{\partial F}{\partial X}\frac{dX}{dt^*} + \frac{\partial F}{\partial Y}\frac{dY}{dt^*}\right)dt^* = \int \left(\frac{\partial F}{\partial X}dX + \frac{\partial F}{\partial Y}dY\right) = \int \left(dF - \frac{\partial F}{\partial t^*}\right)dt^* = F - \int_{t_0^*}^{t_0^*} \frac{\partial F}{\partial t^*}dt^*
$$

Таким образом имеем

$$
\frac{1}{2}V^2 = F - \int_{t_0^*}^{t^*} \frac{\partial F}{\partial t^*} dt^*(\mathbf{9})
$$

$$
\frac{1}{2}V^2 - F = -\int_{t_0^*}^{t^*} \frac{\partial F}{\partial t^*} dt^*
$$

где V-скорость массы m<sub>3</sub>. Таким образом, энергия в системе не сохраняется, так как выражение  $\frac{1}{2}V^2 - F$  зависит от времени и не является постоянным. Квадратуру

$$
\int_{t_0^*}^{t^*} \frac{\partial F(X,Y,t^*)}{\partial t^*} dt^* \textbf{(10)}
$$

входящую в правую часть уравнения (8), можно записать следующим образом. Если  $F = F(X, Y, t^*)$ , а X=X $(\alpha_i, t^*)$ , Y=Y $(\alpha_i, t^*)$ , где постоянные  $\alpha_i$  $(i = 1, 2, ... , 4)$ представляют начальные условия. Подставляя решение в (9), получим функцию, которая зависит от этих начальных условий и от времени. Отсюда уравнение (8) принимает такой вид:

$$
\frac{1}{2}V^2 - F = C(\alpha_i, t^*).
$$

Соотношение  $(8)$  имеет ограниченное применение, сделаны пока не дополнительные приближенные предположения. С другой стороны, если силовая функция F=  $-\varphi$ не зависит от времени, то  $\frac{\partial F}{\partial t^*} = 0$  и  $\frac{V^2}{2} - F = C(\alpha_i)$ , то есть постоянная интегрирования должна зависеть только от начальных условий. Так же полная механическая энергия  $m_3$  в расчете на единицу массы выглядит так:  $\frac{v^2}{2} + \varphi = \frac{E}{m} = C(\alpha_i)$ она будет постоянной, если  $F = const(t)$ , то есть  $\varphi = const(t)$ .

#### Уравнения движения в синодической системе координат и интеграл Якоби.

 $F = -\varphi = \Phi$  (t): так как тела движутся, создаваемый ими потенциал зависит от времени явно.

Разберем следующий вопрос: в какой системе координат силовая функция не будет зависеть явным образом от времени? Можно предположить такой ответ: так как зависимость от времени является следствием движения основных тел в неподвижной

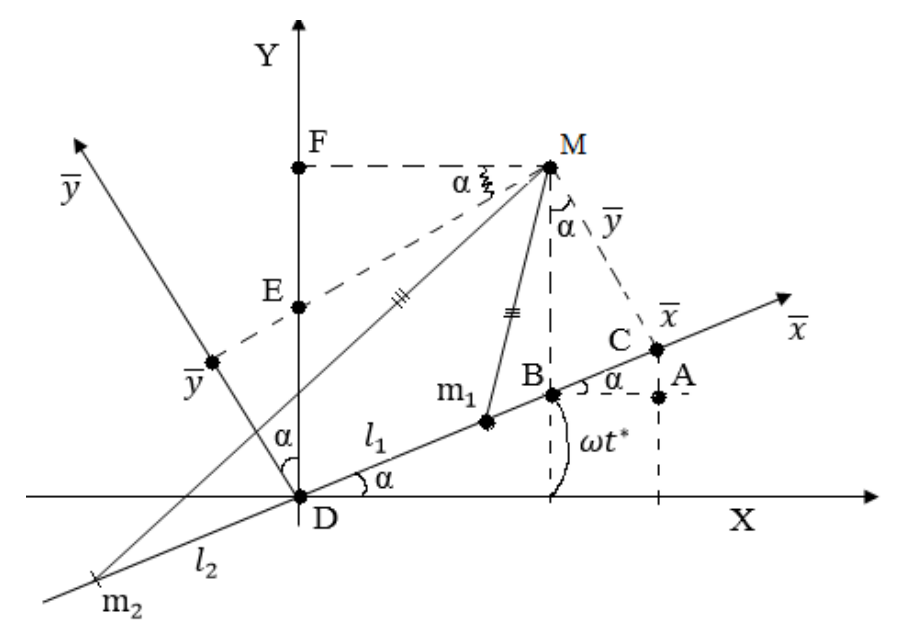

Рис. 18. Вращающаяся система координат

(сидерической) системе координат, то нужно ожидать, что система координат, в которой массы т<sub>1</sub>и т<sub>2</sub>будут неподвижны, окажется наилучшим.

Преобразование координат представляет собой вращение, которое в обозначениях рис.18 записывается, так:

$$
\cos \alpha = \frac{\overline{y}}{ED}; \quad ED = \frac{\overline{y}}{\cos \alpha}
$$
  
\n
$$
\sin \alpha = \frac{EF}{\overline{x} - DE}; \quad EF = (\overline{x} - OE) \sin \alpha
$$
  
\n
$$
tg \alpha = \frac{OE}{\overline{y}}; \quad OE = \overline{y}tg\alpha
$$
  
\n1)  $X = \overline{x} \cos \omega t - BC \cos \alpha$   
\n
$$
\frac{BC}{\overline{y}} = tg\alpha; \quad BC = \overline{y}tg\alpha
$$
  
\n $X = \overline{x} \cos \omega t - \overline{y}tg\alpha \cos \alpha = \overline{x} \cos \omega t - \overline{y} \sin \alpha$   
\n2)  $Y = DE + EF = \frac{\overline{y}}{\cos \alpha} + (\overline{x} - OE) \sin \alpha$   
\n $Y = \frac{\overline{y}}{\cos \alpha} + \overline{x} \sin \alpha - \overline{y} \frac{\sin \alpha^2}{\cos \alpha}$   
\n $Y = \overline{x} \sin \alpha + \overline{y} \frac{1}{\cos \alpha} (1 - \sin^2 \alpha)$   
\n $Y = \overline{x} \sin \alpha + \overline{y} \frac{1}{\cos \alpha} \cos^2 \alpha$   
\n $Y = \overline{x} \sin \alpha + \overline{y} \cos \alpha$ 

Таким образом, получаем:

 $X = \bar{x} \cos \omega t - \bar{y} \sin \alpha$ 57

$$
Y = \bar{x}\sin\alpha + \bar{y}\cos\alpha
$$

Или в матричной форме:

$$
\vec{R}=A\vec{r},
$$

где  $\vec{R}$  имеет составляющие X, Y, вектор  $\vec{r}$  – составляющие  $\bar{x}$ ,  $\bar{y}$ , а матрица A имеет вид

$$
A = \begin{pmatrix} \cos \omega t & -\sin \omega t \\ \sin \omega t & \cos \omega t \end{pmatrix}
$$

Мы ищем уравнение движения во вращающей системе координат. Ранее были найдены уравнения движения пробного тела в инерциальной системе координат:

$$
\frac{d^2X}{dt^{*2}} = -G \left[ \frac{m_1(X - l_1 \cos \omega t^*)}{R_1^3} + \frac{m_2(X + l_2 \cos \omega t^*)}{R_2^3} \right]
$$

$$
\frac{d^2Y}{dt^{*2}} = -G \left[ \frac{m_1(Y - l_1 \sin \omega t^*)}{R_1^3} + \frac{m_2(Y + l_2 \sin \omega t^*)}{R_2^3} \right] (12)
$$

Чтобы преобразовать уравнения (12), введем комплексные переменные. Положим

$$
Z=ze^{i\omega t^*}(13)
$$

где  $z = \bar{x} + i\bar{y}$  - во вращательной системе координат,  $Z = X + iY - B$  неподвижной системе координат,  $i = \sqrt{(-1)}$ .

Проверим:

$$
z = (\bar{x} + i\bar{y})(\cos \alpha + i \sin \alpha) = \bar{x} \cos \alpha + i\bar{x} \sin \alpha + i^2 \bar{y} \sin \alpha + i\bar{y} \cos \alpha
$$

$$
z = (\bar{x} \cos \alpha - \bar{y} \sin \alpha) + i(\bar{x} \sin \alpha + \bar{y} \cos \alpha)
$$

$$
z = X + iY
$$

Отсюла:

$$
X = \bar{x} \cos \alpha - \bar{y} \sin \alpha
$$
  
 
$$
Y = \bar{x} \sin \alpha + \bar{y} \cos \alpha
$$

Эти уравнения совпадают с уравнениями (11), преобразования координат при повороте, которые были получены ранее.

$$
\overrightarrow{R_1} = \overrightarrow{Z} - \overrightarrow{Z_1}
$$
\n
$$
\overrightarrow{R_2} = \overrightarrow{Z} - \overrightarrow{Z_2},
$$
\n
$$
R_1^x = X - X_1, \qquad R_1^y = Y - Y_1
$$
\n
$$
R_2^x = X - X_2, \qquad R_2^y = Y - Y_2
$$
\nGiven the linear equation is:

Соответственно, длина векторов будет выглядеть так:

$$
\left|\overrightarrow{R_1}\right| = \left|\overrightarrow{Z} - \overrightarrow{Z_1}\right| = \sqrt{(X - X_1)^2 + (Y - Y_1)^2}
$$
  

$$
\left|\overrightarrow{R_2}\right| = \left|\overrightarrow{Z} - \overrightarrow{Z_2}\right| = \sqrt{(X - X_2)^2 + (Y - Y_2)^2} (14)
$$

где  $Z_1$ и  $Z_2$ можно получить воспользовавшись формулами (8).<br> $X = L \cos(\omega t^*) X_2 = -L \cos(\omega t^*)$ 

$$
X_1 = l_1 \cos(\omega t^{\circ}) X_2 = -l_2 \cos(\omega t^{\circ})
$$

$$
Y_1 = l_1 \sin(\omega t^*) X_2 = -l_2 \sin(\omega t^*)
$$

$$
Z_1 = X_1 + iY_1 = l_1 \cos \omega t^* + il_1 \sin \omega t^* = l_1(\cos \omega t^* + i \sin \omega t^*)
$$
  
\n
$$
Z_1 = l_1 e^{i\omega t^*} (15)
$$
  
\n
$$
Z_2 = X_2 + iY_2 = -l_2 \cos \omega t^* - il_2 \sin \omega t^* = -l_2(\cos \omega t^* + i \sin \omega t^*)
$$
  
\n
$$
Z_2 = -l_2 e^{i\omega t^*} (16)
$$

Подставляя Zиз уравнения (13), а  $Z_1$ и  $Z_2$  из уравнений (15) и (16), получаем уравнение (14) в виде:

$$
\left|\overrightarrow{R_1}\right| = \left|\overrightarrow{Z} - \overrightarrow{Z_1}\right| = \left|ze^{i\omega t^*} - l_1e^{i\omega t^*}\right| = \left|z - l_1\right|\left|e^{i\omega t^*}\right| = \left|z - l_1\right| = R_1
$$
\n
$$
\left|\overrightarrow{R_2}\right| = \left|\overrightarrow{Z} - \overrightarrow{Z_2}\right| = \left|ze^{i\omega t^*} + l_2e^{i\omega t^*}\right| = \left|z + l_2\right|\left|e^{i\omega t^*}\right| = \left|z + l_2\right| = R_2
$$

 $(11)$ 

$$
R_1 = |z - l_1| = \sqrt{(\bar{x} - l_1)^2 + \bar{y}^2}
$$
  

$$
R_2 = |z + l_2| = \sqrt{(\bar{x} + l_2)^2 + \bar{y}^2}
$$

Левые части уравнений (12) в комплексной форме принимают вид

$$
\frac{d^2X}{dt^{*2}} = e^{i\omega t^*}(\ddot{z} + 2i\omega \dot{z} - \omega^2 z)(17)
$$

Уравнение (17) это производная от  $Z = ze^{i\omega t^*}$  по  $t^*$ , сделаем преобразования:

$$
Z = f(t')
$$
  
\n
$$
\frac{dz}{dt^*} = \dot{z}e^{i\omega t^*} + z(i\omega)e^{i\omega t^*}, \text{ r, } z(\omega) = \text{const (t)}
$$

 $\frac{d^2z}{dt^{*2}} = \ddot{z}e^{i\omega t^*} + \dot{z}(i\omega)e^{i\omega t^*} + i\omega(\dot{z}e^{i\omega t^*} + z(i\omega)e^{i\omega t^*}) = e^{i\omega t^*}(\ddot{z} + \dot{z}i\omega + \dot{z}i\omega + (i\omega)^2z)$ 

$$
\frac{d^2z}{dt^{*2}} = e^{i\omega t^*}(\ddot{z} + 2i\omega \dot{z} - \omega^2 z)(18)
$$

Сделаем преобразование остальных членов уравнения (12): Чтобы в уравнении (12) перейти к комплексным числам  $Z = X + iY$  и  $z = \bar{x} + i\bar{y}$ .  $d^2X$   $d^2Y$   $d^2Z$ необходим

$$
\begin{aligned}\n\text{MO CJOXHTB} & \frac{d^2 X}{dt^{*2}} + i \frac{d^2 Y}{dt^{*2}} = \frac{d^2 Y}{dt^{*2}} \\
& - G \left[ \frac{m_1}{R_1^3} (X + iY) - b(\cos \omega t^* + i \sin \omega t^*) \right] \\
& - G \left[ \frac{m_2}{R_2^3} (X + iY) + a(\cos \omega t^* + i \sin \omega t^*) \right], \\
& \frac{d^2 Z}{dt^{*2}} = -G \left[ \frac{m_1}{R_1^3} (z - b e^{i\omega t^*}) + \frac{m_2}{R_2^3} (z + a e^{i\omega t^*}) \right],\n\end{aligned}
$$

где  $X + iY = Z$ ,  $b = l_1$ ,  $a = l_2$ ,  $\cos \omega t^* + i \sin \omega t^* = e^{i\omega t^*}$ Ho  $Z = ze^{i\omega t^*}$ , поэтому:

$$
\frac{d^2Z}{dt^{*2}} = -Ge^{i\omega t^*}\left[\frac{m_1}{R_1^3}(z-b) + \frac{m_2}{R_2^3}(z+a)\right], (20)
$$

С другой стороны, имеем соотношение (18), подставим (18) в уравнение (20), сократив при этом  $e^{i\omega t^*}$ . Тогда уравнение (20) принимает вид:

$$
\ddot{z} + 2i\omega \dot{z} - \omega^2 z = -G \left[ \frac{m_1}{R_1^3} (z - l_1) + \frac{m_2}{R_2^3} (z + l_2) \right], (21)
$$

где  $R_1 = |z - l_1|$ ,  $R_2 = |z + l_2|$ .

Таким образом уравнения движения во вращающейся системе координат в комплексной форме записываются следующим образом:

$$
\ddot{z} + 2i\omega \dot{z} - \omega^2 z = -G \left[ m_1 \frac{z - l_1}{|z - l_1|^3} + m_2 \frac{z - l_2}{|z + l_2|^3} \right]. \tag{22}
$$

Разделяем на вещественную и мнимую частиуравнение (20):

$$
\ddot{\bar{x}} + i\ddot{\bar{y}} + 2i\omega(\dot{\bar{x}} + i\dot{\bar{y}}) - \omega^2(\bar{x} + i\bar{y}) = -G\left[m_1\frac{\bar{x} + i\bar{y} - l_1}{R_1^3} + m_2\frac{\bar{x} + i\bar{y} + l_2}{R_2^3}\right](23)
$$

Вещественная и мнимая части дают:

$$
\ddot{\bar{x}} - 2\omega \dot{\bar{y}} - \omega^2 \bar{x} = -G \left[ m_1 \frac{\bar{x} - l_1}{R_1^3} + m_2 \frac{\bar{x} + l_2}{R_2^3} \right] - \text{действительная часть уравнения}
$$
\n(24)

$$
\ddot{\overline{y}} - 2\omega \dot{\overline{x}} - \omega^2 \overline{y} = -G \left[ m_1 \frac{\overline{y}}{R_1^3} + m_2 \frac{\overline{y}}{R_2^3} \right] - \text{мнимая часть уравнения}
$$

Видим, что уравнение движения пробного тела во вращающейся системе координат - это система дифференциальных уравнений второго порядка.

Уравнения (24) во вращательной системе координат не содержит времени  $t^*$  явно, в отличие от системы уравнений (12) в неинерциальной системе координат. Из уравнения (24) получаем единственный известный интеграл движения ограниченной задачи трех тел (то есть сохраняющуюся величину) непосредственно из уравнений (24) тем же способом, что и для инерциальной системы координат. Прежде, чем это проделать, выразим силовую функцию, принадлежащую уравнениям (24).

Фактически работая с вариантом теоремы об изменении кинетической энергии.

$$
a_x = \frac{F_x}{m} = \frac{1}{m} \left( -\frac{\partial U}{\partial x} \right) = -\frac{\partial U}{\partial x} \equiv \frac{\partial F}{\partial x}
$$

$$
a_y = \frac{F_y}{m} = \frac{1}{m} \left( -\frac{\partial U}{\partial y} \right) = -\frac{\partial U}{\partial y} \equiv \frac{\partial F}{\partial y}
$$

где F - так называемая силовая функция  $(F = -\varphi)$ .  $\int a_x v_x dt + a_y v_y dt = \int \frac{\partial F}{\partial x} v_x dt + \frac{\partial F}{\partial y} v_y dt$  $\dot{\bar{x}} - 2\omega \dot{\bar{y}} = \omega^2 \bar{x} - G \left[ m_1 \frac{\bar{x} - l_1}{R_1^3} + m_2 \frac{\bar{x} + l_2}{R_2^3} \right]$  $(25)$  $\ddot{\bar{y}} - 2\omega \dot{\bar{x}} = \omega^2 \bar{y} - G \left[ m_1 \frac{\bar{y}}{R_1^3} + m_2 \frac{\bar{y}}{R_2^3} \right],$  $\text{ The } \omega^2 \bar{x} - G \left[ m_1 \frac{\bar{x} - l_1}{R_1^3} + m_2 \frac{\bar{x} + l_2}{R_2^3} \right] = f(\bar{x}) u \omega^2 \bar{y} - G \left[ m_1 \frac{\bar{y}}{R_1^3} + m_2 \frac{\bar{y}}{R_2^3} \right] = g(\bar{y}).$ Тогда  $\ddot{\vec{r}} - 2\omega \dot{\vec{v}} = f(\vec{x})$ 

$$
\begin{aligned}\n\bar{x} - 2\omega \bar{y} &= f(\bar{x}) \\
\ddot{y} - 2\omega \dot{x} &= g(\bar{y})\n\end{aligned}
$$

Введем новую силовую функцию  $F^*$ для вращающейся системе координат и перепишем уравнения (24) в виде

$$
\ddot{\vec{x}} - 2\omega \dot{\vec{y}} = \frac{\partial F^*}{\partial x}
$$
  

$$
\ddot{\vec{y}} - 2\omega \dot{\vec{x}} = \frac{\partial F^*}{\partial y}
$$
 (26)

Несмотря на более сложную первую часть, этот прием позволяет найти интеграл движения.

Найдем функцию  $F^*$  такую, что

$$
\frac{\partial F^*}{\partial x} = \omega^2 \bar{x} - G \left[ m_1 \frac{\bar{x} - l_1}{R_1^3} + m_2 \frac{\bar{x} + l_2}{R_2^3} \right]
$$
(27)

$$
\frac{\partial F^*}{\partial y} = \omega^2 \bar{y} - G \left[ m_1 \frac{\bar{y}}{R_1^3} + m_2 \frac{\bar{y}}{R_2^3} \right]
$$

Можно убедиться в том, что функция

$$
F^* = \frac{\omega^2}{2} (\bar{x}^2 + \bar{y}^2) + G \left( \frac{m_1}{R_1} + \frac{m_2}{R_2} \right)
$$
 (28)

удовлетворяет системе (27).

Функция  $F^*$ может быть получена также непосредственно из преобразования. Проверим путем дифференцирования.

 $\mathbf{I}$ .

$$
F^* = \frac{\omega^2}{2} (\bar{x}^2 + \bar{y}^2) + G \left( \frac{m_1}{R_1} + \frac{m_2}{R_2} \right)
$$

$$
\frac{\partial F^*}{\partial x} = \frac{\omega^2}{2} 2\bar{x} + Gm_1 \left( -\frac{1}{R_1^2} \frac{\partial R_1}{\partial \bar{x}} \right) + Gm_2 \left( -\frac{1}{R_2^2} \frac{\partial R_2}{\partial \bar{x}} \right) (29)
$$

гле

$$
R_1 = \sqrt{(\bar{x} - l_1)^2 + \bar{y}^2}
$$
  
\n
$$
R_2 = \sqrt{(\bar{x} + l_2)^2 + \bar{y}^2}
$$
\n(30)

Продифференцируем  $R_1$  и  $R_2$  по  $\bar{x}$  и  $\bar{y}$ :

$$
\frac{\partial \bar{R}_1}{\partial \bar{x}} = \frac{1}{2\sqrt{(\bar{x} - l_1)^2 + \bar{y}^2}} 2(\bar{x} - l_1) = \frac{1}{R_1} (\bar{x} - l_1)
$$
\n
$$
\frac{\partial R_2}{\partial \bar{x}} = \frac{1}{2\sqrt{(\bar{x} + l_2)^2 + \bar{y}^2}} 2(\bar{x} + l_2) = \frac{1}{R_2} (\bar{x} + l_2)
$$
\n(31)

$$
\frac{\partial R_1}{\partial \bar{y}} = \frac{1}{2\sqrt{(\bar{x} - l_1)^2 + \bar{y}^2}} 2\bar{y} = \frac{\bar{y}}{R_1}
$$
\n
$$
\frac{\partial R_2}{\partial \bar{x}} = \frac{1}{2\sqrt{(\bar{x} + l_2)^2 + \bar{y}^2}} 2\bar{y} = \frac{\bar{y}}{R_2}
$$
\n(32)

Подставим уравнения (31)и (32) в уравнения (29), тогда

$$
\frac{\partial F^*}{\partial x} = \omega^2 \bar{x} - G \frac{m_1}{R_1^2} \frac{1}{R_1} (\bar{x} - l_1) + G \frac{m_2}{R_2^2} \frac{1}{R_2} (\bar{x} + l_2)
$$

$$
\frac{\partial F^*}{\partial x} = \omega^2 \bar{x} - G \left[ m_1 \frac{\bar{x} - l_1}{R_1^3} + m_2 \frac{\bar{x} + l_2}{R_2^3} \right] (33a)
$$

$$
\frac{\partial F^*}{\partial y} = \omega^2 \bar{y} - G \frac{m_1}{R_1^2} \frac{\bar{y}}{R_1} - G \frac{m_2}{R_2^2} \frac{\bar{y}}{R_2}
$$

$$
\frac{\partial F^*}{\partial y} = \omega^2 \bar{y} - G \left[ m_1 \frac{\bar{y}}{R_1^3} + m_2 \frac{\bar{y}}{R_2^3} \right] (336)
$$

Уравнения (33а) и (33б) совпадают с уравнениями (27).

Таким образом, путем непосредственного дифференцирования мы проверили, что силовая функция вида (28) удовлетворяет системе (27).

 $\Pi$ . Получим (28) непосредственно из (27)

$$
\frac{\partial F^*}{\partial x} = \omega^2 \bar{x} - G \left[ m_1 \frac{\bar{x} - l_1}{R_1^3} + m_2 \frac{\bar{x} + l_2}{R_2^3} \right]
$$
  

$$
F_x^*
$$

$$
= \int \frac{\partial F^*}{\partial \bar{x}} d\bar{x} + f(\bar{y}) = f(y) - Gm_1 \int \frac{\bar{x} - l_1}{R_1^3} d\bar{x}
$$

$$
- Gm_2 \int \frac{\bar{x} + l_2}{R_2^3} d\bar{x} + \omega^2 \int \bar{x} d\bar{x}
$$

$$
F_x^* = f(y) + \frac{\omega^2 \bar{x}^2}{2} - Gm_1 \int \frac{(\bar{x} - l_1) d(\bar{x} - l_1)}{[(\bar{x} - l_1)^2 + \bar{y}^2]^{3/2}} - Gm_2 \int \frac{(\bar{x} + l_2) d(\bar{x} + l_2)}{[(\bar{x} + l_2)^2 + \bar{y}^2]^{3/2}} (34)
$$

Сделаем замену для первого интеграла. Делаем первую замену  $t = \bar{x} - l_1$ ,  $a = \bar{y}^2$ , а затем делаем вторую замену  $p = t^2 + a$ . Далее обратно замену

$$
\int \frac{(\bar{x} - l_1)d(\bar{x} - l_1)}{[(\bar{x} - l_1)^2 + \bar{y}^2]^{3/2}} = \frac{1}{2} \int \frac{2tdt}{(t^2 + a)^{3/2}}
$$
  
\n
$$
= \frac{1}{2} \int \frac{d(t^2 + a)}{(t^2 + a)^{3/2}} = \frac{1}{2} \int p^{-(3/2)}dp = \frac{1}{2} \frac{p^{-\frac{3}{2}+1}}{-\frac{3}{2}+1} = \frac{1}{2} \frac{p^{-\frac{1}{2}}}{-\frac{1}{2}} = -\frac{1}{\sqrt{p}} = -\frac{1}{\sqrt{t^2 + a}}
$$
  
\n
$$
= -\frac{1}{\sqrt{(\bar{x} - l_1)^2 + \bar{y}^2}} = -\frac{1}{R_1}
$$

Аналогично проделаем замены для второго интеграла. Первая замена  $k = \bar{x} + l_2$ ,  $b = \bar{y}^2$ , а затем делаем вторую замену  $m=t^2+a$ . Далее обратно заменуи получаем

$$
\int \frac{(\bar{x} + l_2)d(\bar{x} + l_2)}{[(\bar{x} + l_2)^2 + \bar{y}^2]^{3/2}} = \frac{1}{2} \int \frac{2kdk}{(k^2 + b)^{3/2}}
$$
  
=  $\frac{1}{2} \int \frac{d(k^2 + b)}{(k^2 + b)^{3/2}} = \frac{1}{2} \int p^{-(3/2)}dp = \frac{1}{2} \frac{m^{-\frac{3}{2}+1}}{-\frac{3}{2}+1} = \frac{1}{2} \frac{m^{-\frac{1}{2}}}{-\frac{1}{2}} = -\frac{1}{\sqrt{m}} = -\frac{1}{\sqrt{k^2 + b}}$   
=  $-\frac{1}{\sqrt{(\bar{x} + l_1)^2 + \bar{y}^2}} = -\frac{1}{R_2}$ 

Возвращаемся к нашей силовой функции (34)

$$
F_x^* = f(y) + \frac{\omega^2 \bar{x}^2}{2} + Gm_1 \frac{1}{\sqrt{(\bar{x} - l_1)^2 + \bar{y}^2}} + Gm_2 \frac{1}{\sqrt{(\bar{x} + l_1)^2 + \bar{y}^2}}
$$

$$
F_x^* = f(y) + \frac{\omega^2 \bar{x}^2}{2} + \frac{Gm_1}{R_1} + \frac{Gm_2}{R_2} (35)
$$

После интегрирования по  $\bar{x}$  получаем силовую функцию вида (35).

$$
\frac{\partial F^*}{\partial \bar{y}} = \omega^2 \bar{x} - G \left[ m_1 \frac{\bar{y}}{R_1^3} + m_2 \frac{\bar{y}}{R_2^3} \right]
$$
  

$$
F_y^* = \int \frac{\partial F^*}{\partial \bar{y}} d\bar{y} + g(\bar{x}) = g(\bar{x}) + \omega^2 \int \bar{y} d\bar{y} - Gm_1 \int \frac{\bar{y}}{R_1^3} d\bar{y} - Gm_2 \int \frac{\bar{y}}{R_2^3} d\bar{y} (36)
$$
  

$$
F_y^* = g(x) + \frac{\omega^2 \bar{y}^2}{2} - Gm_1 \int \frac{\bar{y} d\bar{y}}{[(\bar{x} - l_1)^2 + \bar{y}^2]^{3/2}} - Gm_2 \int \frac{\bar{y} d\bar{y}}{[(\bar{x} + l_2)^2 + \bar{y}^2]^{3/2}} (37)
$$

Сделаем замену для первого интеграла. Делаем первую замену  $a = (\bar{x} - l_1)^2$ , а затем делаем вторую замену  $t = (\bar{y}^2 + a)$ . Далее обратно замену

$$
\int \frac{\bar{y}d\bar{y}}{[(\bar{x}-l_1)^2 + \bar{y}^2]^{3/2}} = \frac{1}{2} \int \frac{2\bar{y}d\bar{y}}{(\bar{y}^2 + a)^{3/2}} = \frac{1}{2} \int \frac{d(\bar{y}^2 + a)}{(\bar{y}^2 + a)^{3/2}} = \frac{1}{2} \int \frac{dt}{t^{3/2}} = \frac{1}{2} \frac{t^{-(1/2)}}{(-\frac{1}{2})} = -\frac{1}{\sqrt{t}} = -\frac{1}{\sqrt{\bar{y}^2 + a}} = -\frac{1}{\sqrt{\bar{y}^2 + (\bar{x} - l_1)^2}}
$$

$$
\int \frac{1}{[(\bar{x} - l_1)^2 + \bar{y}^2]^{3/2}} = -\frac{1}{R_1}
$$

Аналогично проделаем замены для второго интеграла. Первая замена  $n = (\bar{x} - l_1)^2$ , а затем делаем вторую замену  $c = (\bar{y}^2 + n)$ . Далее обратно заменуи получаем

$$
\int \frac{\bar{y}d\bar{y}}{[(\bar{x}-l_1)^2 + \bar{y}^2]^{3/2}} = \frac{1}{2} \int \frac{2\bar{y}d\bar{y}}{(\bar{y}^2+n)^{3/2}} = \frac{1}{2} \int \frac{d(\bar{y}^2+n)}{(\bar{y}^2+n)^{3/2}} = \frac{1}{2} \int \frac{dt}{c^{3/2}} = \frac{1}{2} \frac{c^{-(1/2)}}{-(\frac{1}{2})} = -\frac{1}{\sqrt{c}} = -\frac{1}{\sqrt{\bar{y}^2+n}} = -\frac{1}{\sqrt{\bar{y}^2+(\bar{x}-l_1)^2}}
$$

$$
\int \frac{1}{[(\bar{x}-l_1)^2 + \bar{y}^2]^{3/2}} = -\frac{1}{R_2}
$$

Возвращаемся к нашей силовой функции (36)

$$
F_{y}^{*} = g(x) + \frac{\omega^{2} \bar{y}^{2}}{2} + Gm_{1} \frac{1}{\sqrt{(\bar{x} - l_{1})^{2} + \bar{y}^{2}}} + Gm_{2} \frac{1}{\sqrt{(\bar{x} + l_{1})^{2} + \bar{y}^{2}}}
$$

$$
F_{y}^{*} = g(x) + \frac{\omega^{2} \bar{y}^{2}}{2} + \frac{Gm_{1}}{R_{1}} + \frac{Gm_{2}}{R_{2}} (38)
$$

После интегрирования по у получаем силовую функцию вида (38).

Сравним силовые функции (35) и (38)

$$
F_x^* = f(y) + \frac{\omega^2 \bar{x}^2}{2} + \frac{Gm_1}{R_1} + \frac{Gm_2}{R_2}
$$
 (35)  

$$
F_y^* = g(x) + \frac{\omega^2 \bar{y}^2}{2} + \frac{Gm_1}{R_1} + \frac{Gm_2}{R_2}
$$
 (38)

Можем заметить, что уравнения имеют общую часть в виде двух последних слагаемых. Сравнение первых двух слагаемых в этих силовых функциях дает:

$$
f(y) = \frac{\omega^2 \bar{y}^2}{2}
$$

$$
g(x) = \frac{\omega^2 \bar{x}^2}{2}
$$

Таким образом, силовая функция  $F^*(\bar{x}, \bar{y})$ имеет вид:

$$
F^* = \frac{\omega^2}{2} (\bar{x}^2 + \bar{y}^2) + G\left(\frac{m_1}{R_1} + \frac{m_2}{R_2}\right)
$$

Заметим, что силовая функция  $F^*$  во вращающей системе координат явно не зависит от времени t.

Для получения интеграла движения во вращающей системе координат воспользуемся уравнениями (26)

$$
\ddot{\bar{x}} - 2\omega \dot{\bar{y}} = \frac{\partial F^*}{\partial x}
$$

$$
\ddot{\bar{y}} - 2\omega \dot{\bar{x}} = \frac{\partial F^*}{\partial y}
$$

Сделаем преобразования левой части. Первое уравнение умножаем на  $\frac{d\bar{x}}{dt^*}$ , второе на  $\frac{d\bar{y}}{dt^*}$ сложив и проинтегрировав по времени  $t^*$ , получим

$$
\int [(\vec{x} - 2\omega \vec{y})\vec{x} + (\vec{y} - 2\omega \vec{x})\vec{y}]dt^*
$$
\n
$$
= \int \left[ \frac{d\overline{v}_x}{dt^*} \overline{v}_x - 2\omega \overline{v}_x \overline{v}_y + \frac{d\overline{v}_y}{dt^*} \overline{v}_y + 2\omega \overline{v}_x \overline{v}_y \right] dt^* = \int (\overline{v}_x d\overline{v}_x + \overline{v}_y d\overline{v}_y) = \frac{\overline{v}_x^2}{2}
$$
\n
$$
+ \frac{\overline{v}_y^2}{2} = \frac{\overline{v}^2}{2}
$$

Получили левую часть интеграла  $\frac{\bar{v}^2}{2}$ . Теперь сделаем преобразование правой части

$$
\int \left[ \frac{\partial F^*}{\partial x} \overline{v}_x + \frac{\partial F^*}{\partial y} \overline{v}_y \right] dt^* = \int \left( \frac{\partial F^*}{\partial x} \frac{d\overline{x}}{dt^*} + \frac{\partial F^*}{\partial y} \frac{d\overline{y}}{dt^*} \right) dt^* = \int \frac{\partial F^*}{\partial x} d\overline{x} + \frac{\partial F^*}{\partial y} d\overline{y}
$$

Поскольку  $F^*(\bar{x}, \bar{y})$ , то выражение  $\frac{\partial F}{\partial x} d\bar{x} + \frac{\partial F}{\partial y} d\bar{y} \equiv dF^*$ и является ПОЛНЫМ дифференциалом функции  $F^*$ , (этот интеграл называют интегралом Якоби) то

$$
\int \frac{\partial F^*}{\partial x} d\bar{x} + \frac{\partial F^*}{\partial y} d\bar{y} = \int dF^* = F^* + C
$$

Получили правую часть интеграла  $F^* + C$ .

Приравниваем левые и правые части после интегрирования

$$
\frac{\overline{v}^2}{2} = F^* + C
$$

$$
\overline{v}^2 = 2F^* + C(39)
$$

 $\overline{v}^2 = 2F^* + C(39)$ <br>Подставляя в (39)  $F^*$  из уравнения (28), пологая  $\overline{x^2} + \overline{y^2} = \overline{r^2}$ , находим<br> $\overline{v}^2 = \omega^2 \overline{r^2} + 2G\left(\frac{m_1}{R_1} + \frac{m_2}{R_2}\right) + 2C$ 

где 2С =  $-C^*$ . В таком виде  $C^*$  называется постоянной Якоби.

$$
\overline{v}^2 = \omega^2 \overline{r^2} + 2G\left(\frac{m_1}{R_1} + \frac{m_2}{R_2}\right) - C^*
$$

#### Вывод положений Приложение 2. точек Лагранжа ограниченной задачи трех тел

Точки либрации – частные решения ограниченной задачи трех тел Системы уравнений:

$$
\begin{cases}\n\eta = 0, \\
\frac{\xi + \mu}{r_1} \frac{\partial W}{\partial r_1} + \frac{\xi + \mu - 1}{r_2} \frac{\partial W}{\partial r_2} = -\xi \quad (1) \\
\frac{\frac{\partial W}{\partial r_1}}{\frac{\partial W}{\partial r_1}} = -\frac{r_1}{r_2} \frac{\partial W}{\partial r_2} - r_1, \\
\frac{\xi + \mu}{r_1} \frac{\partial W}{\partial r_1} + \frac{\xi + \mu - 1}{r_2} \frac{\partial W}{\partial r_2} = -\xi\n\end{cases}
$$

Каждому решению систем (1) и (2) соответствуют в системе координат  $O\zeta\eta\zeta$  равновесное решение. В системе координат  $O\zeta$ ис точки S и J неподвижны и равновесные решения соответствуют частным движениям тела Р, когда они вместе с телами *Su J* образуют некоторую неизменную конфигурацию. [10]

Равновесные решения уравнений часто называют точками либрации. Существуют пять точек либрации. Три из них,  $L_1$ ,  $L_2$  и  $L_3$ , лежат на прямой, проходящей через  $S$ и J, а две остальные  $L_4$  и  $L_5$ , образуют телами  $\mathbf{c}$  $S<sub>u</sub>$ Јравносторонние треугольники. Схематически точки либрации ограниченной задачи трех тел показано на рис. 19.

Найдем точки либрации, т.е. решения систем уравнений (1) и (2). Рассмотрим систему уравнений (2). Подставим  $\frac{\partial W}{\partial r_1}$  из первого уравнения системы (2) во второе уравнением, получим

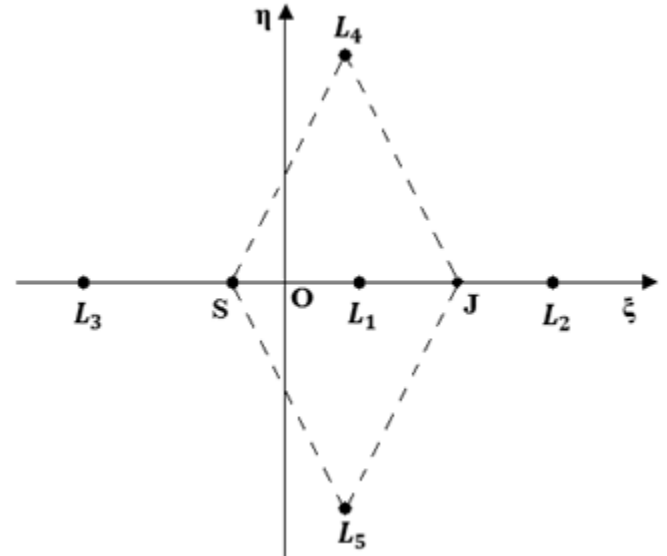

Рис.19. Прямоугольные и треугольные точки либрации

$$
\frac{\xi + \mu}{r_1} \frac{\partial W}{\partial r_1} + \frac{\xi + \mu - 1}{r_2} \frac{\partial W}{\partial r_2} = -\xi
$$
\n
$$
\frac{\xi + \mu}{r_1} \left( -\frac{r_1}{r_2} \frac{\partial W}{\partial r_2} - r_1 \right) + \frac{\xi + \mu - 1}{r_2} \frac{\partial W}{\partial r_2} = -\xi
$$
\n
$$
- \frac{(\xi + \mu)}{r_1} \frac{r_1}{r_2} \frac{\partial W}{\partial r_2} - \frac{(\xi + \mu)}{r_1} r_1 + \frac{\xi + \mu - 1}{r_2} \frac{\partial W}{\partial r_2} = -\xi
$$
\n
$$
- \frac{\xi + \mu}{r_2} \frac{\partial W}{\partial r_2} - (\xi + \mu) + \frac{\xi + \mu - 1}{r_2} \frac{\partial W}{\partial r_2} = -\xi
$$
\n
$$
- \frac{\xi + \mu}{r_2} \frac{\partial W}{\partial r_2} + \frac{\xi + \mu - 1}{r_2} \frac{\partial W}{\partial r_2} = -\xi + \xi + \mu
$$
\n
$$
- \frac{\xi - \mu + \xi + \mu - 1}{r_2} \frac{\partial W}{\partial r_2} = \mu
$$

$$
\frac{\partial W}{\partial r_2}=-\mu r_2(3)
$$

и тогда из первого уравнения следует, что

$$
\frac{\partial W}{\partial r_1} = -\frac{r_1}{r_2} \frac{\partial W}{\partial r_2} - r_1, \ \frac{\partial W}{\partial r_1} = -\frac{r_1}{r_2} (-\mu r_2) - r_1, \ \frac{\partial W}{\partial r_1} = \frac{r_1 \mu r_2}{r_2} - r_1
$$

$$
\frac{\partial W}{\partial r_1} = r_1 \mu - r_1, \ \frac{\partial W}{\partial r_1} = r_1 (\mu - 1)
$$

$$
\frac{\partial W}{\partial r_1} = -(\mathbf{1} - \mu) r_1 (4)
$$

Воспользовавшись выражением  $W = \frac{1-\mu}{r_1} - \frac{\mu}{r_2}$ ,  $\mu = \frac{m_2}{m_1 + m_2}$ ,  $\left(0 < \mu \leq \frac{1}{2}\right)$ , получим, что система уравнений (2) имеет единственное решение  $r_1 = r_2 = 1$ . Это решение соответствует треугольным точкам либрации  $L_4$  и  $L_5$ . Точка  $L_4$  задается координатами  $\left(\frac{1-2\mu}{2}, \frac{\sqrt{3}}{2}, 0\right)$ , а точка  $L_5$  задается симметрично точки  $L_4$  относительно  $O\xi$ .

Из уравнений системы (1), найдем прямолинейные точки либрации. При  $\eta = \zeta = 0$ , где  $r_1 = \sqrt{(\xi - \mu)^2 + \eta^2 + \zeta^2}$ ,  $r_1 = \sqrt{(\xi - \mu - 1)^2 + \eta^2 + \zeta^2}$ подставим получение ранее выражения (3) и (4) во второе уравнение системы (1), запишем в таком виде

$$
f(\xi) = \xi - (1 - \mu) \frac{|\xi + \mu|}{(\xi + \mu)^3} - \mu \frac{|\xi + \mu - 1|}{(\xi + \mu - 1)^3} = 0(5)
$$

Функция  $f(\xi)$  непрерывна и конечна на всей вещественной оси, кроме значений  $\xi$ , равных  $\pm \infty$ ,  $-\mu$  и 1 –  $\mu$ , где они обращаются в  $\infty$ . Вычисли производную функции  $f(\xi)$ . Имеем

$$
\frac{df}{d\xi} = 1 + 2(1 - \mu) \frac{|\xi + \mu|}{(\xi + \mu)^4} + 2\mu \frac{|\xi + \mu - 1|}{(\xi + \mu - 1)^4} = 0 \tag{6}
$$

В каждом из трех интегралов

$$
(-\infty,-\mu), (-\mu,1-\mu), (1-\mu,+\infty), \quad (7)
$$

на которые числовая ось разбивается точками разрыва функции  $f(\xi)$ , последняя монотонно возрастает, что видно из (6). При положительном  $\varepsilon$ , стремящегося к нулю, получаем

$$
\lim_{\epsilon \to 0} f\left(-\frac{1}{\epsilon}\right) = -\lim_{\epsilon \to 0} f(-\mu - \epsilon) = \lim_{\epsilon \to 0} f(-\mu + \epsilon) = -\lim_{\epsilon \to 0} f(1 - \mu - \epsilon) = \lim_{\epsilon \to 0} f(1 - \mu + \epsilon)
$$

$$
= -\lim_{\epsilon \to 0} f\left(\frac{1}{\epsilon}\right) = -\infty
$$

отсюда следует, что в каждом интервале (7) существует одно решение (5). Эти решения дают три прямолинейные точки либрации, в интервале  $(-\infty, -\mu)$  лежит точка  $L_3$ , в интервале  $(-\mu, 1 - \mu)$  лежит точка  $L_1$  и в интервале  $(1 - \mu, +\infty)$  - точка  $L_2$ .

Теперь покажем, что абсцисса каждой из прямолинейных точек либрации удовлетворяет некоторому алгебраическому уравнению пятой степени, которое для каждой точки записывается по-своему.

Для точки  $L_3$ . Обозначим  $\rho$  расстояние от точки либрации  $L_3$  до тела S. Тогда  $\xi = -\mu - \rho$ , подставив это в уравнение (5), получаем алгебраическое уравнение пятой степени относительно  $\rho$ :

$$
\rho^5 + (2 + \mu)\rho^4 + (2\mu + 1)\rho^3 + (\mu - 1)\rho^2 + 2(\mu - 1)\rho + \mu - 1 = 0.
$$
 (8)

Для точки  $L_1$ . Обозначим  $\rho$  расстояние от точки либрации  $L_1$  до тела *J*. Тогда  $\xi = 1 - \mu$  –  $\rho$ , подставив это в уравнение (5), получаем алгебраическое уравнение пятой степени относительно  $\rho$ :

$$
\rho^5 - (3 - \mu)\rho^4 + (3 - 2\mu)\rho^3 - \mu\rho^2 + 2\mu\rho - \mu = 0. \tag{9}
$$

Для точки  $L_2$ . Обозначим  $\rho$  расстояние от точки либрации  $L_2$  до тела *J*. Тогда  $\xi = 1 - \mu +$ , подставив это в уравнение (5), получаем алгебраическое уравнение пятой степени относительно  $\rho$ :

$$
\rho^5 + (3 - \mu)\rho^4 + (3 - 2\mu)\rho^3 - \mu\rho^2 - 2\mu\rho - \mu = 0. \tag{10}
$$

Каждое уравнение (8) – (10) имеет единственный положительный корень. При малых значениях μ значение корней можно найти в виде рядов. Получаем разложения:

$$
\xi_1 = 1 - \left(\frac{\mu}{3}\right)^{1/3} + \frac{1}{3} \left(\frac{\mu}{3}\right)^{2/3} - \frac{26}{9} \left(\frac{\mu}{3}\right)^{3/3} + \cdots,
$$
  

$$
\xi_2 = 1 + \left(\frac{\mu}{3}\right)^{1/3} + \frac{1}{3} \left(\frac{\mu}{3}\right)^{2/3} - \frac{28}{9} \left(\frac{\mu}{3}\right)^{3/3} + \cdots, (11)
$$
  

$$
\xi_3 = -1 - \frac{5}{12}\mu - \cdots
$$

Из (11) видно, как изменяются положения прямолинейных точек либрации, когда меньшая из масс уменьшается. Точки либрации  $L_1$  и  $L_2$  приближаются к своему предельному положению, совпадающему с телом *J* меньшей массы  $m_2$ . Точка  $L_1$  стремится слева направо, а точка  $L_2$  справа налево.  $L_3$ , при уменьшении µ перемещается слева направо, то есть также стремится к своему предельному положению, которое находится на единичном расстоянии слева от тела большей массы  $m_1$ .

Уравнения (8) – (10) также позволяет оценить расстояния от точек либрации до тел *S* и *J* при произвольных  $\mu$ . Обозначим через  $F_k(\rho)$ левые части уравнений (8) – (10), определяющих положения точек либрации  $L_k$  относительно *S* и *J*. Получаем соотношения:

$$
F_1(0) = -\mu < 0, \qquad F_2(0) = -\mu < 0, \qquad F_3(0) = \mu - 1 < 0,
$$
\n
$$
F_1(1 - \mu) = (1 - 2\mu)(1 - \mu + \mu^2) > 0,
$$
\n
$$
F_2(1) = 1 + (3 - \mu)1 + (3 - 2\mu)1 - \mu - 2\mu - \mu > 0,
$$
\n
$$
F_2(1) = 1 + 3 - \mu + 3 - 2\mu - \mu - 2\mu - \mu > 0
$$
\n
$$
F_2(1) = 7 - 7\mu > 0, \qquad F_2(1) = 7(1 - \mu) > 0
$$
\n
$$
F_3(1) = 1 + 2 + \mu + 2\mu + 1 + \mu - 1 + 2\mu - 2 + \mu - 1 > 0, \qquad F_3(1) = 7\mu > 0
$$
\n
$$
F_1(1 - \mu) = (1 - 2\mu)(1 - \mu + \mu^2) > 0,
$$
\n
$$
F_2(1) = 7(1 - \mu) > 0, \qquad (12)
$$
\n
$$
F_3(1) = 7\mu > 0,
$$

Соотношения (12) показывает, что расстояние точек либрации  $L_2$  и  $L_3$  при  $\mu(0 < \mu <$  $\mathbf{1}$  $\frac{1}{2}$ )лежат в интервале (0, 1). Точка либрации  $L_1$  расположена между центром масс тел *S*и Jи телом меньшей массы и совпадает с центром масс этих тел в том случае, когда их массы равны  $(\mu = \frac{1}{2})$ .

## **Приложение 3. Delphi-программа**

```
{SN+}unit gravity;
interface
11S^{\text{max}} Windows, Messages, SysUtils, Variants, Classes, Graphics, Controls, Forms,
   Dialogs, StdCtrls, ExtCtrls;
type
   TForm1 = class(TForm)
     Button1: TButton;
     Button2: TButton;
     Button3: TButton;
     PaintBox1: TPaintBox;
     PaintBox2: TPaintBox;
     Label1: TLabel;
     Button7: TButton;
     PaintBox3: TPaintBox;
     Label2: TLabel;
     Label3: TLabel;
     Memo1: TMemo;
     PaintBox4: TPaintBox;
     Label4: TLabel;
     Label5: TLabel;
     PaintBox5: TPaintBox;
     Label6: TLabel;
     PaintBox6: TPaintBox;
     procedure Button1Click(Sender: TObject);
     procedure Button2Click(Sender: TObject);
     procedure Button3Click(Sender: TObject);
     procedure Button7Click(Sender: TObject);
   private
     { Private declarations }
   public
     { Public declarations }
   end;
const
Nmax=500:
 dt0=0.0001; // простейший алгоритм устойчив только при dt=0.0001
 l=1; // расстояние между тяжелыми телами m[1] и m[2]
 delta_x=l/10000;
G=1;m0=1; {m small}
{M0=10000*m0;}{ \mathbb{E} \text{max}=0.01* \text{ G*} \text{MO*} \text{MO} / \text{L}; }pi=3.1415;
BkColor=ClWhite;{ClBlack;{}
col : array[1..16] of 
integer=(clYellow,clAqua,clLtGray,clLime,clSilver,clDkGray,clTeal,
 clBlue,clMaroon,clOlive,clRed,clGreen,clPurple,clFuchsia,clNavy,clGray);
    // ............константы для расчета области Хилла
```

```
ax=-3; bx=-ax; ay=-3; by=-ay;
        Nx = 100:
                              // шаг по х для поиска корня, при нахождении
корень уточняется с точностью epsilon
        Ny = 50000; // количество уровней по у (без учета
нулевого), на которых мы находим точки пересечения (xk) полной энергии
                              // и полной потенциальной во вращающейся системе
отсчета
        dx = (bx - ax) / (Nx + 1);
        dy = (by-ay) / (Ny+1);
        epsilon=dx/1000;
                            // точность нахождения корней
  \overline{v}ar
  Form1: TForm1;
  x, y, z, vx, vy, vz, xs, ys, vxs, vys,
  XSS, YSS, XSSS, YSSS,
  x_t, y_t, m,X_{1}, Y_{1}, XS_{1}, YS_{1}, VX_{1}, VY_{1}: array[1..Nmax] of real;
                                         : array[1..Nmax] of byte;
  rad
 N, i, j, x1, y1, x2, y2, i1, i2, i3: integer; {N-кол-во тел, разное вр
всех конфигурациях,
                                                       i1, i2, i3: номера
массивных тел или тел в хореографиях}
  ax i, ay i, az i
                                         : extended;
  masx, masy, masx ph, masy ph,
 masx poinc, masy poinc,
 \text{master}, \text{mask},V charact, w, t,
  x\overline{0}, y0, vx0, vy0, T0, ax<sub>1</sub>, ay<sub>1</sub>,
  x L1, y L1, x L2, y L2, x L3, y L3,
  x L4, y L4, x L5, y L5,
  E, mu, alpha, beta
                            : real; // начальные координаты пробного тела
  mx1, my1, d x1, d y1,
 mx2, my2, d x2, d y2,mx3, my3, d x3, d y3,
 mx4, my4, d x4, d y4,
 mx5, my5, d \ x5, d \ y5,mx6, my6, d x6, d y6: integer;
  Process End, Pause, trek
                                         : boolean;
  vibor
                                          : byte;
  st : string;
   // ....... переменные для расчета и использования области Хилла
                                         : integer;
                                                               // q - номер
 p, qкорня на у-уровне с номером р
                                          : real;
  xh, yh
                                         : array[0..Ny, 1..10] of real; //
  xk
границы области Хилла: первый индекс - номер уровня по у, второй - номер
корня по х
 t full, E t, dt : real;
  {переменные метода Дорманда-Принса}
p8 : array[1..13] of extended;
implementation
\{\$R \star.dfm\}procedure analyse key;
```

```
begin
Application.ProcessMessages; {Чтобы анализировала, нажимаются ли кнопочки во 
время исполнения}
if Process End=true then halt;
if Pause=true then repeat Application.ProcessMessages; until Pause=false;
end;
procedure ax_ay;
var Fi_x, Fi_y, Fi_z, rij, Fij, cos_ij, sin ij, cos ij z, m1,
    K i, P i, Pij : real;
begin
Fi x:=0; Fi y:=0; Fi z:=0; P i:=0;
for j:=1 to N do
     if j<>i then begin
                  \text{rij}:=\text{sqrt}(\text{sqrt}[\text{div}(\text{div}(\text{div})) + \text{sqrt}(\text{div}(\text{div})){+sqr(z[j]-z[i])};Fij:=G*m[i]*m[j]/sqrt(rij);cos ij:=(x[j] - x[i])/rij; sin ij:=(y[j] - y[i])/rij;
//\cos i j z := (z[j] - z[i])/rij;Fi x:=Fi_x+Fij*cos_ij; Fi_y:=Fi_y+Fij*sin_ij;
//Fi_z:=Fi_z+Fij*cos_ij_z;
                  Pij:=-G*m[i]*m[j]/rij;P_i:=P_i+Pij;
                  end;
ax i:=Fi x/m[i]; ay i:=Fi y/m[i];
1/2\overline{z} i:=Fi z/m[i];
end;
function U(xx, yy : real): real;
var r1,r2 : real;
begin
  r1 := sqrt(sqr(x[1]-xx) + sqr(y[1]-yy));
  r2 := sqrt( sqrtx[2]-xx) + sqrt(y[2]-yy) ); U := -G * m[3] * m[1]/r1 -G*m[3]*m[2]/r2;
 end;
function Ufull(xx,yy : real): real;
 var r : real;
begin
  r:= sqrt( sqr(xx) + sqr(yy) ); Ufull:= U(xx, yy) -
m[3]*sqrt(w*x)/2;end;
procedure _2_plus_1_body;
 var l1,l2,v1,v2, phi,
     r1, r2, U max, xmax1, xmax2, delta : real;
begin
  N := 3;m[1]:=1.0*т0; m[2]:=1.0*т0; // т[1] более тяжелое тело
   11:=l^{*}m[2]/(m[1]+m[2]); 12:=l^{*}m[1]/(m[1]+m[2]);
  x[1]:=11; x[2]:=-12; y[1]:=0; y[2]:=0; w:=sqrt(G*(m[1]+m[2])/(l*l*l)); // угловая скорость вращения 
пары тяжелых звезд вокруг общего центра масс
    v1:=w*l1; v2:=w*l2;
   phi:=0; vx[1]:=v1*cos(phi+pi/2); vy[1]:=v1*sin(phi+pi/2);phi:=pi; vx[2]:=v2*cos(phi+pi/2); vy[2]:=v2*sin(phi+pi/2); vx0:=0; vy0:=0; vx[3]:=vx0; vy[3]:=vy0;
   m[3]:=0.000000000000001*m0;
```

```
rad[1]:=3; rad[2]:=3; rad[3]:=3;
  trek:=true:
  // V charact:=40;
  V charact:=sqrt(G^*(m[1]+m[2])/1);
  T0:=2*pi/w; // период вращения массивных тел
  t full:=7*T0; // время наблюдения за одной историей
  --- - -mu:=m[1]/(m[1]+m[2]); alpha:=1-mu; beta:=(m[1]-m[2])/(m[1]+m[2]);
                       // х L1 находится с той же стороны от цм что и m[2]
  x L1:=-1 * ( 1 - exp( 1/3*ln( alpha/3 ) ) + 1/3*exp( 2/3*ln( alpha/3
) ) -26/9*exp(-3/3*ln(alpha/3)) ) );
   if abs(m[1]-m[2])<0.001*m0 then x L1:=0; // не хватает точности
разложения при m1=m2 - х L1 определяется неправильно, значит,
                                          // и при других соотношениях
масс - нужно самим определять точки экстремумов потенциала численно,
                                          // если не хотим ошибок типа
извлечения корня из отрицательного числа: начальная точка попадает в
запрещенную область
y_L 1 := 0;x L2:=-1 * ( 1 + exp( 1/3*ln( alpha/3 ) ) + 1/3*exp( 2/3*ln( alpha/3
 ) - 28/9*exp( 3/3*ln( alpha/3 ) ) ); y L2:=0;
  x L3:= 1 * (1 + 5/12 * alpha); y L3:=0;
  x^{-}L4:=-1 / 2 * beta;
                                                        y L4 := 1 *
sqrt(3)/2;
  x L5:=-1 / 2 * beta;
                                                        y L5:=-1 *
sqrt(3)/2;// точка локального максимума гравитационного потенциала - экстремум в
лабораторной системе
  // х L1 - точка экстремума полного потенциала во вращающейся системе
  if abs(m[1]-m[2])<0.001 then xmax1:=0else xmax1:=-1^*( sqr(mu) +
sqr(1-mu) - sqrt(mu*(1-mu)) )/(2*mu-1); // точка максимума
   if abs(m[1]-m[2])<0.001 then xmax2:=10000000000 else xmax2:=-1*(sqrt(mu) +sqr(1-mu) + sqrt(mu*(1-mu)) )/(2*mu-1); // на графике не экстремум в Maple,
уходит в бесконечность при m1=m2
   //U max:=U(xmax1, 0);
   U max:=U(x L1,0);
  E:=0.999 * U max; // полная энергия; для связанных состояний она
отрицательна
                     // чуть выше Umax - остается очень узкий канал для
попадания частицы из левой потенц ямы в правую
  //E:=0.9 * U max;
end:
procedure symmetry 4 plus 1;
var v, alpha: real;
heqin
N := 5:m[1]:=m0; m[2]:=m0; m[3]:=m0; m[4]:=m0; m[5]:=0.0000000001*m0; // пробное
тело, не меняющее потенциал
```
```
v:=sqrt(G*m0/2*(1 + 1/(2*sqrt(2))) ) ;
x[1] := -1; y[1] := -1; a1pha:=pi+pi/2;vx[1] := v * cos(vi/2 + alpha)vy[1] := v * sin(pi/2 + alpha);x[2] := -1; y[2] := 1;alpha := pi-pi/2;
                                                vx[2] := v * cos(vi/2 + alpha)vy[2] := v * sin(pi/2 + alpha);
x[3] := 1; y[3] := 1; \text{alpha:=pi/2};vx[3] := v * cos(pi/2 + alpha);
vy[3] := v*sin(pi/2+a1pha);x[4] := 1; y[4] := -1; alpha:=-pi/2;
                                                vx[4] := v * cos(pi/2 + alpha);
vy[4] := v*sin(pi/2+alpha);
x[5] := 0.5; y[5] := 0;vx[5] := 0; vy[5] := 0;// ц масс в нач. к-т, в покое
rad[1]:=3; rad[2]:=3; rad[3]:=3; rad[4]:=3; rad[5]:=3;trek:=true;
V charact:=20;
end;
procedure symmetry;
const R=1;
var dphi, phi, v : real;
heqin
N:=3; // последняя ч-ца пробная - с нулевой массой
 dphi:=2*pi/(N-1);
 for i:=1 to N-1 do begin
                     phi:=(i-1)*dphi; x[i]:=R*cos(phi); y[i]:=R*sin(phi);m[i] := m0:
                     rad[i]:=3;end:
 i:=1; // частица лежит на оси абсцисс
 ах ау; // определяем ее ускорение: ах - центростремительное, определяющее
скорость для стационарного движения по окружности
 v:=sqrt(R*abs(ax i));for i:=1 to N-1 do begin
                     phi := (i-1) * dphi; vx[i] := v * cos(phi + pi/2);
vy[i]:=v*sin(phi+pi/2);end:
 x[N] := 0; y[N] := R/5; vx[N] := 0; vy[N] := 0;m[N]: = 0.0000000000001*m0;
 rad[N]:=3;trek:=true;
 V charact:=v*20;
end;
procedure first config;
begin
 vibor:=3:case vibor of
  1: symmetry;
  2: symmetry 4 plus 1;
  3: 2 plus \overline{1} body;
 end;
end:
procedure initialgraph;
heain
                                                             // движение в
mx1:=Form1.PaintBox1.width; mv1:=Form1.PaintBox1.height;
лаб системе
mx2:=Form1.PaintBox2.width; my2:=Form1.PaintBox2.height;
                                                              // фазовая
плоскость x-Vx
```

```
mx3:=Form1.PaintBox3.width; my3:=Form1.PaintBox3.height; // фазовая
плоскость y-Vy
mx4:=Form1.PaintBox4.width; my4:=Form1.PaintBox4.height; // движение во
вращ. системе
mx5:=Form1.PaintBox5.width; my5:=Form1.PaintBox5.height; // Poincare map
mx6:=Form1.PaintBox6.width; my6:=Form1.PaintBox6.height; // E(t)
 d x1:=Round(mx1/15); d y1:=Round(my1/15);
 d x2 :=Round(mx2/15); d y2 :=Round(my2/15);
 d x3:=Round(mx3/15); d y3:=Round(my3/15);
 d x4:=Round(mx4/15); d y4:=Round(my4/15);
 d x5:=Round(mx5/15); d y5:=Round(my5/15);
 d<sub>x</sub>6:=Round(mx6/15); d<sub>y</sub>6:=Round(my6/15);
  masy = (my1-2*d y1)/(3.5*1); masx :=masy;
  masx ph :=(mx2-2*d x2)/(4*1); masy ph :=(my2-2*d y2)/(8*V \text{ character});masx poinc:= (mx5-2*d x5)/(1*1); masy poinc :=(my5-
2*d y5)/(12*V charact);
  \text{mast}:=(\text{mx6-2*d x6})/\text{t full}; \qquad \qquad \text{masE}:=(\text{my6-2*d y6})/(2*\text{abs(E)}*4); with Form1.PaintBox1.Canvas do begin
       Pen.Width := 1; Pen.Color := clBlack;
       Brush.Style := bsSolid; Brush.Color := BkColor;
      FillRect(Rect(0,0,mx1,my1)); Rectangle(0+1,0+1,mx1-1,my1-1);
end;
   with Form1.PaintBox2.Canvas do begin
       Pen.Width := 1; Pen.Color := clBlack;
       Brush.Style := bsSolid; Brush.Color := BkColor;
      FillRect(Rect(0,0,mx2,my2)); Rectangle(0+1,0+1,mx2-1,my2-1);
end; the contract of \mathbf{end};
   with Form1.PaintBox3.Canvas do begin
       Pen.Width := 1; Pen.Color := clBlack;
       Brush.Style := bsSolid; Brush.Color := BkColor;
      FillRect(Rect(0,0,mx3,my3)); Rectangle(0+1,0+1,mx3-1,my3-1);
end; the contract of \mathbf{end};
   with Form1.PaintBox4.Canvas do begin
       Pen.Width := 1; Pen.Color := clBlack;
       Brush.Style := bsSolid; Brush.Color := BkColor;
      FillRect(Rect(0,0,mx4,my4)); Rectangle(0+1,0+1,mx4-1,my4-1);
end; the contract of \mathbf{end};
    with Form1.PaintBox5.Canvas do begin
       Pen.Width := 1; Pen.Color := clBlack;
       Brush.Style := bsSolid; Brush.Color := BkColor;
      FillRect(Rect(0,0,mx5,my5)); Rectangle(0+1,0+1,mx5-1,my5-1);
end; the contract of \mathbf{end};
        // Оси фазовой плоскости x-Vx
    with Form1.PaintBox2.Canvas do begin
         Pen.color:=clGray; Font.Color:=clGray;
   x1:=round(mx2/2); y1:=round(my2-d y2);
    x2:=x1; y2:=round(d y2);PolyLine([Point(x1, y1), Point(x2, y2)]); TextOut(x2-25,y2,'vx');
    x1:=round(d x2); y1:=round(my2/2);
    x2:=round(mx2-d x2); y2:=y1;
    PolyLine(\overline{[x1,y1)},Point(x2,y2)]); TextOut(x2-10,y2+10,'x');
end; the contract of \mathbf{end};
        // Оси фазовой плоскости y-Vy
```

```
 with Form1.PaintBox3.Canvas do begin
         Pen.color:=clGray; Font.Color:=clGray;
   x1:=round(mx3/2); y1:=round(my3-d y3);
   x2:=x1; y2:=round(d y3);PolyLine([Point(x1,y1),Point(x2,y2)]); TextOut(x2-25,y2,'vy');
   x1:=round(d x3); y1:=round(my3/2);
   x2:=round(mx3-d x3); y2:=y1;PolyLine([Point(x1,y1),Point(x2,y2)]); TextOut(x2-10,y2+10,'y');
end; the contract of \mathbf{end};
          // Оси карты Пуанкаре x-Vx
   with Form1.PaintBox5.Canvas do begin
         Pen.color:=clGray; Font.Color:=clGray;
   x1:=round(d x5); y1:=round(my5-d y5);x2:=x1; y2:=round(d y5);PolyLine([Point(x1,y1),Point(x2,y2)]); TextOut(x2-25,y2,'vx ');
   x1:=round(d x5); y1:=round(my5/2);
   x2:=round(mx5-d x5); y2:=y1;
   PolyLine([Point(x1, y1), Point(x2, y2)]); TextOut(x2-10,y2+10,'x');
end; the contract of \mathbf{end};
          // Оси зависимости полной энергии E(t)
   with Form1.PaintBox6.Canvas do begin
         Pen.color:=clGray; Font.Color:=clGray;
   x1:=round(d x6); y1:=round(my6-d y6);x2:=x1; y2:=round(d\ y6);PolyLine([Point(x1, y1), Point(x2, y2)]); TextOut(x2-25,y2,'E');
x1:=round(dx6); y1:=round(my6/2);
x2:=round(mx6-d x6); y2:=y1;
   PolyLine([Point(x1,y1),Point(x2,y2)]); TextOut(x2-10,y2+10,'t');
end; the contract of \mathbf{end};
end;
procedure draw body;
begin
for i:=1 to N do begin
 //if ((i=i1) or (i=i2) or (i=i3)) then rad[i]:=10 else rad[i]:=1+random(4);
        // движение в лабор. системе
  with Form1.PaintBox1.Canvas do begin
     x1:=round(mx1/2+xs[i]*masx); y1:=round(my1/2-ys[i]*masy);
      Pen.color:=BkColor; ellipse(x1-rad[i],y1+rad[i],x1+rad[i],y1-rad[i]);
     Brush.Color:=BkColor; Brush.Style:=bsSolid; 
Floodfill(x1,y1,BkColor,fsBorder);
     x2:=round(mx1/2+x[i]*masx); y2:=round(my1/2-y[i]*masy);
     Pen.color:=col[i+5]; ellipse(x2-rad[i],y2+rad[i],x2+rad[i],y2-rad[i]);
     Brush.Color:=col[i+5]; Brush.Style:=bsSolid; 
Floodfill(x2,y2,col[i+5],fsBorder);
// x1:=round(mx1/2+xs[i]*masx); y1:=round(my1/2-ys[i]*masy); // трек
не везде
\frac{1}{x}:=round(mx1/2+xss[i]*masx); y1:=round(mv1/2-vss[i]*masy); // более
тонкий трек
// x1:=round(mx1/2+xsss[i]*masx); y1:=round(my1/2-ysss[i]*masy); // более
жирный трек
```

```
// x1:=round(mx1/2+x tr[i]*masx); y1:=round(my1/2-y tr[i]*masy); // более
жирный трек
     //Pen.color:=col[i]; if trek=true then ellipse(x1-rad[i],y1+1, x1+1, y1-1);
     // Pen.color:=col[i+5]; if trek=true then ellipse(x1-1,y1+1,x1+1,y1-1); 
// ellipse(x1-3,y1+1,x1+3,y1-1); для Симо
       Pen.color:=col[i+5]; if trek=true then ellipse(x1-3,y1+1,x1+3,y1-1);
     {Polyline([Point(x1,y1),Point(x2,y2)]);}end; the contract of \mathbf{end};
         // движение во вращающейся системе
   with Form1.PaintBox4.Canvas do begin
     x1:=round(mx4/2+xs [i]*masx); y1:=round(my4/2-ys [i]*masy);
      Pen.color:=BkColor; ellipse(x1-rad[i],y1+rad[i],x1+rad[i],y1-rad[i]);
     Brush.Color:=BkColor; Brush.Style:=bsSolid; 
Floodfill(x1,y1,BkColor,fsBorder);
     x2:=round(mx4/2+x [i]*masx); y2:=round(my4/2-y [i]*masy);
    Pen.color:=col[i+5]; ellipse(x2-rad[i],y2+rad[i],x2+rad[i],y2-rad[i]);
     Brush.Color:=col[i+5]; Brush.Style:=bsSolid; 
Floodfill(x2,y2,col[i+5],fsBorder);
// x1:=round(mx1/2+xs[i]*masx); y1:=round(my1/2-ys[i]*masy); // трек
не везде
// x1:=round(mx1/2+xss[i]*masx); y1:=round(my1/2-yss[i]*masy); // более
тонкий трек
// x1:=round(mx1/2+xsss[i]*masx); y1:=round(my1/2-ysss[i]*masy); // более
жирный трек
// x1:=round(mx1/2+x tr[i]*masx); y1:=round(my1/2-y tr[i]*masy); // более
жирный трек
      //Pen.color:=col[i]; if trek=true then ellipse(x1-rad[i],y1+1,x1+1,y1-
1);
     // Pen.color:=col[i+5]; if trek=true then ellipse(x1-1,y1+1,x1+1,y1-1); 
// ellipse(x1-3,y1+1,x1+3,y1-1); для Симо
       Pen.color:=col[i+5]; if trek=true then ellipse(x1-3,y1+1,x1+3,y1-1);
     {Polyline([Point(x1,y1),Point(x2,y2)])};end; the contract of \mathbf{end};
                    end;
end;
 procedure transitions to rotating system;
 begin
   for i:=1 to N do begin
  x [i]:= x[i]*cos(w*t)+y[i]*sin(w*t);\overline{y}[i]:=-x[i]*sin(w*t)+y[i]*cos(w*t);vx [i]:= vx[i]*cos(w*t)+vy[i]*sin(w*t)+w*y[i];vy [i]:=-vx[i]*sin(w*t)+vy[i]*cos(w*t)-w*x[i];
                     end;
   // для пробной частицы (N=3) - нужно для сечения Пуанкаре
  ax := ax i*cos(w*t) + ay i*sin(w*t) + 2*w*vy [N] + sqr(w)*x [N] ;
  ay^- := -ax^-i * sin(w*t) + ay^-i * cos(w*t) - 2 * w * vx^-[N] + sqr(w) * y^-[N] ;
 end;
 procedure draw ph plane;
begin
  with Form1.PaintBox2.Canvas do begin
```

```
x1:=round(mx2/2+x_[N]*masx_ph); y1:=round(my2/2-vx_[N]*masy_ph);<br>Pen.color:=col[i+5]; ellipse(x1-1.v1+1.x1+1.v1-1);
                              ellipse(x1-1,y1+1,x1+1,y1-1);
end; the contract of \mathbf{end};
\frac{1}{1} str(x1,st); Form1.Memo1.Lines.Append('B okhe x-Vx: x1= '+st);
   with Form1.PaintBox3.Canvas do begin
     x1:=round(mx3/2+y [N]*masx_ph); y1:=round(my3/2-vy_[N]*masy_ph);
     Pen.color:=col[i+5]; ellipse(x1-1,y1+1,x1+1,y1-1);
end; the contract of \mathbf{end};
end;
 function F(x_1, y_1, vx): real): real; // передаем фазовые переменные во
вращающейся системе координат
var k1, k2, k3, a,b,c : real; // угловые коэффициенты перпендикулярной
плоскости
begin
    // в нач момент лабор система и вращающаяся совпадают (только по 
координатам, но не по скоростям и ускорениям)
  k1:=vx [3]; k2:=vy [3]; k3:=ax ;
  а:=x0; b:=v0; cv:=vx [3]; // нач значения во вращ системе
  F:=k1*(x - a) + k2*(y - b) + k3*(vx - c); // уравнение перпендикулярной
плоскости
 end;
procedure Def section of Poincare;
begin
   i:=3; ax ay; // определяем ускорение 3-ей частицы (пробной)
  transitions to rotating system;
  F(x_{13}, y_{13}, x_{13}), F(x_{13}), F(x_{13}), F(x_{13}), инициализация перпендикулярной плоскости к
траектории в полном фазовом пространстве
 end;
procedure Poincare map x;
 const y_return=0; epsilon=0.0007;
begin
  if (abs(y [N]-y return)< epsilon) and (t>3*dt) then // если здесь у, то
рисуем (x_, vx_)
    with Form1.PaintBox5.Canvas do begin
    x1:=round(d x5+abs(x [N])*masx poinc); y1:=round(my5/2-
vx [N]*masy poinc); // x1:=round(mx5/2+x[N]*masx poinc); y1:=round(my5/2-
vx[N]*masy_poinc);
    // x1:=round(mx5/2+x [N]*masx poinc); y1:=round(my5/2-
vx [N]*masy poinc); // x1:=round(mx5/2+x[N]*max-poinc); y1:=round(my5/2-
vx[N]*max poinc);
    Pen.color:=ClWhite; ellipse(x1-1,y1+1,x1+1,y1-1);
end; the contract of \mathbf{end};
   end;
procedure Poincare map;
 const epsilon=0.0007;
begin
 if (abs( F(x_{13}, y_{13}, y_{23}) > 0 epsilon) and (t>3*dt) // второе
условие - чтобы не ставила начальную точку, они образуют сетку квадратную
   then with Form1.PaintBox5.Canvas do begin
    x1:=round(d x5+abs(x [N])*masx poinc); y1:=round(my5/2-
vx [N]*mass point); // (x, vx) или (y, vy) должно соответствовать заданию
плоскости F
```

```
77
```

```
// x1:=round(mx5/2+x_[N]*masx_poinc); y1:=round(my5/2-
vx [N]*masy poinc); // (x, vx) или (y, vy) должно соответствовать заданию
HJOCKOCTM F
    Pen.color:=ClWhite; ellipse(x1-1, y1+1, x1+1, y1-1);
                                       end:
 end:
procedure draw Energy;
 var K : real;
begin
 K := m[3]/2 * (sqr(vx[3]) + sqr(vy[3]));
 E t:=K+U(x[3], y[3]);
 with Form1. PaintBox6. Canvas do begin
     x1:=round (d x6+t*mast); y1:=round (my6/2-E t*masE);
     Pen.color:=ClNavy;
                          ellipse(x1-1, y1+1, x1+1, y1-1);
                                  end;
 end;
                procedure simplect 2 Verle;
                var axs, ays : real;
                begin
                    x[i]:=2*x[i]-xss[i]+ax i*dt*dt;y[i] := 2*y[i] -yss[i]+ay i*dt*dt;
                          axis:=ax i;ays:=ay i;
                                                      ax ay;
                    vx[i]:=vx[i] + dt*(axstax i)/2;vv[i]:=vv[i] +dt*(ays+ay i)/2;//vx[i]:=vx[i] - ax i*dt/2; vy[i]:=vy[i] - ay i*dt/2;
                    //x[i] := x[i] + vx[i]*dt;y[i] := y[i] + vy[i] * dt;ax \, ay;//vx[i]:=vx[i] - ax i*dt/2; vy[i]:=vy[i] - ay i*dt/2;
                end;
                procedure simplect Eulera;
                begin // симплектический метод Эйлера - строчки переставлены
- должен сохранять энергию
                    vx[i]:=vx[i]+ax i*dt;vy[i]:=vy[i]+ay i*dt;x[i]:=x[i]+vx[i]*dt; //+ax i*sqrt(dt)/2;y[i]:=y[i]+vy[i]*dt; //+ay[i]*sqrt(dt)/2;end;
                procedure Runge Kutta 2; // это не совсем Рунге-Кутта 2го
порядка, тк у нас нет явного вида функции скорости, но почти
                begin
                   x[i]:=x[i]+vx[i]*dt+ax i*sgr(dt)/2;y[i]:=y[i]+vy[i]*dt+ay i*sgr(dt)/2;ax ay;vx[i]:=vx[i]+ax i*dt;vy[i]:=vy[i]+ay i*dt;x[i]:=xs[i]+dt*\sqrt{(vxs[i]+vx[i])/2};y[i]:=ys[i]+dt*(vys[i]+vy[i])/2;end;
                procedure Runge Kutta 4; // это не совсем Рунге-Кутта 4го
порядка
                var x1, y1, x2, y2, x3, y3, x4, y4,
                    v2x, v2y, v3x, v3y, v4x, v4y,
                    k1 x, k1 y, k2 x, k2 y, k3 x, k3 y, k4 x, k4 y : real;
                heain
                   x1:=x[i]; y1:=y[i];k1 x:=vx[i]; k1_y:=vy[i];
```
 $x2:=x1+dt/2*k1 x; y2:=y1+dt/2*k1 y;$  $x[i]:=x2;$  $v[i]:=y2;$  ax\_ay;  $v2x:=vx[i]+ax[i*dt/2; v2y:=vy[i]+ay_i*dt/2;$ k2 x:=v2x;  $k2 y := v2y$ ;  $x3:=x1+dt/2*k2 x; y3:=y1+dt/2*k2 y;$  $x[i]:=x3$  $v3x:=vx[i]+ax^{-}i*dt/2; v3y:=vy[i]+ay i*dt/2;$  $y[i]:=y3;$  ax ay; k3 x:=v3x; k3 y:=v3y;  $y4:=y1+dt*k3$  y;  $x4:=x1+dt*k3 x;$  $x[i]:=x4;$  $v4x:=vx[i]+ax i*dt;$   $v4y:=vy[i]+ay i*dt;$  $y[i]:=y4;$  ax ay; k4 x:=v4x; k4 y:=v4y;  $x[i]:=xs[i] + dt/6*(k1 x + 2*k2 x + 2*k3 x + k4 x);$  $y[i]:=ys[i] + dt/6*(k1y + 2*k2y + 2*k3y + k4y);$ end; (\* procedure massiv p8; begin  $p8[1]:=13451932/455176623$ ;  $p8[2]:=0; p8[3]:=0; p8[4]:=0;$  $p8[5]:=0; p8[13]:=0;$  $p8[6]:=-808719846/976000145; p8[7]:=1757004468/5645159321;$  $p8[8]:=656045339/265891186; p8[9]:=$ 3867574721/1518517206; p8[10]:=465885868/322736535; p8[11]:=53011238/667516719;  $p8[12]:=2/45;$ end; procedure Dormandov Prince; begin massiv p8; massiv alpha; massiv beta; for ii:=1 to 13 do begin  $sii:=0$ ; for jj:=1 to ii-1 do if ii>1 then sii := sii +  $beta[i, jj]*k[jj];$  $k[i]$ :=dt\*vy $[i]$ end; s:=0; for ii:=1 to 13 do s := s + p8[ii]\*k[ii];  $y[i]:=y[i]+s;$ end;  $*$ ) procedure evolution; const metod integr =  $3$ ; procedure init Verle; begin for  $i:=1$  to N do begin  $xs[i]:=x[i];$  $\forall s[i]:=\forall [i];$  $ax$   $ay;$  $x[i]:=x[i] + vx[i]*dt + ax i*dt*dt/2;$  $y[i]:=y[i] + vy[i]*dt + ay[i]*dt*dt/2;$  $vx[i]:=vx[i]+ax i*dt;$  $vy[i]:=vy[i]+ay i*dt;$ end;  $t:=t+dt;$ end;

```
begin
 t := 0:init Verle;
 repeat
   -<br>xsss:=xss; ysss:=yss; xss:=xs; yss:=ys; // для рисования трека и
метода интегрирования Верле
   xs:=x; ys:=y; xs:=x; ys:=y;vxs:=vx; vys:=vy;
   for i:=1 to N do
                 ---------TPERx tr[i]:=xsss[i]-vx[i]*dt;y tr[i]:=ysss[i]-vy[i]*dt;
                         -------------
                         // dt:=delta x/abs(vx[3]); // переменный шаг по
времени возможен
                ax ay;
                 case metod integr of
                  1: simplect Eulera;
                  2: simplect 2 Verle;
                  3: Runge Kutta 2;
                  4: Runge Kutta 4;
                  //5: Dormandov Prince;
                 end;
                 end;
   analyse key;
   transitions to rotating system;
   draw body; \overline{dr} draw Energy;
   draw ph plane;
  // Poincare map; // полное фаз пространство
   Poincare map x; //пересечение фазовой плоскости
   t:=t+dt;until (Process End=true) or (t>t full) or (abs(E t-E) > 1.5*abs(E) );
 end;
procedure energy v0;
var K, v0, phi : real;
begin
  K := E - U(x[3], y[3]);
                                         // кинетическая энергия в
лабораторной системе
                     phi:=2*pi*random;
  v0:=sqrt(2*K/m[3]);
  vx[3]:=v0*cos(phi); vy[3]:=v0*sin(phi);end;
 function Eq(xx, yy : real) : real;
begin
                                      // во вращающейся системе
 Eq:=E-Ufull(xx, yy);
 //Eq:=E-U(xx, yy);// в лабораторной системе
end;
procedure Hills Region;
 // найти точки пересечения по х уровня полной энергии с функцией полной
потенц энергии во вращ сист (с учетом центробежн)
 // и области локализации по х - точки, где E > Ufull// запустить эволюцию с этими х, у, параллельно рисуя эти граничные точки
пересечения - получаем область Хилла
var a, b, c, cs : real;
```
procedure Solve Ufull E x; // поиск корней методом половинного леления begin  $xh := ax; q := 0;$ repeat if Eq(xh, yh) \*Eq(xh+dx, yh) <0 then begin a:=xh; b:=xh+dx; c:=a; repeat  $cs := c$ ;  $c := (a+b)/2$ ; if  $Eq(a, yh) * Eq(c, yh) < 0$  then b:= $c$  else a:= $c$ ; until abs(c-cs) < epsilon;  $inc(q); xk[p,q]:=c; // xk$ точки пересечения полной энергии уровня полной потенциальной во вращающейся системе  $//$  TO есть границы области Хилла при данном у end;  $xh:=xh+dx$ ; until xh>bx;  $end:$ поиска корней вдоль х begin for p:=0 to Ny do for q:=1 to 10 do xk[p,q]:=100; // значение, которое будет нам сигналить, что корня с этими номерами не было for  $p:=0$  to Ny do begin  $yh:=ay+p*dy;$ Solve Ufull E  $x$ ; end: end: procedure draw Hills Region; begin for  $p:=0$  to Ny do begin  $yh:=ay+p*dy;$ for  $q:=1$  to 10 do if abs(xk[p,q]-100) > 0.1 then // то есть если корень с таким номером был - по умолчанию xk=0 - лишняя линия with Form1. PaintBox4. Canvas do begin  $x1:=$ round(mx4/2+xk[p,q]\*masx);  $y1 :=$ round (my4/2-yh\*masy); Pen.color:=ClRed; ellipse(x1-1,y1+1,x1+1,y1- $1)$ ; end; end; end; procedure global; begin first config; initialgraph; 2 plus 1 body; Hills Region; draw Hills Region; analyse key; //halt; // если для Ufull, то от 2го корня до 3его разреш область, а если

81

для U - от 1го до 2го ????? что делать?

 $y0 := 0$ ;  $p := round((yh-ay)/dy)$ ;  $x0:=0-1/3$ ; dt:=dt0; repeat  $2$  plus  $1$  body;<br>32 93 93 9365 338050 334056 934056 334056 93406 53400000 934000000 934000000 94100000 34568 96466 9646 алгоритма  $x[3]:=x0; y[3]:=y0;$ energy v0; // Определяем скорость в лабор системе исходя из полной энергии Def section of Poincare; // определяем положение плоскости Пуанкаре evolution;  $x0:=x0+1/300;$ until  $x0 < -0.43$ ; end; procedure TForm1.Button1Click(Sender: TObject); begin Process End:=false; Pause:=false; global; end; procedure TForm1.Button2Click(Sender: TObject); begin Process End:=true; end; procedure TForm1.Button3Click(Sender: TObject); begin Pause:=not Pause; end; procedure TForm1.Button7Click(Sender: TObject); begin trek:=not trek; end;

end.

# **Приложение 4. Maple-программа**

```
> restart:
```
- $>$  l:=1: # расстояние между тяжелыми телами m[1] $>$  m[2]
	- $> G:=1: m0:=1:$
- $>$  m1:=1.001\*m0: m2:=1\*m0: m3:=0.00001\*m0:
- $> 11:=l^{*}m2/(m1+m2):$   $12:=l^{*}m1/(m1+m2):$
- $>$  w:=sqrt(G\*(m1+m2)/l^3):
- $> x1:=11: x2:=-12: y1:=0: y2:=0:$
- $>$  mu:=m1/(m1+m2): alpha:=1-mu: beta:=(m1-m2)/(m1+m2):

разложения для точек Лагранжа взяты из кн. Маркеев 1978 г:

только первых слагаемых разложения сильно мало - точки не на месте, не в точках экстремумов потенциала

# х L1 находится с той же стороны от цм что и m[2] # без evalf pointplots(Matrix[], ...) не работает с символьными типа sqrt(3)

```
> x L1:=l * ( 1 - (alpha/3)^{1/2}) + 1/3*(alpha/3)^{1/2/3} - 26/9*(alpha/3)^{1/3}):
  x L1:=evalf(x L1): \gamma L1:=0:
> x L2:=l * ( 1 + (alpha/3)^{1/3} + 1/3*(alpha/3)^{1/2}) - 28/9*(alpha/3)^{1/3}):
  x L2:=evalf(x L2): y L2:=0:
> x L3:= l * ( 1 + 5/12*alpha ): y L3:=0:
> x_L4:=1 / 2 * \text{beta:} y L4:= l * sqrt(3)/2: y L4:=evalf(y L4):
> x L5:=-l / 2 * beta: y_L5:=-l * sqrt(3)/2: y_L5:=evalf(y_L5):
>> r1:=unapply ( ((x1-x)^2 + (y1-y)^2)^{(1/2)}, x,y):
> r2:=unapply ( ((x2-x)^2 + (y2-y)^2)^(1/2), x,y):
> U:=unapply (-G*m3*m1/r1(x,y) - G*m3*m2/r2(x,y), x,y):
> U_full:=unapply ( U(x,y) - m3*w^2*(x^2+y^2)/2 , x,y):
>> if abs(m1-m2)<0.001 then xmax1:=0 else xmax1:=-l*( mu^2 + (1-mu)^2 - sqrt(mu*(1-mu))
  )/(2*mu-1): fi:
> if abs(m1-m2)<0.001 then xmax2:=infty else xmax2:=-l*( mu^2 + (1-mu)^2 + sqrt(mu*(1-
  mu)) )/(2*mu-1): fi:
\geq with(plottools): with(plots):
> \alphax:=-1.7*l: bx:=-ax: ay:=-1.3*l: bby:=-ay:
> U_y 0:=plot(U(x,0), x=ax..bx, view=[ax..bx,-0.0005..0], color=blue):
> U_full_0:=plot(U_full(x,0), x=ax..bx, view=[ax..bx,-0.0005..0], color=orange, thickness=2):
> L1:=plot([x L1,y,y=0.0005..0], color=red): # положение точки Лагранжа L1
> L2:=plot([x L2,y,y=0.0005..0], color=red): # положение точки Лагранжа L2
> L3:=plot([x L3,y,y=-0.0005..0], color=red): # положение точки Лагранжа L3
>xm1:=plot([x1,y,y=-0.0005..0], color=green): # положения массивных тел
> xm2:=plot([x2,y,y=-0.0005..0], color=green):
> masses:=pointplot(Matrix([[x1,0],[x2,0]],datatype=float),symbols ize=15):
>> xmax1_gr:=pointplot(Matrix([[xmax1,U_full(xmax1,0)]],datatype=fl oat),symbolsize=15):
>#xmax1_gr:=plot([xmax1,y,y=-0.0005..0], color=brown): # экстремумы потенциала
```

```
> \#xmax2_gr:=plot([xmax2,y,y=-0.0005..0], color=yellow):
```

```
> \#c1:=disk([x1,0], 1, color=green):c2:=disk([x2,0], 1, color=green): #не работает ни disk, ни
  circle
> \#c3:=circle([xmax1,U(xmax1,0)], 1, color=brown): # не работает
>> Umax:=U(xmax1,0):
>> E:=1.1*Umax:
> #E:=1.005*U_full(x_L3,0):
>> E gr:=plot(E, x=ax..bx, color=red):
> display(masses, U_y_0, U_full_0, L1,L2,L3, xm1,xm2,xmax1_gr,
  E_gr,tickmarks=[[x_L1="L1",x_L2="L2",x_L3="L3",x1="m1",x2="m2",1
   ="1"],[0,-0.0005]]);
\geq> L i:=pointplot(Matrix([[x_L1,y_L1],[x_L2,y_L2],[x_L3,y_L3],[x_L4
  ,y_L4],[x_L5,y_L5]],datatype=float),symbol=solidcircle,symbolsiz 
  e=15,thickness=10,color=red):
> c L1:=circle([x_L1,y_L1], 0.02, color=red,thickness=2):
> c L2:=circle([x_L2,y_L2], 0.02, color=red,thickness=2):
> c L3:=circle([x_L3,y_L3], 0.02, color=red,thickness=2):
> c L4:=circle([x_L4,y_L4], 0.02, color=red,thickness=2):
> c_L5:=circle([x_L5,y_L5], 0.02, color=red,thickness=2):
> d:=0.08*1:
>> t_Li:=textplot([[x_L1+d,y_L1+d, "L1''], [x_L2+d, y_L2+d, "L2''], [x_L3+d,y_L3+d,"L3"],[x_L4+d,y_L4+d,"L4"],[x_L5+d,y_L5+d,"L5"]],color= black):
>\geq1<sub>13</sub>> plot3d(U full(x,y),x=-1.7*l..1.7*l,y=-1.7*l..1.7*l);
>>
```
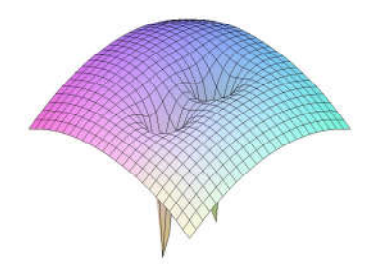

 $>$  contourplot3d(U\_full(x,y),x=-1.7\*l..1.7\*l, y=-1.7\*l..1.7\*l, filledregions=true,coloring=[white,blue], contours=400, grid=[50,50]);

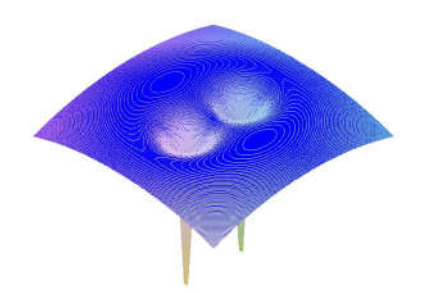

```
> 
> 
> countors:=contourplot(U_full(x,y),x=-1.7*l..1.7*l, y=-1.7*l..1.7*l,
   filledregions=false,coloring=[white,blue], 
   contours=700, grid=[60,60]):# 500,50
> display(t_Li,c_L1,c_L2,c_L3,c_L4,c_L5,countors,L_i, labels=["",""]);
>
```
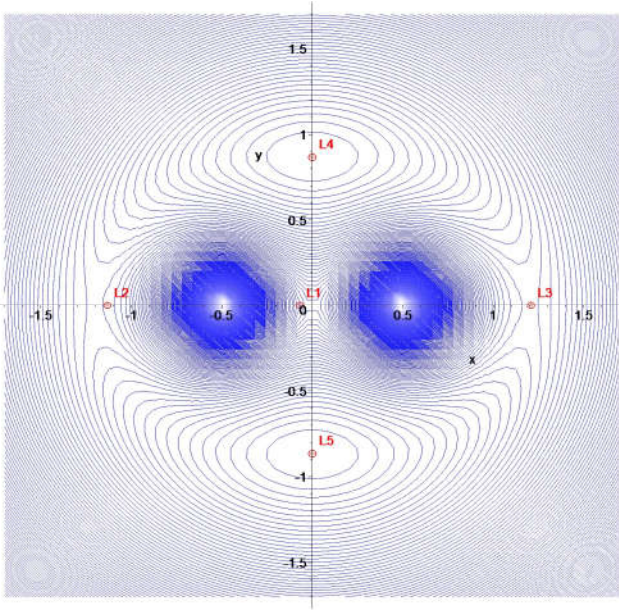

Граница области Хилла (точки остановки и поворота пробной частицы, точки касания траектории) - область, ограничивающая траекторию для данной выбранной полной энергии частицы

- $>$  Hill lab syst:=implicitplot(U(x,y)=E,x=-3\*l..3\*l,y=-3\*l..3\*l,gri d=[350,350],view=[-1.7\*l..1.7\*l,-1.7\*l..1.7\*l],thickness=2,color =maroon):
- $>$ m1\_g:=circle([x1,y1], 0.02, color=green,thickness=2): m2\_g:=circle([x2,y2], 0.02, color=green,thickness=2):
- $>$ t mi:=textplot([[x1+d,y1+d,"m1"],[x2+d,y2+d,"m2"]],color=black):
- > display(Hill\_lab\_syst, m1\_g, m2\_g, t\_mi, t\_Li,c\_L1,c\_L2,c\_L3,c\_L4,c\_L5, title="Область Хилла\n в лаб. системе", titlefont = ["COURIER", 12],axesfont = ["COURIER", 12]); #,tickmarks=[[-1,-0.5,0.5,1], [-0.5,0.5]]

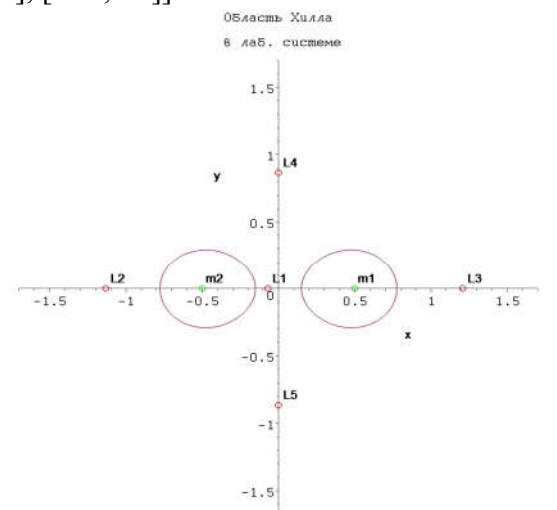

Область Хилла во вращающейся системе:

- $>$  Hill rot syst:=implicitplot(U\_full(x,y)=E,x=-3\*l..3\*l,y=-3\*l..3\* l,grid=[350,350],color=maroon, thickness=2):
- > display(Hill\_rot\_syst, m1\_g, m2\_g, t\_mi, t\_Li,c\_L1,c\_L2,c\_L3,c\_L4,c\_L5, title="Область Хилла\n во вращ. системе", titlefont = ["COURIER", 12],axesfont = ["COURIER", 10],labelfont=["COURIER", 12]); #,tickmarks=[[-1,-0.5,0.5,1],  $[-0.5, 0.5]$ ]

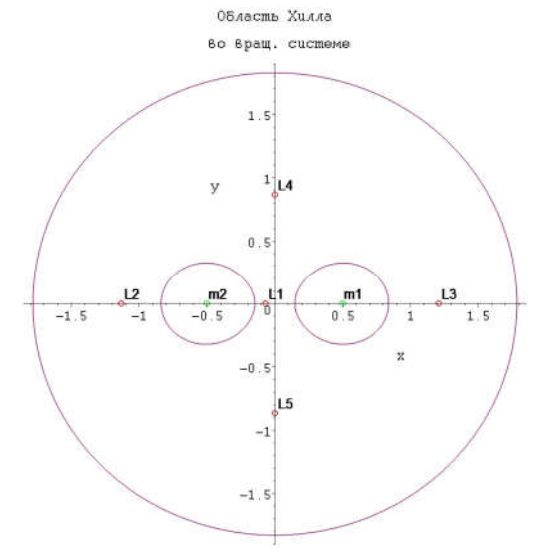

 $>$  display(Hill lab syst, Hill rot syst, m1 g, m2 g, t mi, t Li,c L1, с L2, с L3, с L4, с L5, countors, L i, title="Потенциал с учетом центробежного\n и области Хилла\п в лабор. и во вращ. системе", titlefont = ["COURIER", 12], axesfont = ["COURIER",

10],labelfont=["COURIER", 12]);

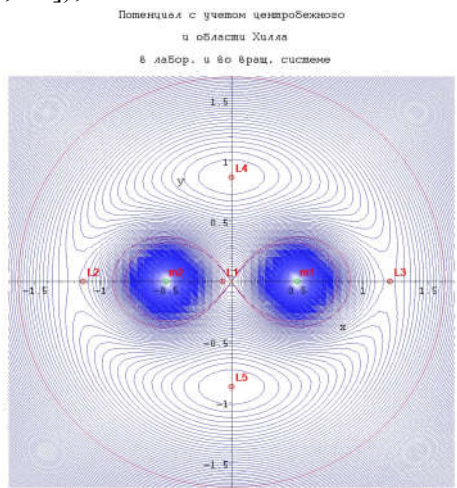

 $\qquad \qquad$  $\left. \rule{0.3cm}{0.12cm}\right.$ 

 $\geq$ 

## Приложение 5. Материалы к занятиям.

### Материалы к занятию№1:

### Динамическая система

Динамическая система -множество элементов. ЛЛЯ которого залана функциональная зависимость между временем и положением в фазовом пространстве каждого элемента системы.

Динамическая система также может быть представлена как система, обладающая состоянием. При таком подходе, динамическая система описывает (в целом) динамику некоторого процесса, а именно: процесс перехода системы из одного состояния в другое.

#### Способы задания динамических систем

Лля залания линамической системы необходимо описать её фазовое пространство  $X$ , множество моментов времени  $T$  и некоторое правило, описывающее движение точек фазового пространства со временем. Множество моментов времени  $T$  может быть, как интервалом вещественной прямой (тогда говорят, что время непрерывно), так и множеством целых или натуральных чисел (дискретное время). Во втором случае «движение» точки фазового пространства напоминает мгновенные «скачки» из одной точки в другую: траектория такой системы является не гладкой кривой, а множеством точек, и называется орбитой. Тем не менее, несмотря на внешнее различие, между системами с непрерывным и дискретным временем имеется тесная связь: многие свойства являются общими для этих классов систем или легко переносятся с одного на другой.

#### Фазовые потоки

Пусть фазовое пространство X- многомерно, а время непрерывно. Допустим, известна вектор-функция скорости  $v(x)$ , тогда траектория точки  $x_0 \in X$ является решением автономного дифференциального уравнения  $\frac{dx}{dt} = v(x)c$  начальным условием  $x(0) = x_0$ . ли<br>Пинамическая система, заланная таким образом называется фазовым потоком лля автономного дифференциального уравнения.

Каскады

Пусть фазовое пространство  $X$  – произвольное множество, и  $f: X \to X$  – отображение X на себя. Произвольная точка  $x_0 \in X$  за время 1 переходит в точку  $x_1 = f(x_0) \in X$ X, за время 2 – в точку  $x_2 = f(x_1) = f(f(x_0))$  ∈ Xи так далее.

### Коэффициенты Ляпунова

Показатели Ляпунова позволяет диагностировать, находится ли исследуемая система в хаотическом состоянии. Детерминированные системы, чувствительные к начальным условиям

подразумевают хаос. Это означает, что лве траектории. близкие лруг к другу в фазовом пространстве в начальный некоторый момент времени, экспоненциально расходятся за малое в среднем время. мера Если  $d_0$ начального расстояния между двумя исходными точками, то, спустя малое время t, траекториями, расстояние между выходящих из этих точек, становится равным  $d(t) = d_0 2^{\lambda t}$ .

$$
\frac{1}{\sqrt{\sum_{i=1}^{n} a_i} \sum_{j=1}^{n} a_j}
$$

Рис. 20. Обший ход измерения расстояния между двумя соседними траекториями, используемый для определения наибольшего показателя Ляпунова

Если система описывается разностными уравнениями или отображением, то  $d_n = d_0 2^{\Lambda_n}$ . Величины Ли  $\lambda$  называются показателями Ляпунова [12].

Для того, чтобы определить меру расходимости траекторий, необходимо усреднить экспоненциальный рост по многим точкам вдоль траектории, как показано на рис. 20. Вычисление показателя Ляпунова начинается с выбора *опорной* траектории, точки на соседней траектории и измерения величины  $\frac{d(t)}{dt}$  $\frac{d(t)}{d_0}$ . Как только  $d(t)$ становиться слишком большим, необходимо найти новое начальное расстояние  $d_0(t)$ .

Показатель Ляпунова можно задать выражением

$$
\lambda = \frac{1}{t_N - t_0} \sum_{k=1}^{N} \log_2 \frac{d(t_k)}{d(t_{k-1})}.
$$

Критерий хаоса в терминах Ляпунова принимает вид:  $\lambda > 0$  – хаотическое движение,  $\lambda \leq 0$  – регулярное движение. Показатели Ляпунова вычисляются с помощью компьютера.

### Материалы к занятию №3: Точки Лагранжа

Точки Лагранжа (точки либрации или L-точки) — точки в системе из двух массивных тел, в которых третье тело с пренебрежимо малой массой, не испытывающее воздействия никаких других сил, кроме гравитационных, со стороны двух первых тел, может оставаться неподвижным относительно этих тел.

Точки Лагранжа представляют собой частный случай при решении так называемой ограниченной задачи трёх тел — когда орбиты всех тел являются круговыми и масса одного из них намного меньше массы любого из двух других. В этом случае можно считать, что два массивных тела обращаются вокруг их общего центра масс с постоянной угловой скоростью. В пространстве вокруг них существуют пять точек, в которых третье тело с пренебрежимо малой массой может оставаться неподвижным во вращающейся системе отсчёта, связанной с массивными телами. В этих точках гравитационные силы, действующие на малое тело, уравновешиваются центробежной силой.

Первые три точки расположены на линии, проходящей через оба массивных тела. Эти точки Лагранжа называются коллинеарными и обозначаются  $L_1$ ,  $L_2$  и  $L_3$ . Точки  $L_4$  и  $L_5$ называются треугольными или троянскими. Точки  $L_1$ ,  $L_2$  и  $L_3$  являются точками неустойчивого равновесия, в точках  $L_4$  и  $L_5$  равновесие устойчивое.

 $L_1$ : Точка  $L_1$ располагается на прямой, которая проходит через два тела с массами  $m_1$ и  $m_2$  $(m_1 > m_2)$ , а также вблизи второго тела. Она располагается именно в этом месте, так как гравитация тела  $m_2$ частично компенсирует гравитацию тела  $m_1$ . Чем больше тело  $m_1$ , тем дальше находится первая точка либрации.

 $L_2$ : Точка  $L_2$ располагается на прямой, которая проходит через два тела с массами  $m_1$ и  $m_2$  $(m_1 > m_2)$ , а также за телом с меньшей массой. Точки  $L_1$ и  $L_2$ расположены на одной прямой и симметричны друг другу относительно тела с массой  $m_2$ . В точки  $L_2$ гравитационные силы, действующие на тело, компенсируют действие центростремительных сил во вращательной системе.

 $L_3$ : Точка  $L_3$ располагается на прямой, которая проходит через два тела с массами  $m_1$ и  $m_2$  $(m_1 > m_2)$ , а также за телом с большей массой. В точки  $L_3$ гравитационные силы, действующие на тело, компенсируют действие центростремительных сил во вращательной системе.

 $L_4$ и  $L_5$ : Если на линии, проходящей через два тела построить два равносторонних треугольника. В них: две вершины являются центрами двух тел массами  $m_1$ и  $m_2$ , а точки  $L_4$ и соответствуют положению третьих вершин этих треугольников, расположенных в плоскости орбиты второго тела в 60° впереди и в 60° позади него. Так как расстояние до двух тел одинаковое, то сила притяжения со стороны обоих тел соотносятся в той же пропорции, что их массы, таким образом результирующая сила направлена на центр масс системы. Так как центр масс является одновременно и центром вращения системы, результирующая сила точно соответствует той, которая нужна для удержания тела в точке Лагранжа в орбитальном равновесии с остальной системой.

### Равновесие в точках Лагранжа

*Неустойчивое равновесие*. Тела в точках  $L_1$ ,  $L_2$  и  $L_3$  находятся в неустойчивом равновесии. К примеру, если тело в точки  $L_1$  будет смещаться вдоль прямой, которая проходит через два тела, сила, притягивающая его к тому телу, к которому оно приближается, увеличивается, а сила притяжения со стороны другого тела – уменьшается. В итоге тело будет все больше удаляться от положения равновесия.

*Устойчивое равновесие.* При смещении тела возникает силы Кориолиса (одна из сил инерции), которые искривляют траекторию, и тело движется по устойчивой орбите вокруг точек либрации.  $r_1 = \left(R\left(1-\frac{3}{2}\right)\right)\left(\frac{\alpha}{3}\right)$  $\sqrt[3]{\left(\frac{\alpha}{3}\right)}, 0\right|$ ,  $r_2 = \left(R\left|1+\sqrt[3]{\left(\frac{\alpha}{3}\right)}\right|$  $\sqrt[3]{\left(\frac{\alpha}{3}\right)}, 0\right|$   $,r_3 = \left(-R\left[1 + \frac{5}{12}\alpha, 0\right]\right), r_4 =$ 

 $\left(\frac{R}{2}\beta,\frac{\sqrt{3}R}{2}\right), r_5 = \left(\frac{R}{2}\beta, -\frac{\sqrt{3}R}{2}\right), \text{ rge } \alpha = \frac{m_2}{m_1 + m_2}, \beta = \frac{m_1 - m_2}{m_1 + m_2}, \text{ R} - \text{paccron}$ ние между телами,  $m_1$ массы более массивного тела,  $m_2$  – масса второго тела.

### Материалы к занятию №4:

### Область Хила

В первом приближении сферой Хилла является пространство вокруг астрономического объекта (например, планеты) в котором он способен удерживать свой спутник несмотря на притяжение объекта, вокруг которого обращается сам (например, звезды). В свою очередь, у спутника есть собственная сфера Хилла, и любой объект в её пределах будет стремиться стать спутником спутника, а не планеты. Таким образом, сфера Хилла описывает сферу гравитационного влияния тела на более мелкие тела с учётом пертурбаций, возникающих под воздействием более массивного тела.

При этом нахождение спутника в сфере Хилла какого-либо объекта не означает, что этот объект притягивает его сильнее, чем тот, вокруг которого обращается сам объект.

Сфера Хилла располагается между точками Лагранжа  $L_1$  и  $L_2$ , лежащими на прямой, соединяющей центры двух тел. В этом направлении область гравитационного влияния подчинённого тела меньше всего, и это ограничивает размер сферы Хилла. За пределами этого расстояния орбита любого третьего тела, обращающегося вокруг подчинённого тела, будет частично пролегать за пределами сферы Хилла, и поэтому будет всё больше и больше подвергаться возмущению приливными силами центрального тела. В конечном итоге подчинённый объект перейдёт на орбиту центрального тела.

### Пример определения сферы

Сферу Хилла на примере— Юпитер, обращающийся вокруг Солнца. Для каждой точки пространства можно высчитать сумму трёх сил:

- гравитационное притяжение Солнца,
- гравитационное притяжение Юпитера,
- центробежная сила, воздействующая на частицу в данной точке, обращающуюся вокруг Солнца с той же частотой, что и Юпитер.

Сферой Хилла для Юпитера будет наибольшая сфера с центром в Юпитере, в пределах которой сумма этих трёх сил всегда направлена к Юпитеру. В более общих терминах, это сфера вокруг подчинённого тела, обращающегося вокруг главного тела, в которой результирующая сила является центростремительной силой, направленной к подчинённому телу. Таким образом, в данном примере сфера Хилла описывает внешнюю границу, на которой более мелкие объекты, такие как спутники планет или искусственные спутники, могут находиться на стабильной орбите вокруг Юпитера, а не перейти на эллиптическую орбиту вокруг Солнца.

#### Материалы к занятию № 5:

#### Отображений Пуанкаре для систем с вынужденными колебаниями

Если выборку гармонического движения, показанного на рис. 21, синхронизовать с его периодом, то «отображение» будет представлено двумя точками на фазовой плоскости. Если отклик содержал бы субгармонику с периодом 3, то отображение Пуанкаре состояло бы из трех точек, показанных на рис. 22[12,19].

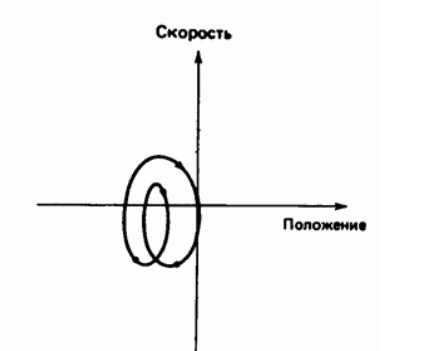

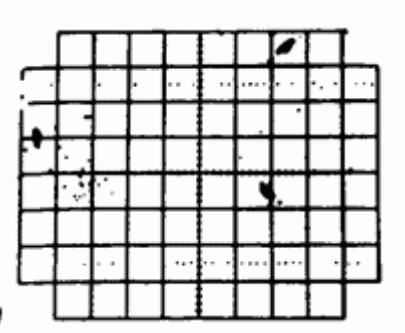

*Рис. 21. Вынужденное движение с периодом 2 продольно изогнутого стержня, изображенное на фазовой плоскости (скорость деформации как функция изгибной деформации)*

*Рис. 22. Отображение Пуанкарена фазовой плоскости, cоответствующее субгармоническому движению с периодом 3 продольно изогнутого стержня, возбуждаемого периодическим сигналом*

На рис. 22 представлено нехаотическое отображение Пуанкаре, где движения это колебания на двух несоизмеримых частотах. Если делать выборку с периодом, соответствующим одной из частот, то траектория станет непрерывной замкнутой фигурой или орбитой на фазовой плоскости. Такое движение называют *почти периодическим*, или *квазипериодическим,* или «движение на торе»; оно не хаотично.

Если отображение Пуанкаре не состоит из множества точек (рис.21) или из замкнутой орбиты(рис.22), то такое движение может быть хаотичным (рис. 23). Есть системы с затуханием и без затухания. В системах без затухания (или со слабым затуханием) отображение Пуанкаре хаотических движений имеет вид неупорядоченного скопления точек на фазовой плоскости (рис.23а). В системах с затуханием отображение Пуанкаре – бесконечные строго упорядоченные множества точек (рис. 23б, в).

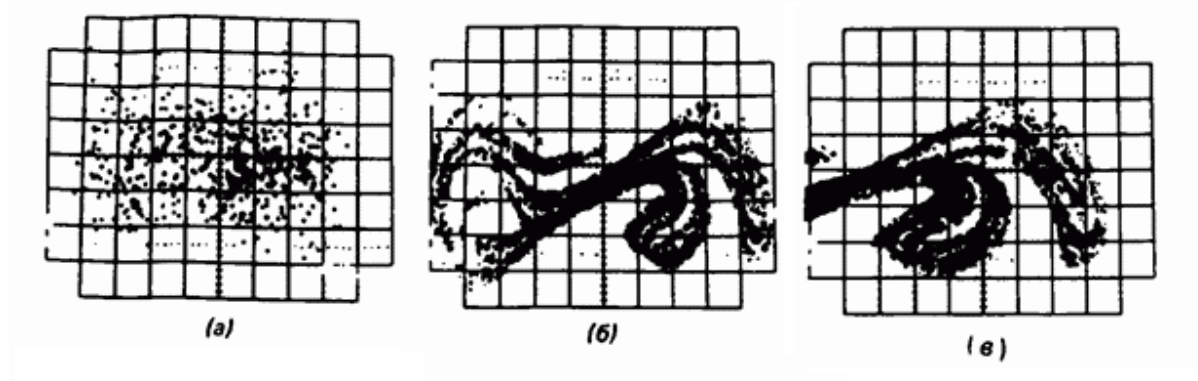

*Рис. 23. Отображение Пуанкаре для хаотического движения продольного изогнутого стержня: а – при слабом затухании; б,в – при более сильном затухании (фрактальная структура странного аттрактора)*

### Примеры отображений Пуанкаре

Одним из классических примеров хаотического поведения является система Хенона-Хейлеса. Она представляет собой частицу массы m = 1, которая движется в двумерном потенциале

$$
U(x, y) = \frac{x^2 - y^2}{2} + x^2y - \frac{1}{3}y^3.
$$

По сути это два одинаковых гармонических осциллятора с нелинейным взаимодействием между собой.

Если полная энергия этой механической системы  $0 < E < \frac{1}{6}$ , то движение финитно и происходит внутри потенциальной ямы.

При энергиях *Е,* близких к нулю система совершает обычные гармонические колебания, если *Е* не очень мала, то большая часть траекторий этой системы расположено на гиперповерхности в 4-х мерном фазовом пространстве нерегулярным образом. Для энергии  $E = \frac{1}{10}$  – несколько траекторий (с разными начальными условиями), а для  $E = \frac{1}{8} -$  одна и она хаотическая (Рис. 24).

Задача Лоренца о тепловой конвекции жидкости. Лоренц пришел к выводу, что сравнительно простая система из трех связанных нелинейных дифференциальных уравнений 1-ого порядка может иметь хаотические траектории.

Лоренц исследовал вид этих траекторий при разных начальных условиях. Он обнаружил, что траектория хаотическим образом блуждает из полупространства  $x > 0$ в полупространство  $x < 0$ , формирую две почти плоских перепутанных сложным образом спирали.

На рис. 25 показана траектория этих спиралей для некоторого начального условия. Похожее поведение было найдено и при других значениях параметров. Хаотическое решение означает, если заранее выбрать цепочку переходов из одного полупространства в другое (каким угодно способом), то у системы Лоренца найдется решение, которое воспроизведет эту цепочку.

При изучении уравнения Дуффинга

$$
m\ddot{x} - a\dot{x} + \beta x^3 = f_0 \cos(\omega t),
$$

которое описывает вынужденные колебания нелинейного осциллятора с трением в потенциале  $U(x) = \beta \frac{x^4}{4}$ под действием периодической внешней силы с амплитудой  $f_0$  и частотой  $\omega$ .

На фазовой плоскости (рис. 26) показаны

два решения этого уравнения, полученные в результате численного интегрирования при различных начальных значениях координаты *x(0)* и скорости *v(0)* частицы.

На рис. 12, под а) — представлено периодическое движение (период равен периоду внешней силы). Оно остается неизменным (в пределе t→∞) при малой вариации начальных данных. Под б)— хаотическое движение, чрезвычайно сильно чувствительное к малому изменению начальных условий

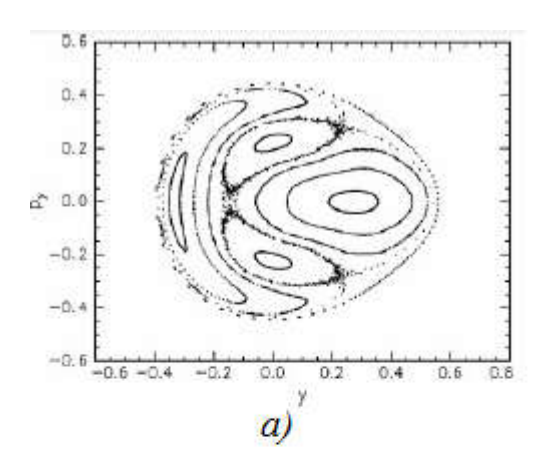

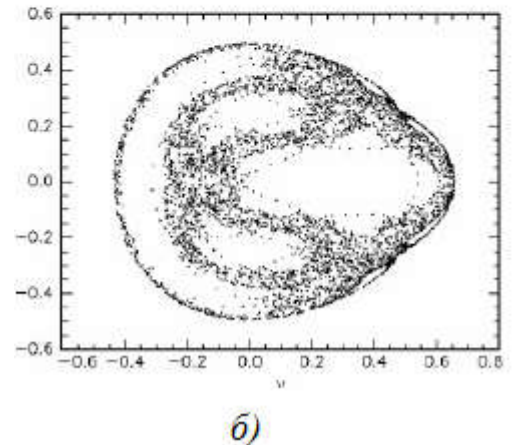

*Рис. 24. Сечение Пуанкаре модели Хенона-Хейлеса при энергии*  $E = \frac{1}{10}$  (*a*)  $u E = \frac{1}{8}$  (*6*)

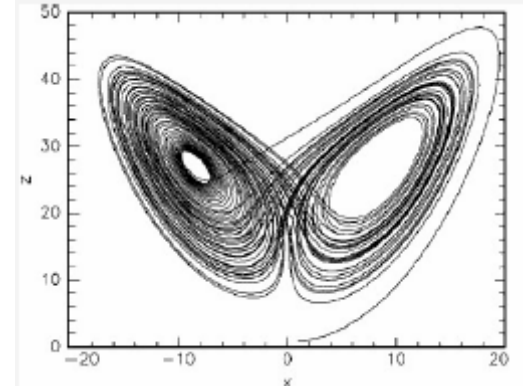

*Рис. 25. Траектория, отвечающая хаотическому движению при решении уравнения Лоренца*

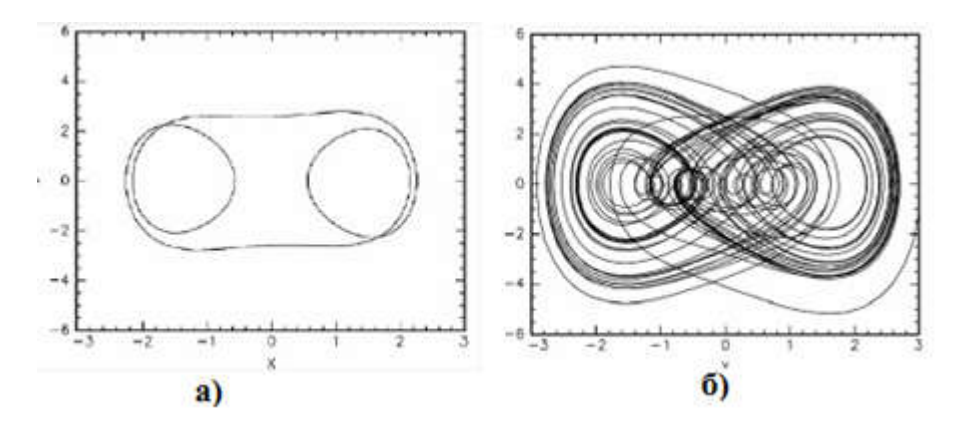

*Рис. 26. Периодическая и хаотическая траектория на фазовой плоскости нелинейного осциллятора при двух разных начальных условиях*

#### Материалы к занятию №6:

### Колебания в фазовом пространстве

Размерность фазового зависит от количества переменных, которые характеризуют динамику системы. Если число переменных менее трех, то фазовый портрет можно наблюдать визуально. Если число переменных более трех, то необходимо построить проекции или сечение фазового пространства [17].

При рассмотрении гармонического осциллятора, здесь фазовое пространство лвумерно. И поэтому фазовый портрет колебаний можно изобразить на плоскости. Лля механического маятника переменными являются скорость и положение. А значит для графического представления динамики такой системы необходимо отложить эти переменные по осям пространства. На фазовой плоскости линейного маятника без трения (гармонического осциллятора) есть особая точка - начало координат (рис. 27). Эта точка, так называемая, центр, характеризует состояние равновесия гармонического осциллятора. Если маятнику сообщить начальную энергию, то он начинает раскачиваться и так как трение отсутствует, то энергия не уменьшается и размах колебаний так же не уменьшается. Все фазовые траектории в этом случае - эллипсы – замкнутые кривые. Такие траектории соответствуют периодическим движениям, поскольку фазовая точка движется по замкнутой фазовой траектории и, выйдя из какой-то точки фазовой плоскости, через некоторое конечное время вернется в нее же. При этом период колебаний, является конечным. И период колебания не зависит от амплитуды малых колебаний.

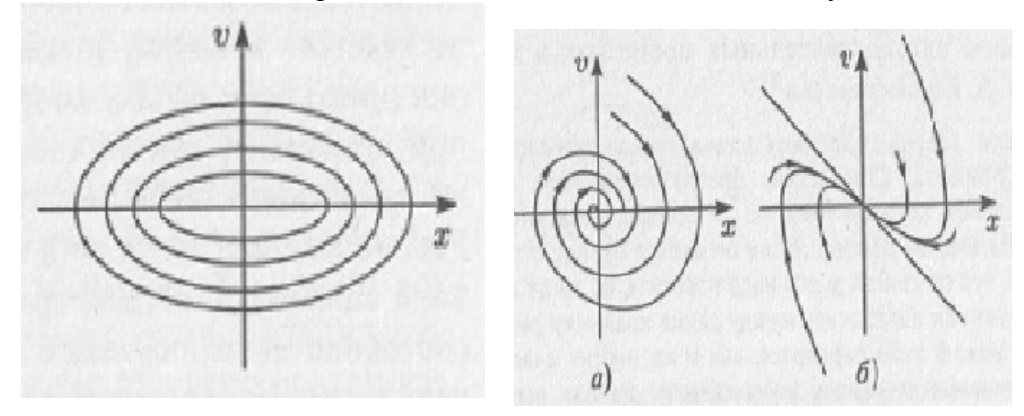

Рис.27. Фазовый портрет гармонического осциллятора

Рис. 28. Фазовые портреты линейного осциллятора: а) устойчивый фокус; б) узел;

Фазовый портрет меняется, если ввести в осциллятор диссипацию. В этом случае сообщенная первоначально энергия маятнику рассеивается за счет трения и амплитуда колебаний становится все меньше и меньше. В фазовом пространстве получается спиральную линию. которая выходит из какой-то точки фазового пространства (которая характеризует начальное состояние системы) и заканчивается в начале координат, когда маятник останавливается. Если сообщить маятнику большую начальную энергию, то колебания будут продолжаться дольше и будут обладать большей начальной амплитудой, но тем не менее временной ряд придет к нулевому значению, а фазовый портрет - в начало координат. В этом случае в фазовом пространстве система «притягивается» к началу координат: где бы ни брала свое начало система, она приходит к своему состоянию равновесия. Такое притягивающее множество, к которому сходятся все фазовые траектории из какой-либо области фазового пространства, называется аттрактором. Простейший пример аттрактора (так называемого фокусом) изображен на рис. 28, а. При повышении диссипации состояние маятника так же сходится к началу координат (положению равновесия), но теперь не колебательным образом. Фазовый портрет в этом случае представлен на рис. 28, б, такой аттрактор называется узлом. Фазовые траектории, по которым движется гармонический осциллятор, не являются

аттракторами, так как к ним не притягиваются никакие из траекторий. Гармонический осциллятор является консервативной системой (т.е. системой без диссипации), для которой в фазовом пространстве не существует аттракторов. Узел и фокус являются примерами простых аттракторов.

### Автоколебания и их свойства

Диссипативные системы, которые демонстрируют незатухающие колебания, называются *автоколебательными*. Простейшим примером автоколебательной системы является колебания маятника в часах.

Автоколебания не могут существовать, если нет какого-либо источника энергии и элемента, рассеивающего энергии. Рассеивающий элемент взаимодействует с источником энергии по следующим образом: при установившихся периодических колебаниях энергия потерь в точности компенсируется в течение одного периода за счет источника, то есть автоколебательная система непрерывно переводит энергию источника в энергию потерь.

Важное свойство автоколебаний — независимость вида и свойств автоколебаний от начальных условий. Если механический маятник отвести на некий угол и отпустить, то размах колебаний (при отсутствии потерь) будет равен этой величине отклонения. Если отвести на угол в два раза меньший, то и размах будет в два раза меньше. То есть амплитуда определяется начальными условиями. Для автоколебаний: внешний вид колебаний определяется свойствами автоколебательной системы и не зависит от начальных условий. Например, если маятник в ходиках отвести в начальный момент на любой угол, автоколебания все же будут происходить с одной и той же амплитудой, и частотой, то есть не будут зависеть от начальной величины отклонения.

Чтобы измерить характеристики автоколебаний для этого необходимо измерить свойства самой автоколебательной системы.

В фазовом пространстве образом периодических автоколебаний являются *предельные циклы Пуанкаре*.

Предельный цикл – замкнутая фазовая траектория, к которой стремятся все соседние траектории (рис. 29). В отличие от фазовых траекторий гармонического осциллятора предельный цикл является аттрактором, то есть он притягивает к себе траектории из других областей фазового пространства. В динамических системах автоколебания могут быть как периодическими, так и квазипериодическими. Образом квазипериодических движений в фазовом пространстве является тор (рис. 30, а). Тор можно наблюдать только в фазовом пространстве, где размерность его больше или равно трем. Особенностью такого аттрактора квазипериодических колебаний является, то что траектория нигде не замыкается, а плотно «наматываясь» на поверхность тора. Последний тип аттрактора в нелинейной системе – хаотический или странный аттрактор. Он является образом хаотических автоколебаний (Рис. 30, б). В системах, демонстрирующих хаотическую динамику, равновесие становится областью в фазовом пространстве — именно к этой области, называемой странным аттрактором, притягиваются все фазовые траектории, исходящие из других точек фазового пространства. Странные аттракторы демонстрируют фрактальные свойства своей структуры*.*

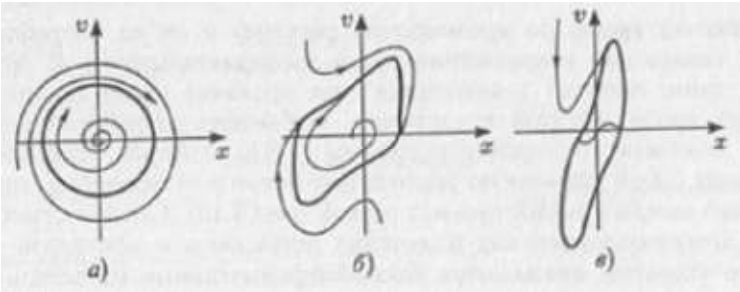

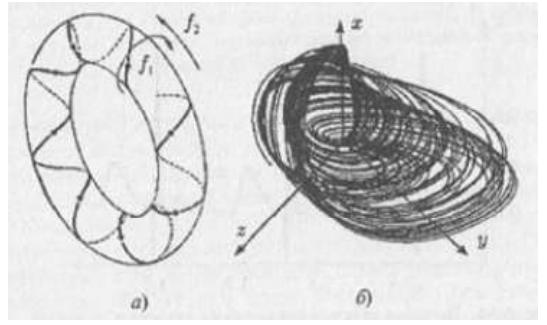

*Рис. 29. Предельные циклы Пуанкаре в фазовом пространстве*

*Рис. 30. Тор и хаотический (странный) аттрактор*